# ҚАЗАҚСТАН РЕСПУБЛИКАСЫ БІЛІМ ЖӘНЕ ҒЫЛЫМ МИНИСТРЛІГІ Коммерциялық емес акционерлік қоғамы « ҒҰМАРБЕК ДӘУКЕЕВ атындағы АЛМАТЫ ЭНЕРГЕТИКА ЖӘНЕ БАЙЛАНЫС УНИВЕРСИТЕТІ» «IT – инжениринг» кафедрасы

# **ҚОРҒАУҒА ЖІБЕРІЛДІ**

Кафедра меңгерушісі

\_\_\_\_\_\_\_\_\_\_\_ А.А. Досжанова (ученая степень, звание, Ф.И.О.)  $\sim$   $\frac{8}{-2020}$  ж. (подпись)

«\_\_\_\_» \_\_\_\_\_\_\_\_\_\_\_\_\_\_\_\_\_\_\_\_2020 ж.

# **ДИПЛОМДЫҚ ЖОБА**

Тақырыбы: Сауда кәсіпорнының бизнес үдерістерін оңтайландырудың компь ютерлік моделін құру

Мамандығы 5В060200 - Информатика

Орындаған Амантайқызы Д. Тобы ИНФ(ИТ)к-16-1

Ғылыми жетекші д.т.н., проф. Ахметов Б.С.

Кеңесшілер:

Экономикалық бөлім: э.ғ.к., профессор \_\_\_\_\_\_\_\_\_\_\_\_\_\_\_\_\_ К.Р. Габелашвили

Өміртіршілігі қауіпсіздігі: аға оқытушы\_\_\_\_\_\_\_\_\_\_\_\_\_\_\_\_\_ Ж.К. Мусаева «\_\_\_\_» \_\_\_\_\_\_\_\_\_\_\_\_\_\_\_\_\_\_\_\_2020 ж. Есептеу техникасын қолдану: аға оқытушы\_\_\_\_\_\_\_\_\_\_\_\_\_\_Ж.С.Айткулов «\_\_\_\_» \_\_\_\_\_\_\_\_\_\_\_\_\_\_\_\_\_\_\_\_2020 ж. Норма бақылаушы: аға оқытушы\_\_\_\_\_\_\_\_\_\_\_\_\_\_\_\_\_ Б.Р.Абсатарова «\_\_\_\_» \_\_\_\_\_\_\_\_\_\_\_\_\_\_\_\_\_\_\_\_2020 ж. Сын-пікір беруші: проф., д.ф.-м.н. \_\_\_\_\_\_\_\_\_\_\_\_\_\_\_ Куралбаев З.К. « $\_\_\_\_\$  2020 ж.

**Алматы 2020**

# ҚАЗАҚСТАН РЕСПУБЛИКАСЫ БІЛІМ ЖӘНЕ ҒЫЛЫМ МИНИСТРЛІГІ Коммерциялық емес акционерлік қоғамы «ҒҰМАРБЕК ДӘУКЕЕВ атындағы АЛМАТЫ ЭНЕРГЕТИКА ЖӘНЕ БАЙЛАНЫС УНИВЕРСИТЕТІ» Басқару жүйелері және ақпараттық технологиялар институті Есептеу техникасы және бағдарламалық қамтамасыз ету мамандығы «IT – инжениринг» кафедрасы

Мамандығы 5В060200 - Информатика

Дипломдық жобаны орындауға берілген

### **ТАПСЫРМА**

Білім алушы Амантайқызы Дана

Жобаның тақырыбы:Сауда кәсіпорнының бизнесүдерістерін оңтайландырудың компьютерлік моделін құру

2020 жылғы « » <sup>№</sup>\_\_\_\_\_ Университет бұйрығымен бекітілген.

Аяқталған жобаны тапсыру мерзімі: «  $\rightarrow$  2020 ж.

Дипломдық жобаның бастапқы мәліметтері (зерттеу (жоба) нәтежиелер іңің талап етілген параметрлері мен объектінің бастапқы мәліметтері):Python бағдарламалау тілін қолданып,сауда кәсіпорнының бизнес үдерістерін оңтайл андыратын алгоритм құру.

Дипломдық жобада қарастырылған мәселелер тізімі немесе дипломдық жобаның қысқаша мазмұны:

а) Компьютерлік математикалық модельдеудің теориялық негіздері;

б) Өндірістік жоспарлау есептерін оңтайландыру;

в)Бағдарламалық жасақтама;

г) Өміртіршілігі қауіпсіздігі бөлімі;

д) Экономикалық бөлім;

е) А қосымшасы. Программа мәтіні;

Графикалық материалдар тізімі(міндетті сызбалар дәл көрсетілуі тиіс): 15 кесте,26 сурет ұсынылған.

Ұсынылатын негізгі әдебиеттер:

1 Королев А.Л. Компьютерное моделирование – М.: БИНОМ. Лаборатория знаний, 2010.-230 с.

2 Черноруцкий И.Г. Методы оптимизации. М.: BHV, 2011.

3 Python туралы оқулық –

Электронды оқулық: <https://pythonworld.ru/samouchitel-python>

Дипломдық жобаның бөлімдеріне қатысты белгіленген кеңестер

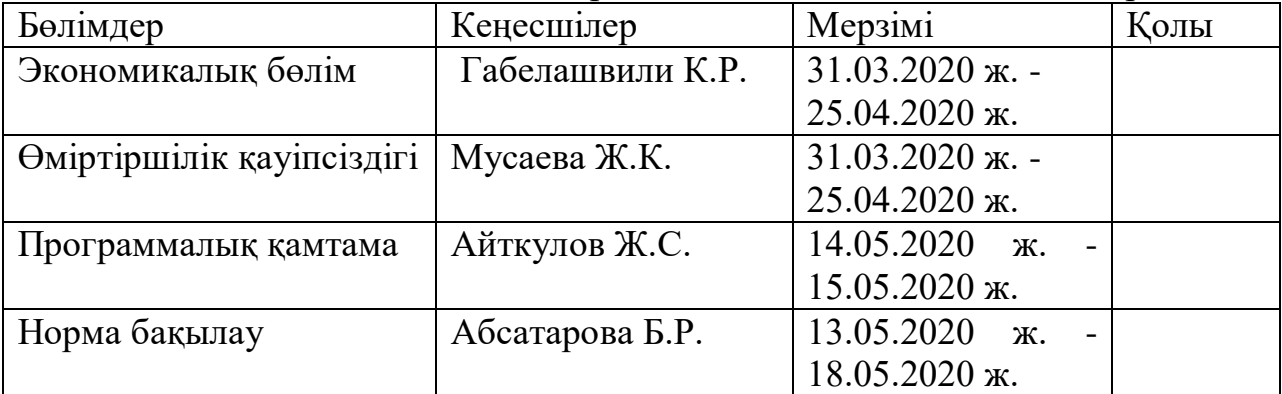

# Дипломдық жобаны дайындау

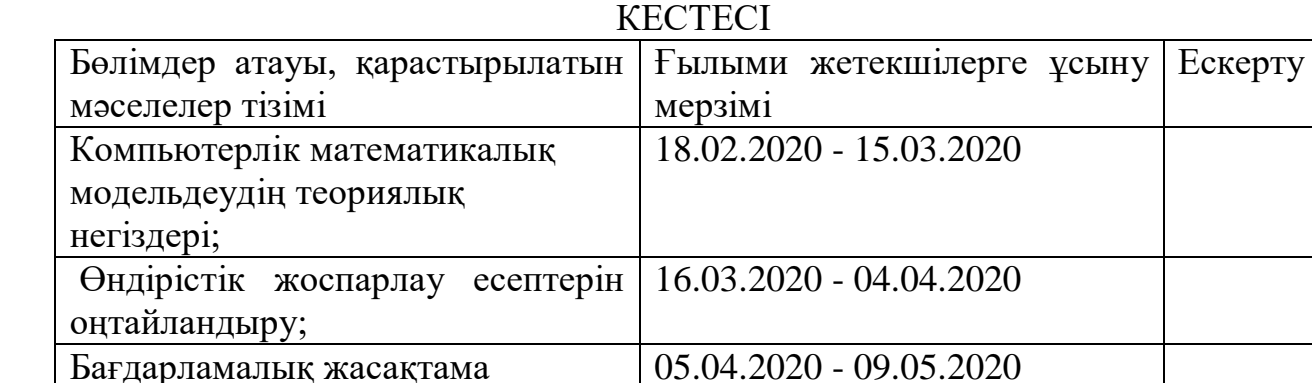

Тапсырманың берілген уақыты «\_\_\_» \_\_\_\_\_\_\_\_\_\_\_\_\_\_ 20\_\_\_\_ж.

Кафедра меңгерушісі \_\_\_\_\_\_\_\_\_\_\_\_\_\_\_\_\_\_\_\_\_\_\_\_\_\_\_\_\_ Досжанова

А.А.

.

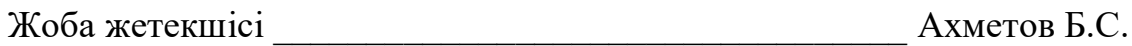

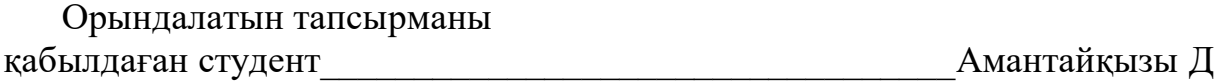

# **АҢДАТПА**

Бұл дипломдық жобада сауда кәсіпорнының бизнес -

үдерістерін оңтайландырудың компьютерлік моделін құру процесі келтірілг ен. Жобаны орындаушы «Мангистау ДорСтрой» ЖШС.

Математикалық элементтер мен бағдарламалық қамтамасыз ету әрекеті нің қорытындысы бойынша өндірісті жетілдіріледі . Дипломдық жұмыс

нәтижелерінен алынған есептеулер мен тұжырымдар өндірісті оңтайландыруға қабілеттілігі дәлелденеді.

Өміртіршілік қауіпсіздігі бөлімінде сауда кәсіпорнының жұмыс орнындағы еңбек жағдайына талдау жасау, жылу шығынын есептеу, жылу артықшылығы

және кондиционерді таңдау,төтенше жағдайда сауда компаниясынан эвакуац иялау уақытын есептеу шаралары қаралды. Жұмыс орнындағы еңбек шартта рының талдануы мен еңбек процесінде құрастырушыға әсер ететін өрт қауіпсіздік шаралары қарастырылды.

Сонымен қатар, техникалық-экономикалық бөлімде дипломдық жобаның экономикалық мақсатын растайтын, жұмысты іске асыруға кеткен шығынның есептелуі қарастырылды.

# **АННОТАЦИЯ**

В данном дипломном проекте представлен процесс разработки компью терной модели оптимизации бизнес процессов торгового предприятия. Испо лнитель проекта компания ТОО «Мангистау ДорСтрой».

По итогам деятельности математических элементов и программного обеспечения будет усовершенствовано производство. Расчет и выводы, полу ченные из результатов дипломной работы, подтверждаются способностью оптимизировать производство.

В разделе "Безопасность жизнедеятельности" рассмотрены мероприятия по анализу условий труда на рабочем месте предприятия торговли, расчет теплопотери, преимущества отопления и выбор кондиционера,расчет времени эвакуации от торговой компании в случае чрезвычайных ситуаций. В данном дипломном проекте были рассмотрены следующие вопросы: анализ условий труда на рабочем месте и меры пожарной безопасности, влияющие на состав ителя в процессе труда.

Кроме того, в технико-экономической части рассматриваются расчеты затрат на реализацию работ, которые подтверждают экономическую целесоо бразность дипломного проекта.

### **ANNOTATION**

This diploma project presents the process of developing a computer model for optimizing the business processes of a commercial enterprise. The project performer is "Mangistau Dorstroy" LLP.

Based on the results of the mathematical elements and software, production will be improved. The calculation and conclusions obtained from the results of the thesis are confirmed by the ability to optimize production.

In the section "life Safety", we consider measures to analyze working conditions at the workplace of a trading company, calculate heat loss, the advantages of heating and air conditioning, and calculate the time of evacuation from a trading company in case of emergencies. The following issues were considered in this diploma project:analysis of working conditions in the workplace and fire safety measures that affect the originator in the course of work.

In addition, the technical and economic part considers the cost calculations for the implementation of works that confirm the economic feasibility of the diploma project.

# **Мазмұны**

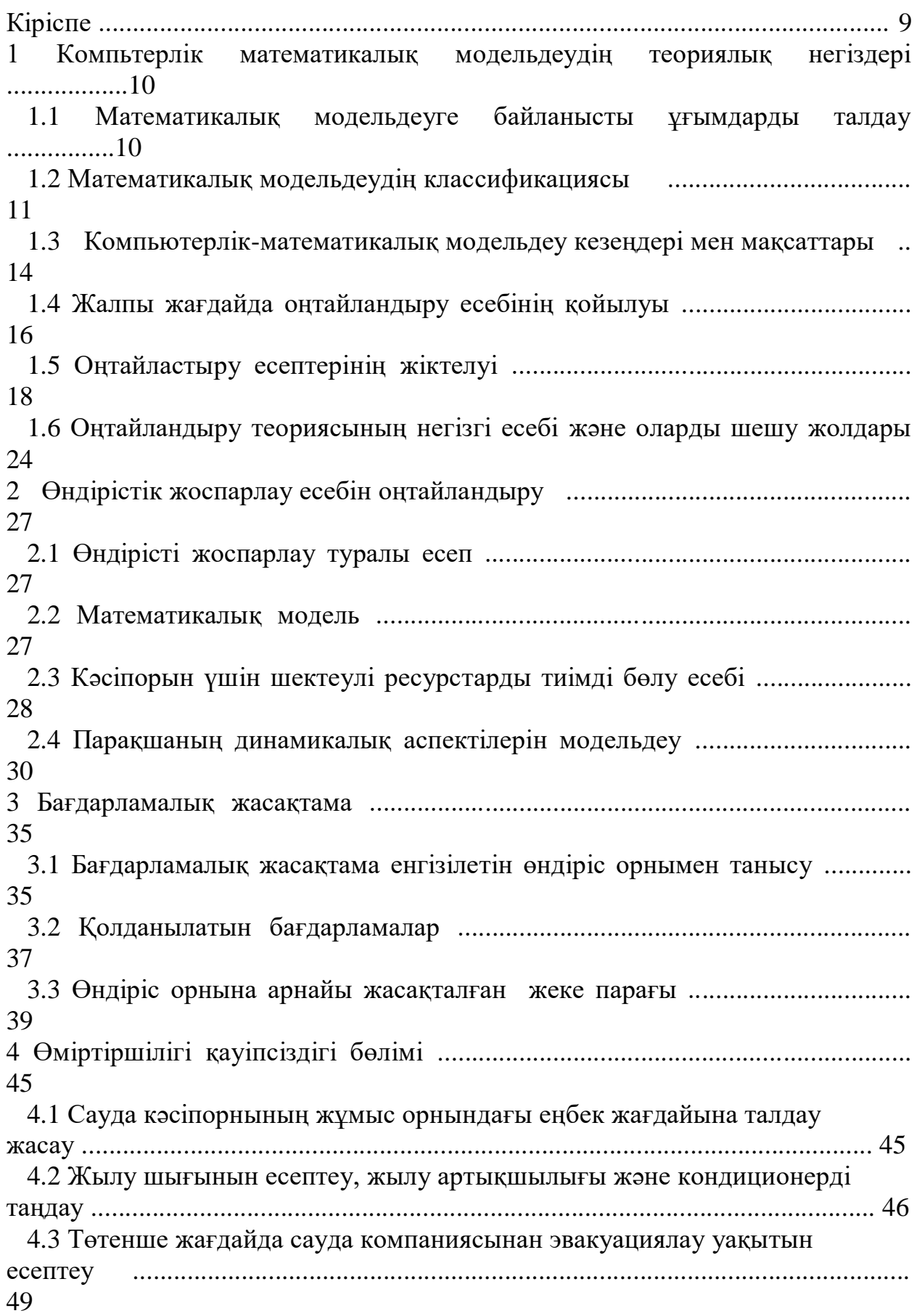

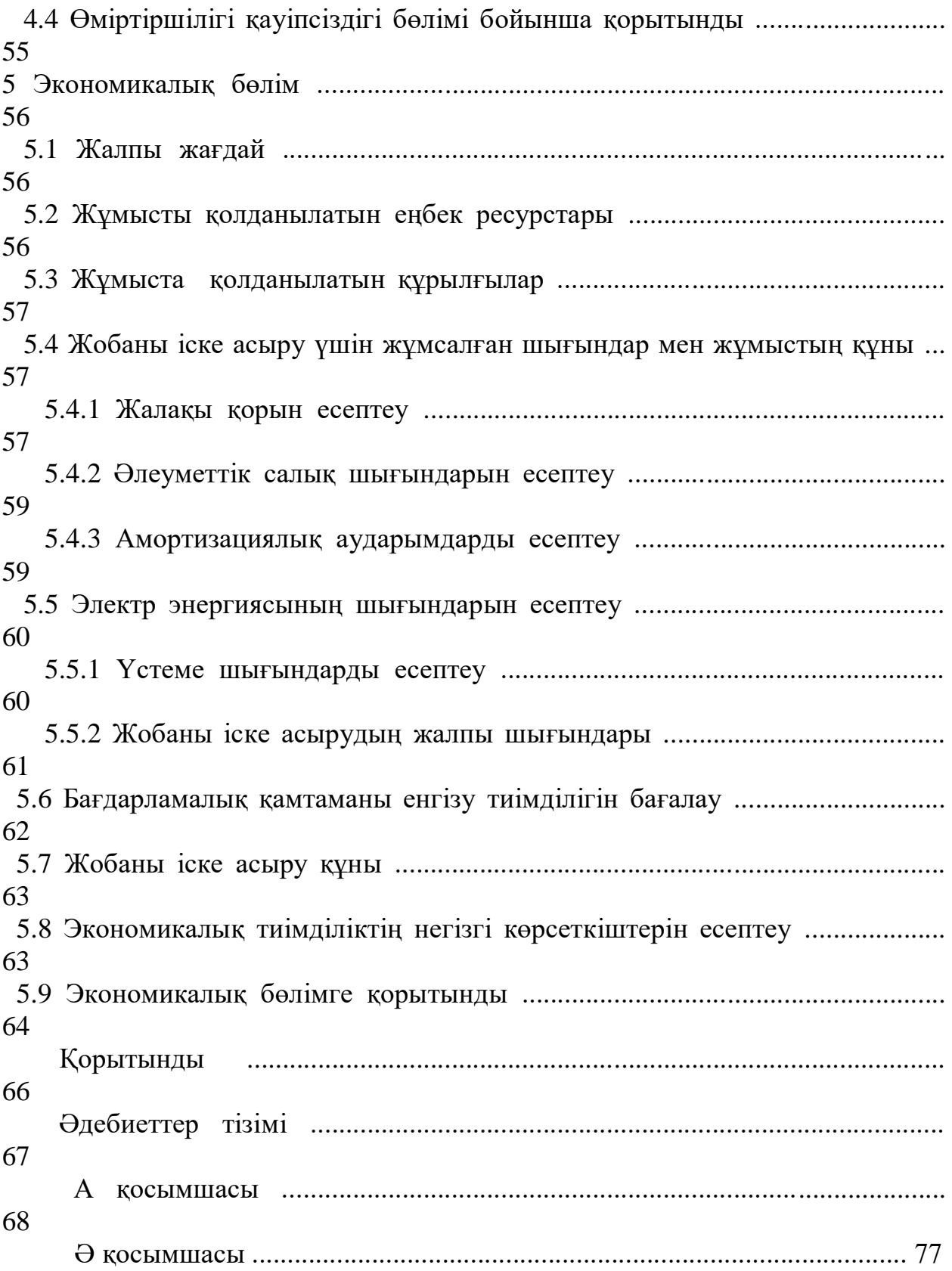

# **Кіріспе**

Бұл дипломдық жобаның өзектілігі өндірістік мекеменің есеп беруін мәлеметтер базасында сақтауға мүмкіндік беретін,сол берілген ақпараттар не гізінде тұтынушы жұмысын оңтайландыратын бағдармалық қамтама әзірлеу болып табылады.

Дипломдық жобаның мақсаты оңтайландыру есептерін зерттей отыра, сауда кәсіпорнының материалды техникалық құралдарын есептеуге арналған оңтай ландыру жүйесін құру.

Шешiмi мақсат функцияның максимальды немесе минимальды мәнiн iздейтiн, кез келген есептi оңтайлау немесе оңтайластыру есебi деп атайды. Осы оңтайландыру есебі негізінде математикалық модель құрылып, белгілі бір уақыт аралығында мекемеде жүргізілген есеп беруді енгізіп, шикізат қорын басқара отыра, нәтижесінде қолданушы жұмысын оңтайландырып, ең тиімді шешімді анықтап беретін бағдарламалық жасақтама әзірленді.

Бағдарламалық қамтама Python және серверлік веб-фреймворк ретінде Python -

да жазылған өте танымал және толық функционалды Django бағдарламалау тілдерінде жазылды. Python - жоғары дәрежелі кодтың оқылуын және әзірлеушінің өнімділігін арттыруға мақсатталған жалпы мақсаттағы [бағдарла](https://kk.wikipedia.org/wiki/%D0%91%D0%B0%D2%93%D0%B4%D0%B0%D1%80%D0%BB%D0%B0%D0%BC%D0%B0%D0%BB%D0%B0%D1%83) [малау](https://kk.wikipedia.org/wiki/%D0%91%D0%B0%D2%93%D0%B4%D0%B0%D1%80%D0%BB%D0%B0%D0%BC%D0%B0%D0%BB%D0%B0%D1%83) тілі. Python тілі аз синтаксисті талап етеді. Ал, Django (Джанго) — MVC жобалау үлгісін пайдаланатын Python тіліндегі веб-қосымшалар үшін еркін фреймворк. Сондықтан да мекемедегі есеп берулерге сүйене отырып, оларды бағдарламаға енгізу арқылы оңтайлы шешімді анықтайтын БҚ құрылды.

Дипломлық жоба аясында құрылғалы отырған бағдарламалық жасақта маның баламасы бар, бірақ бұл бағдарламалық жасақтаманың өзіндік ерекше ліктері бар. Бағдарламалық жасақтама өндірістік мекемеге арнайы құрылған сайтта орналасады, және сайт жалдау үшін ай сайынғы төлем төленбейді, себебі сервер ретінде біз компьютерлерде орнатылған Ubuntu-дың серверін алдық. Бұл SQLite мәлеметтер қорын басқару жүйесі арқылы қалыптасады. Оған қоса, бағдарламалық жасақтама заман талабына сай әрі сапалылығымен ерекшеленеді.

#### **1 Компьютерлік математикалық модельдеудің теориялық негіздері**

#### **1.1 Математикалық модельдеуге байланысты ұғымдарды талдау**

Бізді қоршаған әлемнің нысандары, тіпті мүлде қарапайым болып көрі нетіндері де, шындығына келгенде, ерекше күрделі болады. Осы немесе басқа нысандар қалай әрекет ететінін түсіну үшін, кейде шынайы нысанның орнына оның жеңілдетілген түрін қарастыруға тура келеді. Ол үшін адам олардың моделіне жүгінеді, яғни осы нысандар мен үдерістердің ісәрекетінің, жөн-жосығының түрлі модельдерін жасап алады. Қазіргі кезде де модельдеу әртүрлі үдерістер мен құбылыстарды зерттеудің ең кең тараған тәсілі болып саналады. Ғалымдар мен әртүрлі салалардың мамандары моделдеудің көптеген әдістері мен тәсілдерін өз зерттеулерінде қолданылады.

Жалпы модель дегеніміз – жүйенің белгілі бір өзара байланыстары бар және оның қызметі мен дамуын сипаттайтын элементтер комплексінің шартты бейнесі. Модель үрдістің мағынасын жинақты түрде сипаттауға көмектеседі. Құрылған модельден зерттелетін үрдістердің мазмұнын көруге болады.

Математикалық модельдеу – кез келген құбылыстарды немесе күрделі физикалық процестерді, аппараттарды олардың математикалық модельдерін құру арқылы зерттеу тәсілі, математикалық модельді құру процесі. Математ икалық модель деп қажетті процесті немесе аппаратты сипаттайтын математи калық теңдеулер жүйесін айтады.Объектілердің физикалық табиғатынан дер ексіз дендіріп, математика идеалды объектілерді оқиды.Математикалық модельдеу табиғат заңдарының саны шектеулігінде және ұқсастық принциптерінде негізделген. Яғни басқа сөзбен айтқанда әртүрлі физикалық табиғаты бар құбылыстар бірдей математикалық тәуелділіктермен бейнеленулері мүмкін. Мысалы, дифференциалдық теория көмегімен аталып кеткен электр немесе механикалық тербелістерді жалпы түрде оқуға, сонан соң алынған білімдерді белгілі физикалық табиғаты бар объектіні зерттеуге қолдануға болады. Математикалық модель үшін кез келген математикалық мүмкіндіктерді,

дифференциалдық немесе интегралдық теңдеулерді, жиындар теориясын, аб с-трактылық алгебраны, математикалық логиканы,ықтималдықтар теориясын т.б. пайдаланады. Математикалық модель негізіне түпнұсқа мен модельдің айнымалы параметрлерінің біртектес немесе ұқсас теңдеулермен сипатталуы алынады. Математикалық модель көбінесе, компьютерлер арқылы зерттеледі, сондықтан оны кейде компьютерлік модельдеу деп те атайды. Математикалық модельдердің құрылымдық және функционалдық түрлері бар. Құрылымдық модельдер жүйелердің құрылымын және оның элементерінің өзара әсерін зерттейді. Функционалдық модельдер жүйенің ішкі құрылысына байланыссыз әртүрлі жағдайдағы тәртібін талдайды. Құрылымдық модельді оқып үйрену үстінде объектінің мазмұны туралы,

оның сыртқы жағдайларға әсері туралы мәліметтерді алуға болады. Ал функционалдық модельді зерттегенде объекті нің әртүрлі реакцияларының сыртқы ортаға әсері туралы деректер алуға болады.

# **1.2 Математикалық модельдің классификациясы**

Технологияны басқаруды автоматтандыру үшін басқару объектілерінің қасиеттерін, олардың статикалық, динамикалық сипаттамаларын және берілген

режимнен қобалжытатын әсерлерді білу керек. Басқару объектісінің қасиетте рінің бейнелеуін модельдеу әдістерімен өткізу ең ыңғайлы амал болып табы лады. Берілген объектінің барлық немесе кейбір қасиеттерімен сәйкес келетін қасиеттері бар кез келген объектіні берілген объектінің моделі деп атаймыз.

Басқа сөзбен айтқанда зерттелетін процестің орнына оның қажетті бағытта ш ектелген бөлек сипаттамаларын бейнелейтін қарапайымдалған жүйені қолдан амыз.

Модельдерді жағдайға байланысты екі топқа бөлуге болады: материалды және идеалды. Сондықтан заттық және абстрактты модельдеуді қарастыруға болады.

Заттық (материалды) модельдеудің негізгі түрлері физикалық және аналогты модельдеу болып табылады.

Егерде зерттеулер оқылатын оқиғалар мен процестердің маңызды физи калық табиғатын сақтайтын модельдерде (стендтерде, қондырғыларда, макет терде) өткізілсе, модельдеуді физикалық деп атайды. Физикалық модельдерде

зерттелетін процестің қасиеттері толығымен іске асырылады. Физикалық мо дельдерді жасаудың негізі ұқсастық және өлшемдік теориясы болып табылады, сондықтан модельде қажетті қасиеттер сақталынды деп айтуға болады. Физикалық модельді жасағанда келесіні есепке алу керек: нақты жүйеге

қарағанда талдаудың қуатты әдістерін қолдануға мүмкіндік беретіндей моде льмен жұмыс істеу қарапайым және қауіпсіз болуы керек.

Зерттелетін процестің параметрлері өзгерсе немесе объекттің жаңа нұсқасы қарастырылса, жаңа физикалық модельді құрастыруға мәжбүр бола мыз.Осы жағдай физикалық модельдеудің негізгі кемшілігі болып табылады, себебі материалды ресурстары мен жұмыстың көп көлемін қажет етеді және күрделі объектілердің модельдерінің бағасы өте жоғары болады. Осындай м одельдер универсалды бола алмайды. Сонымен физикалық модельдеуді қолд анудың аймағы шектелген және де күрделі жүйелерді зерттеудің негізгі әдісі математикалық модельдеу болып табылады.

Аналогты модельдеу бастапқы объектіні басқа физикалық табиғаты бар, бірақ жүріс -

тұрысы бастапқы объектпен бірдей болатын объектімен алмастыруға негізд

елген. Мысалы, тербелістер мен резонансты зерттегенде механикалық жүйелер заңдылықтарын, сонымен бірге электр тізбектерін қолдануға болады.Аналогты модельдеуде орынбасу объектіде керекті ерекшеліктерін к өріп, оларды дұрыс түсіну өте маңызды. Аналогияның ең жоғарғы дәрежесі болып тек қарапайым объектілерге ғана орны бар толық аналогия табылады. Объектінің күрделігіне қарай келесі дәрежелі аналогияларды пайдаланады, бұл кезде аналогты модель объектінің жұмысының бірнеше немесе тек бір жағын көрсетеді. Әдетте аналогиялық жүріс-тұрысы бар объектілерге бір модельді

пайдалана беруге болады. Кезінде аналогты есептеу машиналары кең қолдан ылған. Олардың көмегімен модельдеу өткізу электр құбылыстарының басқа физикалық табиғаты бар құбылыстармен ұқсас болуында негізделген.

Физикалық және аналогты модельдеу зерттеудің негізгі әдісі ретінде модельмен тәжірибе жасауды талап етеді, бірақ бұл тәжірибе бастапқы объектідегі тәжірибеден тартымды болады.

Модель ретінде белгілерді немесе символдарды: сұлбалар, графиктер, сызбалар, әртүрлі тілдердегі мәтіндер, сонымен бірге формалды, математика лық формулалар және теорияларды қолданатын модельдеу таңбалы (идеалды) модельдеу деп аталады. Таңбалы модельдеуге міндетті түрде қатынасатын

интерпретаторы болуы керек (әдетте адам болады). Сызбалар, мәтіндер, фор мулалардың өз бетінше ешқандай мағынасы жоқ, оларды түсінетін және күн делікті қызметінде қолданатын біреу болуы керек.

Таңбалы модельдеудің маңызды түрі математикалық модельдеу болып табылады. Объектілердің физикалық табиғатынан дерексіздендіріп, математи ка идеалды объектілерді оқиды. Математикалық модельдеу табиғат заңдарының саны шектеулігінде және ұқсастық принциптерінде негізделген. Яғни басқа сөзбен айтқанда әртүрлі физикалық табиғаты бар құбылыстар бірдей

математикалық тәуелділіктермен бейнеленулері мүмкін. Мысалы, дифферен циалдық теория көмегімен аталып кеткен электр немесе механикалық тербел істерді жалпы түрде оқуға, сонан соң алынған білімдерді белгілі физикалық табиғаты бар объектіні зерттеуге қолдануға болады.

Күрделі объектілерді (соның ішінде басқару объектілерді) өңдегенде, жобалағанда және жасағанда қарастырып отырған объектілердің сандық және сапалық қасиеттерін білу қажет. Өзара және қоршаған ортамен үздіксіз байланысатын материалды денелердің жиыны объектілер мен жүйелер болып табылады. Әдетте көп деген жағдайлар себебінен күрделі объектілерде орын далатын заңдылықтарын практикалық тексеру мүмкін емес. Сонымен бірге о сындай тексеру көп материалдар шығындарын және көп уақытты талап етеді. Осы

себептерден қарастырып отырған күрделі объектілердің қасиеттері мен заңд ылықтарын модельдеу әдістері негізінде зерттеудің өте көп мағынасы бар. Объектінің маңызды қасиеттері туралы ақпарат алу мақсатымен оны басқа модель-объектпен орын басу процесін модельдеу деп атайды. Нақты объектіні зертеу процесінде оның осы зерттеуге маңызды болатын кейбір қаситеттерін сақтап, оның орнын басатын материалды немесе ойда елестететін объектіні модель деп атаймыз. Объектіні модель арқылы көрсетіп, осы модельде тәжірибелерді орындау жолымен объект туралы ақпаратты алуды модельдеу деп түсінуге болады.

Математикалық өрнектермен немесе алгоритмдермен формалданған ж үйе бейнеленуі математикалық модельдеу деп аталады. Кез келген 6 физикалық шамалардан тұратын математикалық өрнекті процестің математикалық моделі ретінде қарастыруға болады. Физикалық модельдеуге қарағанда математикалық модельдеу оригиналдың тек қана математикалық б ейнелеуі бар және математикалық өрнектермен байланысқан параметрлерін зерттеуге мүмкіндік береді. Сонымен бірге зерттелетін процестің физикасы сақталмайды, математикалық модельдер табиғаты жағынан әртүрлі құбылыстарды бірдей теңдеулермен бейнелеп, объектінің жүріс -

тұрысын толық бейнелемей, оның бөлек функционалды байланыстарын табуға мүмкіндік береді.

Математикалық модельдер химия, биология, экология, гуманитарлық ж әне әлеуметтік ғылым салалары үшін дәстүрлі модель түрі болып табылады. Математикалық модель математикалық орта немесе белгілі бір обьектінің қа сиетімен сипатталады. Математикалық модельдеумен айналасатын маман, алдымен аналитикалық зерттеу моделін жасайды. Сандық ақпарат үшін де аналитикалық шешім қажет. Күрделі математикалық есептерді шешу үшін аналитикалық әдіс қолданылады.

Сандық экспериментті қолдана отырып, математикалық компьютерлік модельді қарастырамыз.

1) Модель мақсатын, негізгі қасиетін және қоршаған ортамен байланыс ын анықтау;

2) Белгілі бір обьектінің құрылысын, негізгі қасиетін және қоршаған ортамен байланысын;

3) Обьектіні басқару және берілген мақсат бойынша анықтау.

Модельдеудің нәтижесін шығару үшін обьектінің немесе процесстің параметрлік тізімін жасау керек. Бірінші (ішкі) параметрлерді  $x_1, x_2, ..., x_n$ , арқылы, екінші (сыртқы)  $y_1$ ,  $y_2$ , ...  $y_k$  арқылы. Символикалық обьектіні немесе процесті мына түрде көрсетуге болады:

 $Y_J$ , = F<sub>J</sub>,  $(x_1, x_2, ..., x_n)$  (j=1,2,...,k)

 $F_J$  – ішкі параметр,  $F_J$  (x<sub>1</sub>, x<sub>2</sub>, ..., x<sub>n</sub>) функция түрінде болады.

Модельдеу этапында ішкі параметр саты бойынша сыртқы параметрге де

әсеретеді.Бұл процесс ранг бойынша бөлу деп аталады. Жиі кездесетін факто рлардың бәрін есептеу мүмкін емес, яғни  $y_j$  мәніне тиісті. Белгілі бір фактор болуы үшін, модельдеу мақсатына баланысты. Белгілі бір фактор модельдеудегі обьектінің негізгі қасиеті мен заңына байланысты. Ранг бойынша модель адекваттық обьект немесе процесс модельдеу мақсатына ба йланысты болуы керек. Адекваттық модельді анықтау үшін экспериментальд ық процесс, яғни тексеру нәтижесі.

Жалпы модельдеу процесі келесі қадамдардан тұрады:

1) *Модельденетін объектіні бейнелеу.* Бұл қадамда модельденетін жүйе мен оның компоненттері анықталады;

2) *Модельді таңдау.* Бұл қадамда математикалық модельдің теңдеулері құрастырылады және қажетті шарттар орнатылады;

3) *Модельді зерттеу.* Модель теңдеулері керекті шығудағы айнымалыл ары арқылы шешіледі. Шешу нәтижелері талданылады;

4) *Нәтижелерді талдау.* Математикалық модельде алынған мәндерді н ақты зерттелу объектіне көшіру сұрақтары осы қадамда қарастырылады.

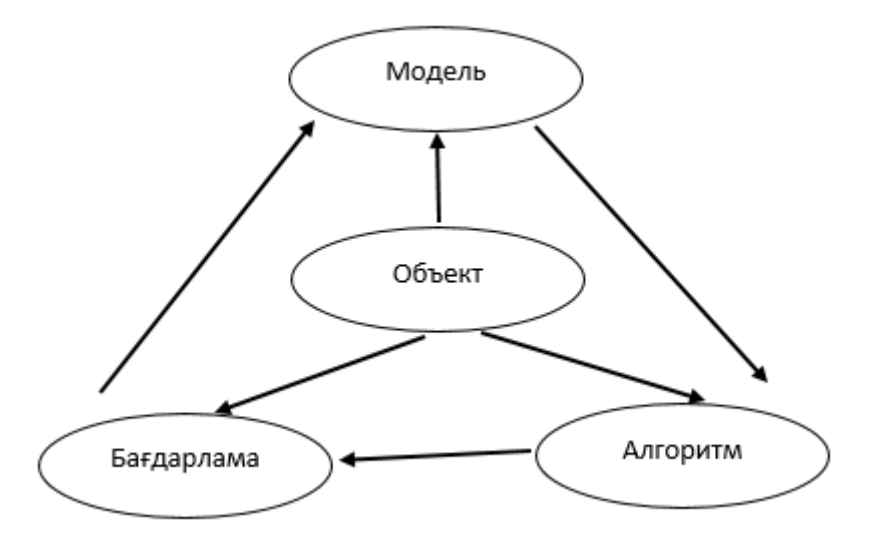

1.1 сурет - Математикалық модельдеу элементтері

# **1.3 Компьютерлік-математикалық модельдеудің кезеңдері мен мақсаттары**.

Компьютерлік модельдеу ақпараттық модельдеудің бір түрі болып табылады. Адам құрылатын модельдің бейнесін алдын-ала ойлағаннан соң оны іске асыруға ыңғайлы программалық құралдардың көмегіне жүгінеді. Яғни компьютерлік модель деп программалық орта көмегімен жүзеге асатын модельдерді айтамыз. Ал модельдеуді компьютерлік бағдарламалар көмегімен жүзеге асыруды – компьютерлік модельдеу деп атауға болады. Мысалы геометриялық модель (сурет, сызба т. б.) құру үшін – графикалық редакторлар, сөзбен сипатталатын модель үшін мәтіндік редактор, кестелік модельдер үшін электрондық кестелер немесе деректер базасын басқару жүйелері қолданылуы мүмкін. Кейде объектінің немесе процестің математикалық моделі құрылып оны ары қарай компьютерді зерттеу арнайы программалау тілдерінің көмегімен жүзеге асырылады.

Компьютерлік модельдердің ақпараттық модельдерден сапалық айырм ашылығы жоқ. Компьютерлік модельдеуді өзіндік ерекшеліктеріне орай ақпа раттық модельдеудің ерекше түрі деп айтуға болады. Компьютерлік модель (computer model):

1) таңдалынған программалық ортаға бейімделінген ақпараттық модельді ұсыну формасы;

2) программалық ортаның құралдарымен жасалынған модель [1]. Компьютерлік модельдерге байланысты бастапқы жұмыстар гидравлика, жылу алмасу, қатты дененің механикасы т.с.с. есептер тобын шешуде жүргізіледі.

Модельдеу ЭЕМ мүмкіндіктері, жұмыс істеу принциптері мен математ икалық модельдердің адаптациясы болатын күрделі теңдеулер жүйесінің сандық

шешімін бейнелейді. Физикадағы компьютерлік модельдердің табыстары хи мия, электроэнергетика, биология есептерін шешуде де кең таралады. Компь терлік модельдеу негізінде шешілетін есептердің күрделілігі ЭЕМ-

нің мүмкіндіктеріне байланысты шектеледі. Модельдеудің компьютерлік түрлері қазіргі кезде де кеңінен қолданыс табуда. Компьютерлік модельдеудің мүмкіндіктерін

кеңейтіп, қолдану тәсілдерін жеңілдететін ішкі бағдарламалар мен сандық м атематика тәсілдерінің формаларымен толықтырылған функциялардың кітап ханалары бар. Сондай-

ақ «компьютерлік модельдеу» түсінігі ХХ ғасырдың 50 жылдары биологияд ағы күрделі жүйелерді автоматтандырылған экономикалықұйымдастырылған басқару жүйесін құруда жүйелік талдаумен жиі қоладнған. Күрделі жүйелерді талдаудағы компьютерлік модельдеу зерттелетін

объектінің математикалық-

логикалық күйін модельдеу, объектінің қызметтік алгоритміне айналатын, к омпьютерлерге арналған бағдарламаларды комплексті түрде дайындайтын имитациялық модельдеу болып табылады. Кез-келген объект күйін имитациялауға болады, бірақ имитациялық модельдеу бәрінен бұрын таңдалған басқару стратегиясына тәуелді күрделі жүйелердің алдыңғ ы уақыттағы күйін болжаудың зерттелуін қарастырады. Графикалық интерфейстер мен қолданбалы бағдарламалардың графикалық пакеттерінің дамуының негізінде объектінің сыртқы түрі мен құрылымын компьютерлік модельдеу кең таралды.

Қазіргі кезде компьютерлік модельдеу ретінде;

- өзара байланысты компьютерлік суреттердің, кестелердің, схемалар дың, диаграммалардың, графиканың, анимациялық фрагменттердің, гиперте ксттердің көмегімен сипатталған объектінің шартты бейнесі айтылады. Бұл түрдегі компьютерлік модельдер құрылымдық-функционалдық деп аталады;

- түрлі факторлардағы объектіге әсер ету шарттарының функциялану процесін имитациядауды реттелген есептер мен графикалық бейнелеулер нә тижесін шығаруға мүмкіндік беретін жеке бағдарламалар комплекстері аталады.

Мұндай модельдер имитациялық компьютерлік модельдер деп аталады. Ими тациялық компьютерлік модельдеу модель бойынша модельдеуші жүйенің сандық және сапалық функциялану нәтижесін алуға негізделген. Модельдерді талдау нәтижесінде алынған сапалақ қорытындылар күрделі жүйенің: құрамы, даму динамикасы, орнықтылығы, бүтіндігі сияқты бұрын белгісіз болып келген қасиеттерін ашуға мүмкіндік береді. Сандық қорытындылар негізінен жүйені сипаттайтын болашақ және бұрыннан белгілі параметрлердің мәндерін түсіндіруде болжамдық сипатты иеленеді. Компьютерлік модельдеудің пәні ақпараттық есептеу желісі, технологиялық процесс болуы мүмкін. Компьюте рлік модельдеудің мақсаты –

экономикалық ,әлеуметтік,ұйымдастырушылық/техникалық сипатта шешім дайындап, қабылдауға пайдаланылуы мүмкін мәліметтер алу. Компьютерлік математикалық модельдеу информатика пәнімен технологиялық жағынан байланысады. Компьютерлер мен ақпаратты өңдеудің сәйкес технологияларын пайдалану экологтардың, экономистердің, физиктер дің және т.б. қызметтерінің ажырамас бөлігі.

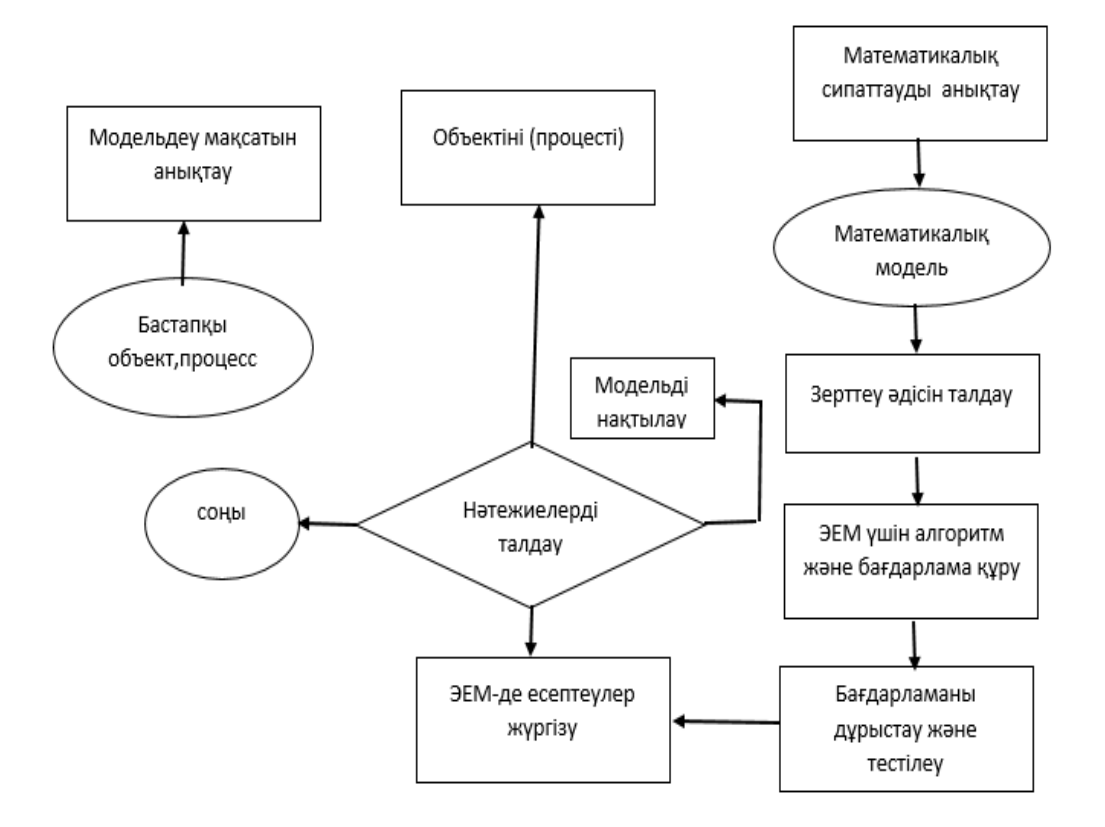

1.2 сурет - Компьютерлік математикалық модельдеу үдерісінің жалпы сызбанұсқасы

# **1.4 Жалпы жағдайда оңтайландыру есебінің қойылуы**

Өндірістің жоспарлау және болжау мәселелері оптималдау есептеріне кіреді. Оларды шешу үшін математикалық әдістер қолданылады. Мысалы: өнім ассортименті – осы өнімге кететін шикізат шектелген жағдайда өнім шығаруды максимал орындау; тауарларды тасымалдауды жоспарлау –

тауарларды тасымалдау шығындарын минималдандыру; штаттық кесте (расписание) – аз шығынмен жоғарғы нәтижелерге жету үшін штаттық кесте құру; осындай

типтегі есептерді шешу үшін сызықтық программалау қолданылады. Бұл экс тремум нүктелерін (минимум немесе максимум) табуға негізделген математи каның бір бөлімі. Ол кіріс айнымалыларға қосымша шарттар қойылатын, сызықтық теңдеулермен сипатталатын есептерді шешу үшін арналған. Сызық тық программалау есептері графикалық және аналитикалық жолмен шешілуі мүмкін.

|              | № Атауы                                                            | Математкалық жазылуы   Сипаттамасы                                                                                                    |                                                                                                    |
|--------------|--------------------------------------------------------------------|----------------------------------------------------------------------------------------------------|----------------------------------------------------------------------------------------------------|
| $\mathbf{1}$ | Мақсаттық<br>функция (оптималдау $J = \overline{1,n}$<br>критериі) |                                                                                                    | $F=f(x_i)$ -max (min,const) Кандай жағдайда шешім<br>тиімді болады, яғни ең<br>жақсы болатынын<br>көрсетеді. Мақсаттық<br>функцияның үш мүмкін<br>түрі бар: максималдау,<br>минималдау, берілген<br>мәннің қызметі. |
|              | Шектеулер                                                          | $G_i(x_i) \leq (=:)=b_i,$<br>$i=\overline{1,m}$ , $j=\overline{1,n}$ .<br>$x_i = \overline{1,m}$ < = k < = n - бүтін<br>сандар (бүтін сандарды<br>есептерді<br>программалау үшін) | Айнымалылар арасандағы<br>тәуелділікті орнатады.<br>Тәуелділіктер бір<br>бағыттағы және екі<br>бағыттағы болады.<br>Есептерді шешкенде екі<br>жақтан шектеулер екі бір<br>бағыттағы шектеулер<br>түрінде жазылады.  |
| 3            | Шектік шарттар                                                     | $d_i \le x_i \le D_i, j = 1, n$                                                                                                    | Тиімді шешім<br>үшін<br>ізделіп<br>отырған<br>айнымалылардың<br>мәні қандай шектерде<br>болуы керек екенін<br>көрсетеді.                                                                                            |

1.1 кесте - Оптималдау есебінің қойылуы

1.1 кесте-де келтірілген есептің барлық шектеулер мен шектік шарттарды қанағаттандыратын шешімі *мүмкін шешім* деп аталады.

Оптималдау есебінің маңызды сипаттамасы – оның *өлшемі*, ол n айнымалылар санымен және m шектеулер санымен анықталады. n<m болғанда есептердің шешімі жоқ.

Оптималдау есептерінің *қажетті талабының* шарты n>m. Теңдеулер жүйесі үшін n=m болса, онда оларды бір рұқсат етілген шешімі бар оптималдау есебі деп қарастырады.

Демек, егер есеп екі талапты қанағаттандырса, оның тиімді шешімі бар дей аламыз:

- бір шешімнен көп болса, яғни рұқсат етілген шешімдері бар;

- қандай жағдайда шешім тиімді болады, яғни ең жақсы болатынын көрсететін көрсеткіші бар.

# **1.5 Оңтайластыру есептерiнiң жiктелуi**

Шешiм қабылдау адам баласының барлық iс-әрекеттерiнде үлкен орын алады. Шешiм қабылдауға арналған есептердi қою үшiн екi жағдай орындалуы мiндеттi:

1) шешiмдi қайдан, қалай iздеу керек;

2) тек бiр мақсат көзделінген шешімде бірақ нұсқа таңдалынады.

Егер шешiм қабылдауды қажет ететін жағдайда шешімнің кем дегенде екі нұсқасы болмаса, онда шешiм таңдаудың қажетi жоқ. Демек, егер кәсiпорнына қандай өнiм және қанша өндiруi белгiлi болса, онда оған жоспар құрудың қажетi болмайды.

Шешiм таңдаудың екi принципi белгiлi: жiгерлi және критериялды.

Шешім қабылдау есебі реттелмеген, математикалық моделі құрылма ған жағдайда,қалған басқа кез келген уақытта жиi қолданылатын, жалғыз мүмкiн бола алатын шешiм, ол жiгерлi таңдау деп аталады.

Бір критерия (грекше kriterion - бір шешімге келу үшін амал, өлшем, баға) арқылы барлық мүмкiн бола алатын нұсқаларды салыстырып, қабылд анатын шешiм, критериялық таңдау делінеді. Осы қабылданған критерия бойынша ең ұтымды нұсқа, оңтайлы (орысша оптимально, латынша optimu s) делiнедi, ал осындай есептер -

оңтайлау немесе сөйлемнің ыңғайына байланысты оңтайластыру есептерi деп аталады.

Шешiм барлық жағдайда, барлық мағынада оңтайлы болуы мүмкiн емес, ол қабылданған критерия бойынша табылған тек бiр жалғыз мағынада ғана оңтайлы.

Оңтайлау (оңтайластыру) критериясы мақсат функциясы немесе мақсат функция немесе функционал деп аталады.

Сонымен, шешiмi мақсат функцияның максимальды немесе минимал ьды мәнiн iздейтiн, кез келген есептi оңтайлау немесе оңтайластыру есебi деп атайды.

Басқаруда шешім қабылдау есептерiнде көбiнесе, өндіріс жағдайы шектеулі, яғни айнымалыларға қойылған шектеулер белгiлi жағдайда мақсат функцияның экстремальды мәнiн iздеу шартымен байланыстырылады.

Әртүрлi оңтайластыру есептерін шығарғанда мақсат функция ретiнде шығарылатын өнiмнiң мөлшерi немесе бағасы, өндiрiс шығыны, барлық пайда, табыс және т.б. қабылданады. Шектеулер ретiнде жалпы жағдайда қорлар (ресурстар): адам еңбектерi, материалдық немесе ақшалай шығындар және т.б. алынады.

Қазіргі кезде сыртқы батыс мемлекеттерінде өндірісті басқаруда ең көп таралған және әртүрлі атпен: шешім қабылдаудағы математикалық әдістер; әрекеттерді зерттеу; экономикалық-математикалық әдістер; экономикалық

кибернетиканың әдістері; оңтайлы басқару әдістері; шешім қабылдау теор иясы және т.б. аталып жүрген математикалық әдістер мен модельдер барл ық сауатты мамандарға жақсы белгілі.

Жалпы жағдайда оңтайластыру есептерінің математикалық қойылуы мына жағдайда: g<sub>i</sub>(x<sub>1</sub>, x<sub>2</sub>,...x<sub>n</sub>) £ b<sub>i</sub>, (I = 1,...m) мақсат функцияның *f*(x<sub>1</sub>, x<sub>2</sub>, …*x*n) ең үлкен немесе ең кiшi мәнiн анықтаумен шектеледі.

Мұндағы g<sup>i</sup>және f берiлген функциялар;

 $x_i(i=1,...n)$  – мәндерi iзделiнiп отырған айнымалылар;

 $b_i$  ( $i=1,...m$ ) – қорлар мөлшері.

Қазіргі кезде сыртқы батыс мемлекеттерінде өндірісті басқаруда ең көп таралған және әртүрлі атпен: шешім қабылдаудағы математикалық әдістер; әрекеттерді зерттеу; экономикалық-математикалық әдістер; экономикалық

кибернетиканың әдістері; оңтайлы басқару әдістері; шешім қабылдау теор иясы және т.б. аталып жүрген математикалық әдістер мен модельдер барл ық сауатты мамандарға жақсы белгілі.

Жалпы жағдайда оңтайластыру есептерінің математикалық қойылуы мына жағдайда:  $g_i(x_1, x_2,...x_n) \not\in b_i$ , (I = 1,...m) мақсат функцияның  $f(x_1, x_2, ...)$  $\dots x_n$ ) ең үлкен немесе ең кiшi мәнiн анықтаумен шектеледi.

Мұндағы g<sup>i</sup> және f – берiлген функциялар;

 $x_i(i=1,...n)$  – мәндері ізделініп отырған айнымалылар;

 $b_i$  ( $i=1,...m$ ) – қорлар мөлшері.

Бiрiншiден, математикалық әдiстерді сызықтық және сызықты емес программалау есептерiн шешетін әдiстерге бөледi.

Егер барлық  $g_i$  және  $f -$ 

функциялары сызықты, немесе олардың айнымалыларының туындылары ж оқ болса, онда мұндай есептердi сызықтық программалау (СП) есептерi дейдi.

Егер осы функциялардың кем дегенде бiреуi сызықты емес болса немесе айнымалыларының туындысы болса, онда мұндай есептер сызықты емес программалау (СЕП) есептерi делiнедi.

Шешу нәтижесiнде берiлген ойыс тұйықталған көпшiлiкте, ойыс функцияның минимумы (немесе дөңес функцияның максимумы) анықтала тын ойыс программалау (ОП)есептерi сызықты емес программалау есептерiнiң iшiндегi ең көп таралғаны болып есептелiнедi.

Алғашқы мәлiметтерге (деректерге) байланысты басқару есептерiнiң математикалық өрнектелуi үш типке бөлiнедi: детерминиялдықтар, ықтим алдылықтар және анықталмаған жағдайдағы есептер. Осындай шешім қабылдауға (ШҚ) арналған модельдердің мындай ерекше белгілерін: алға шқы мәлiметтерi, iзделiнетiн айнымалылары, байланыстары, есептiң мақсатын және шектеулерiн өрнектейтiндерді (бейнелейтiндер), бiр жүйеге келтiреді.

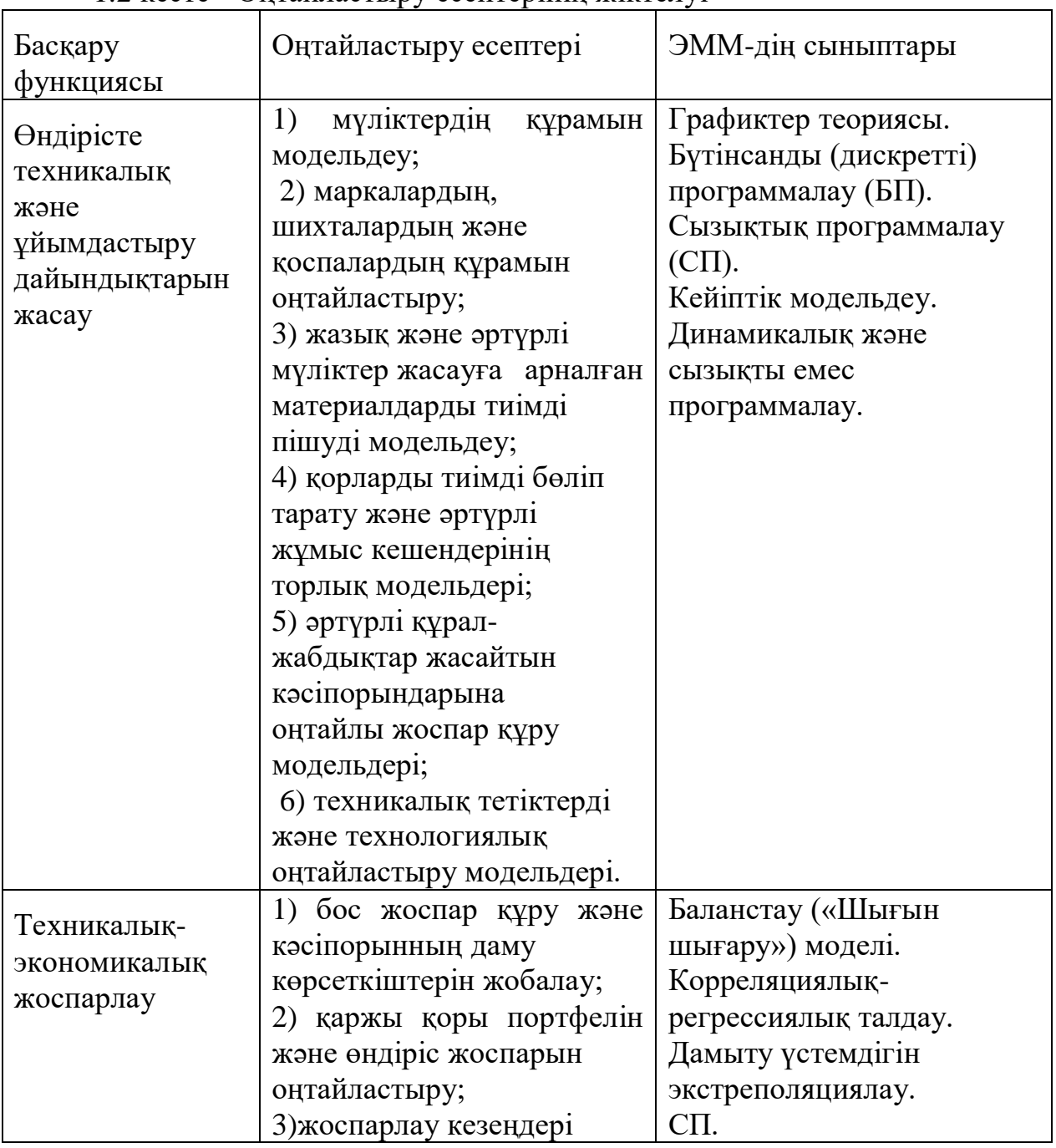

# 1.2 кесте - Оңтайластыру есептерiнiң жiктелуi

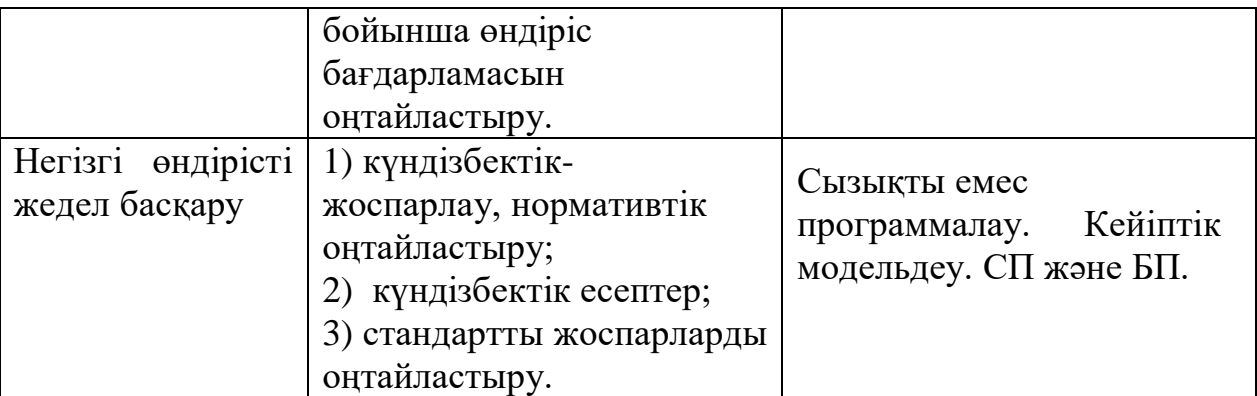

Шешім қабылдау модельдерінің жіктелуі төменде көрсетілген.

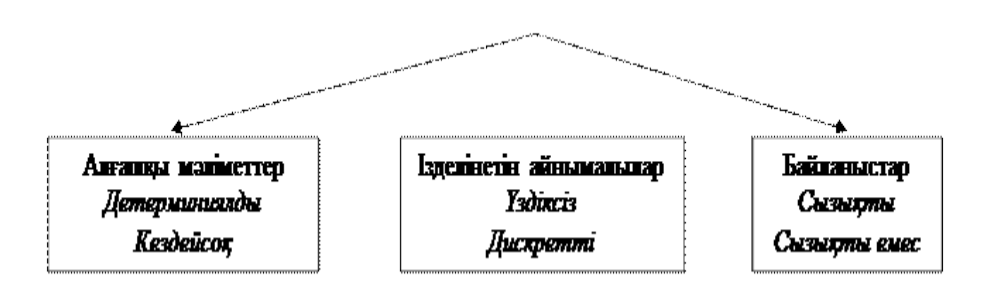

1.3 сурет - Модельдерді айнымалылар қасиеттері бойынша жiктеу

Оптималды модельдерде экономикалық есептің мағынасы математик алық формула түрінде жазылады және ең тиімді шешімі табылатын шарт функция түрінде көрсетіледі. Бұл модельдер белгілі бір алғашқы мәліметтер бойынша есеп шартын қанағыттандыратын көптеген шешімдер және оптималдықтың критерийіне сәйкес тиімді шешім алуға мүмкіндік береді. Мұндай модельдерге өндірістік программаны оптималдау, кесіппішуді

оптималдау, қоспа компоненттерін оптималдау, кәсіпорынды орналастыру ды оптималдау, көлік есептерінің модельдері жатады. Оптималдық модель дердің көпшілігінде оптиалдықтың бір ғана критерийі қарастырылады.

Бастапқы мәлiметтерi белгiлi бiр шамалармен берiлген есептердi дет ерминиялды деп атайды.

Детерминиялық есептер, қолданылатын параметрлерінiң шамалары, құрамы, байланыстары және шектеулерi толық анықталған, айқын жағдайда құрылады, яғни олар математикалық көзқараста бiр мәндi және нақтылы шешiм алуға ыңғайлы болады.

Детерминиялық есептерде, А – стратегиялық iс-әрекетте «а» – нәтижесiне әкелетiндiгi, ал В – стратегиялық iс-әрекетте «в» – нәтижесiне әкелетiндiгi әрқашанда белгiлi. Тек, қандай нәтиже көп пайдалы екендiгiн анықтау қажет, яғни қандай стратегиялық iс-әрекет тиiмдi.

Халық шаруашылығы модельдерінде *g<sup>i</sup>* және *f* – функциялардың қасиеттерiне байланысты экономикалық-математикалық әдiстер әртүрлi есептер сыныбына бөлiнедi, олар әртүрлi әдiстер мен арнайы программалар пакеттерін қолдану арқылы шешіледі (1.2-кесте).

Егер алғашқы мәлiметтер мәні кездейсоқ факторларға байланысты өзгеріп отыратын болса, онда мұндай есептерді *кездейсоқ мәнді* есептердеп

атайды.Мысалға, бар қорлардың шамасы, заттардың дер кезiнде жеткiзiлуi не, құрал-жабдықтың өнiмдiлiгiне, олардың техникалық қалпына және т.б.с.с. жағдайға байланысты болған жағдайда нәтижелік көрсеткіш кездейсоқ мән қабылдайды.

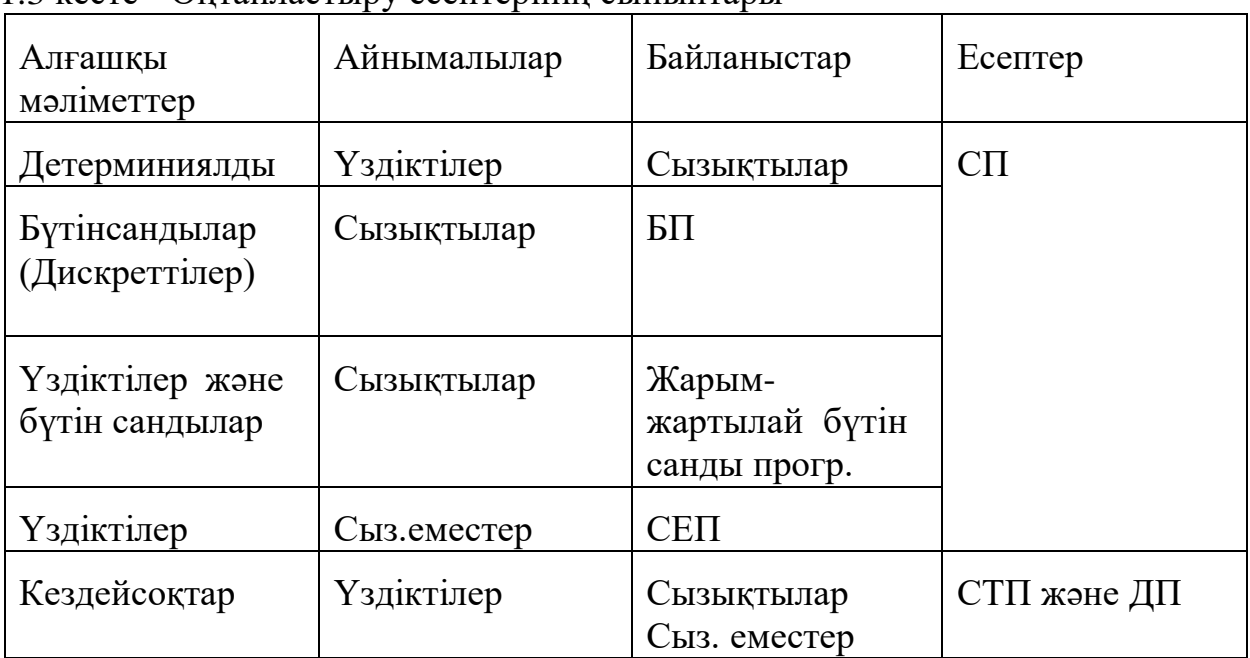

1.3 кесте - Оңтайластыру есептерiнiң сыныптары

Сөйтіп, мұндай есептерді *ықтималдық* немесе *стохастикалық* есепте р деп те атайды, өздерiнiң қойылуында кездейсоқ шамалардан тұратын параметрлер қарастырылады.Осы параметрлердің мүмкiн бола алатын шамаларына қандай ықтималдықпен жетуге болатыны берiледi. Мұндай есептер, алғашқы жағдай айқын емес кезде *тәуекелдік* (орысша – риск) есептерi деп атайды және олардың шешiлу нәтижесiнiң ықтималдық бағалары вектор түрiнде қалыптасады.

Осы жерде детерминиялды есептер нәтижесiн, ықтималдығы бiрге тең *тәуекелдік* есебi шешiмiнiң ең шеткi шегi алынатын нұсқасы деп қарастыруға болатынын атап өтейік.

Ықтималдылық баға екi типте болу мүмкiн: *объективтi* және *субъек тивтi*. Объективтi ықтималдық баға, керектi белгілер санының барлық тексерiлген белгілер санына қатынасы арқылы анықталынады.

Мүмкiн болатын келешектегi жағдайдың алдынала ықтималдық бағасы немесе олардың параметрлерiн сипатайтын мәліметтер белгiсiз жағдайда, алғы шарты анықталмаған есеп қалыптасады. Мұндай есептерді шешу барысында басқару стратегиялар ішінен тиімдісін анықтайтын бағаны

дәйектеу үшін, ерекше қатынастар және есептi шешу жолдары қарастыры лады.Оларды *максимакс* немесе *минимакс* немесе *максимин* бағалары деп атайды. Есепте максимин баға қарастырылған кезде максимальды пайдалы нәтижеге ешқандай сырттай ештеңенiң әсерiнсiз жеткiзетiн стратегиялық iс-

әрекет жасауға көңіл аударылады. Минимакс баға қарастырылса мүмкiнді гiнше аз шығынмен максимальды пайдаға жеткiзетiн стратегиялық iсәрекет жасауға мән берiледi.

Оңтайластыру модельдерін шешудегі негізгі кезеңдер:

- мағыналы есепті қою;
- есеп туралы барлық деректерді жинау, реттеу (формалдау);
- математикалық модельді құру;
- компьютерге сандық-кестелік модельді енгізу және шешу;
- есептің шешім нәтижесін талдау;
- есептің шешім нәтижесін графикпен бейнелеу;
- шешім нәтижесі бойынша оңтайлы шешім қабылдау.

Есептің математикалық моделі құрылғаннан кейін келесі кезекте оны шешу

әдісін анықтаймыз.Ол үшін оңтайластыру модельдерін шешу әдістері бой ынша жіктеу принциптерін білу қажет.

| Айнымалыл                               | Мақсат    | Шектеулер  | Модельдің типі                                                  | Шешу әдісі                    |
|-----------------------------------------|-----------|------------|-----------------------------------------------------------------|-------------------------------|
| ap                                      | функциясы | функциялар |                                                                 |                               |
|                                         |           | Ы          |                                                                 |                               |
| Үздіксіз                                | Сызықты   | Сызықты    | Сызықты                                                         | Симплекс<br>әдісі             |
| Кемінде<br>бір<br>айнымалы<br>бүтін сан | Сызықты   | Сызықты    | Жарым-<br>жартылай<br>немесе<br>ТОЛЫК<br>бүтін-санды<br>сызықты | Бұтақ және<br>шекара<br>әдісі |
| Үздіксіз                                | Сызықты   | Жоқ        | Шартсыз<br>сызықсыз                                             | Градиенттік<br>әдістер        |

1.4 кесте - Оңтайластыру модельдерінің шешу әдістері бойынша жіктелуі

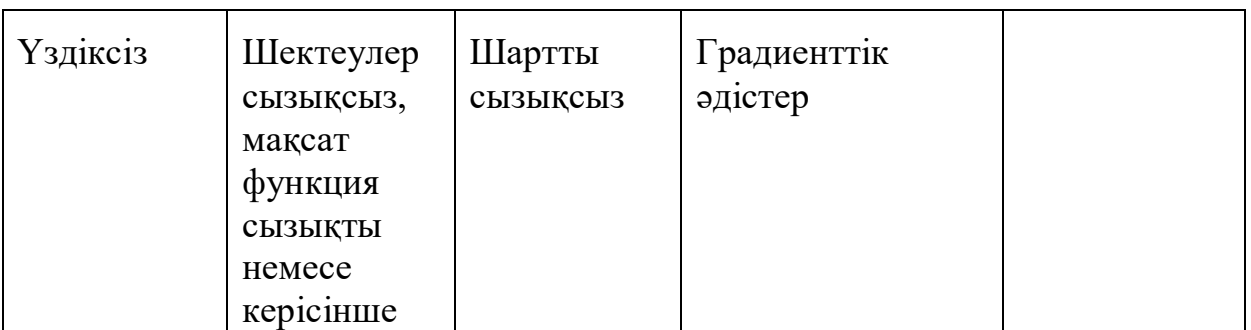

Сызықты емес оңтайластыру модельдерінде екі жағдай – модельдің құрамында шектеулер жоқ (*шартсыз оңтайластыру* моделі), модельдің құ рамында шектеу бар (*шартты оңтайластыру* моделі) қарастырылады. Шешім қабылдау жағдайларында бірінші түрдегі модельдер көп кездеспейді, себебі өмірде нақтылы жағдайда әрқашанда қойылған мақсатқа жетуге шектеулер түрінде бірдеңе кедергі жасайды. Шартсыз модельдерде мақсат функцияның

сызықты емес болуы қажетті,себебі мақсат функция минимумге немесе мак симумге ізделінсе және есепте шектеулер жоқ болса, онда мұндай жағдай айнымалылардың шексіз мәндері болуына әкеледі.

Есептің әртүрлі қойылуына қарамастан, оңтайландыру есептері бір типті және келесі компоненттерді қамтиды:

1) п векторлық аргументінің мақсатты  $f(x)$  функциясы,  $x=(x_1, x_2... x_n);$ 

2) Есепте g<sub>j</sub>(x )≥0 теңсіздіктер түрінде шектеу;

3)  $h_k(x) = 0$  теңдіктер түрінде шектеу;

4)  $x \in D \subset R^n$  рұқсат етілгенмендер аймағы.

Оңтайландыру есептері жалпылама түрде мына түрге ие:

1)  $f(x) \rightarrow min$ ;

2) I типті шектеу  $h_k(x)=0$ , k=1,k;

3) II runtri in the graph 
$$
g_j(x) \ge 0
$$
,  $j = \overline{1, J}$ ;

4)  $x \in D \subset R^n$ .

Оптималдау есептері - негізгі ерекшелігі белгілі бір критерий (шарт) бойынша үйлесімді шешімдер жиынынан ең тиімді немесе оптималь шешімді анықтау болып табылатын операцияларды зерттеу есептері, оптималь басқару теориясының зерттеулерінің мәселесі болып табылады [1-5].

Операция туралы түсінік белгілі бір проблемаларды шешуге байланысты пайда болған; ол белгілі бір алға қойылған мақсатқа жетуге бағытталған іс-шара немесе амалдардың жиыны ретінде қарастырылады [4]. Операция әрдайым басқарылатын болуы тиіс; басқаша айтқанда, оны сипаттайтын кез келген шартты немесе параметрді өзгерту арқылы қалыптасқан жағдайды өзгертуге болатын.

**1.6 Оңтайландыру теориясының негізгі есебі және оларды шешу жолдары**

Мамандардың алдында техникалық жүйелерді жобалау процесінде тиімді нұсқасын таңдау сұрағы туындайды. Тиімді шешуді іздеу үшін техник алық жүйелердің математикалық модельдерін құруды және оңтайландыру (оптимизационные) есептерді шешу әдістерін білу қажет.

Математикалық программалардың белгілі әдістері кез-келген есепті әр жағдайға өзіндік әдістерді өңдемей-ақ шешуге мүмкіндік береді. Сондықтан маманға тек тиімді әдісті таңдау ғана қалады.

Алынған шешімнің оңтайлылығын анықтайтын көрсеткіш оптималдыл ық критерийі деп аталады.

Кез келген есептің шешімі бастапқы мәндерден басталады. Ең бірінші ден олардың растылығы соңғы шешімнің дәлдігін қамтамасыз етеді. Сондықтан оның жиынтығы есепті шешудегі маңызды этап болып табылады.

Жинау процесінде оны негізгі және қосымшаға бөлу және бастапқы мә ліметтердің категорияларын бағалау қажет. Мәліметтер анықталған, кездейсоқ және детерминдірілген болуы мүмкін.

Технологиялық процесті көрсететін теңестіру жүйесі математикалық модель деп аталады.Оңтайландыру есептерін бейнелейтін математикалық мо дель мақсатты функциядан, шектеуден және шектелген шарттардан тұрады.

Мақсатты функция – оңтайлылық критерийінің математикалық жазбасы.

Оңтайлы шешімді табу мақсатты функцияның экстремумын табуға алып бар ады. Мақсатты функцияның жалпы жазбасы:

$$
Z(x_1, x_2, ..., x_n) \rightarrow \text{extr}
$$

(1.1)

Мұнда,  $x_1, x_2, ..., x_n$  - ізделінетін айнымалылар;

n- айнымалылар саны.

Ізделінетін айнымалылар үзіліссіз дискретті және бүтін есептелген болып бөлінеді.Мақсаттық функцияның айнымалыларының арасындағы байланыс сызықтық және сызықтық емес сипатты болуы мүмкін.

Сызықтық емес мақсатты функция бір экстремалды және көп экстрема лды функцияда әрбір экстремум локалды, ал ең кішісі немесе ең үлкені глобалды деп аталады.

 $f_1(x_1, x_2, ..., x_n) \leq b_1$  $f_2(x_1, x_2, \ldots, x_n)$  $X_n$ )  $\leq$   $b_2$  $(1.2)$  ………………………  $f_m(x_1, x_2, ..., x_n) \leq b_m$ 

Мұндағы, m - шектеулердің жалпы саны;

 $\rm b_j$  - тұрақты коэфициенттер, ал еркін мүшесі – (j=1,2...m).

Теңсіздік немесе толық емес теңдік түрі бар шектеу орнықтыру есебінің

шешімін қиындатады.Сондықтан теңсіздікті теңдікке түрлендіру үшін теңсіз діктің сол бөлігіне формуланың оң және сол бөлігін теңестіретін қосымша ай нымалыларды енгізеді.Осыдан кейін теңсіздік қатал тепе -

теңдікте көрсетіледі. Мұнымен қоса айнымалылар саны артады.

Егер n=m болғса теңдікте бір ғана шешім болатыны белгілі және орнықтылау мүмкін емес. n<m жағдайында жүйеде шешім жоқ, ал болғанда жүйе n>m шексіз көп шешімге ие және тиімдісін таңдауға болады. Шектік шарттармен ізделінетін айнымалылардың өзгеру диапазоны қойылады.

$$
d_i \le x_i \le D_i, \qquad i = 1, 2...m
$$

(1.3)

Мұнда  $d_i$ ,  $D_i$ - айнымалылардың өзгеру диапазонының төменгі және жоғарғы шегі.

Егер орнықтылау есебінде шектік шарттар болса, онда салыстырмалы экстремум ізделінеді. (1.4 сурет) бір айнымалының *Z(x)* кейбір функциялары көрсетілген.

*Х* айнымалысының өзгеру диапазоны көрсетілген(төменгі шек d және жоғарғы шек D). Фуекцияның абсолютті минимумы 1-нүктеге, салыстырмалы минимумы 2-нүктеге сәйкес келеді.

Орнықтылау есептерін шешу үшін математикалық жобалауды қолдана ды. Бұл көп қайталанбалы есептеу тәртібі, яғни ізделінетін шешімге әкеледі.

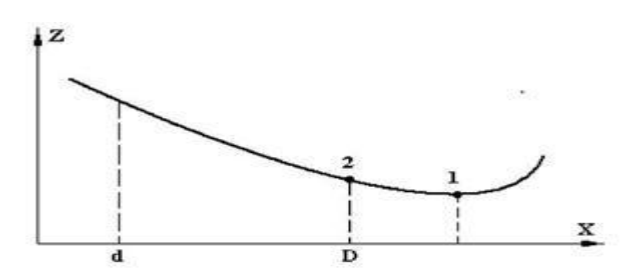

1.4 сурет - Абсолютті (1нүкте) және салыстырмалы (2 нүкте) функцияның абсолютті минимумдары

Шектеудің түрі, ізделінетін айнымалының сипаты, бастапқы мәндердің категориялары және критерийлерінің саны математикалық жобалау әдісін таңдауды анықтайды. Математикалық жобалаудың келесі түрлерін анықтайды: сызықтық және сызықтық емес, бүтін сандық және дискретті, стохастикалық.

Оңтайлы шешімді қабылдау параметрлік, структуралық, көпкритерийлік нәтиженің анализін келтіреді. Параметрлік анализ деп кейбір бастапқы пара

метрлердің әртүрлі мәнінде көп мәрте есептелінетін есеп кезіндегі анализді а йтады.Есептелудің нәтижесінде осы параметрлердің әсер етуі бағаланады.

Структуралық анализ кезінде есептің көп мәрте есептелінуі шектік шарт және шектеулердің әртүрлі структурасы кезінде жүреді. Бұл жағдайда есептің нәтижесіне шектік шартпен шектің әсері бағаланады. Есептің соңғы шешімі барлық есептеулерді зерттегеннен соң қабылданады.

# **2 Өндірістік жоспарлау есебін оңтайландыру**

#### **2.1 Өндірісті жоспарлау туралы есеп**

*Есептің қойылуы.* Кәсіпорын *n* түрлі заттарды шығару үшін *m* түрлі шикізат түрлерін пайдалансын делік. Осыған байланысты келесі мәліметтер белгілі болсын:

- кәсіпорында әрбір шикізат түрлерінің қорлары белгілі:  $b_1, b_2, \ldots, b_m$ ;

- әрбір заттың біреуі үшін жұмсалынатын әрбір шикізат мөлшері белгілі  $a_{ij}$ , *i* = 1, 2, ..., *n*; *j* = 1, 2, ..., *m*;

Мұнда *aij* дегеніміз *j* – ші шикізаттың *i* –

ші өнімнің біреуіне жұмсалатын мөлшері;

 $\epsilon$  әрбір дайын өнімнің біреуінен түсетін пайда белгілі:  $c_1, c_2, \ldots, c_n$ .

Кәсіпорынның өндірісін жоспарлаудың негізгі мақсаты - ең көп пайда беретін өндіріс жоспарын жасау.

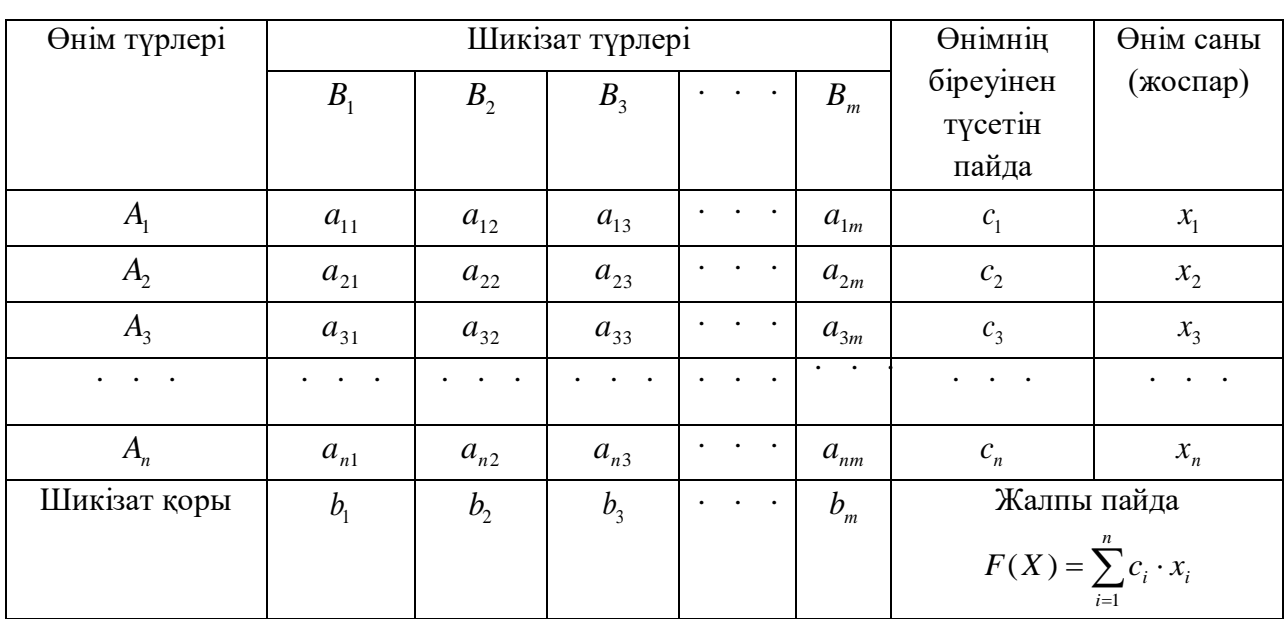

2.1 кесте - Есептің алғашқы деректері

#### **2.2 Математикалық модель**

Қойылған есепті шешу үшін алдымен оның математикалық моделі құрастырылуы тиіс. Ол үшін келесі белгілеулер енгізіледі: *i x* - өнімінің *i* - ші түрін шығарудың жоспарлық мөлшері, мұндағы *i* = 1, 2, ..., *n*. Сонда келесі айнымалы шамалардың жиыны  $X = \{x_1, x_2, \ldots, x_n\}$  өндірістің жоспарын анықт айды.

Жоспарды жүзеге асырудан түсетін жалпы пайда келесі формула арқылы анықталатыны белгілі:

$$
F(X) = \sum_{i=1}^{n} c_i \cdot x_i ,
$$

#### (3.2.1)

Өнім өндірісін шексіз арттыру мүмкін болмайды, себебі оған кәсіпоры ндағы шикізат қоры мүмкіндік бермейді. Өндіріске жұмсалынатын әрбір шикізат мөлшері кәсіпорындағы қордан аспауы тиіс. Әрбір шикізат үшін шектейтін шарт математика тілінде теңсіздік арқылы бейнеленеді; ол теңсіздіктердің жиыны келесі система түрінде жазылады:

> $\ldots + a_{mn} x_n \leq b_m;$ . . . . . . . . . . . .  $a_{21}x_1 + a_{22}x_2 + \ldots + a_{2n}x_n \leq b_2;$  $a_{11}x_1 + a_{12}x_2 + \ldots + a_{1n}x_n \leq b_1;$  $a_{m1}x_1 + a_{m2}x_2 + \ldots + a_{mn}x_n \leq b_m$

(3.2.2)

ал шығарылатын өнімдердің сандары теріс мән қабылдамайтыны белгілі:

$$
x_i\geq 0, \quad i=1,2,\ldots,n,
$$

(3.2.3)

Осы алынған (2.1), (2.2) и (2.3) формулалар жиыны өндірісті оптималь жоспарлау туралы есептің математикалық моделін құрайды. Бұл модельдегі  $\phi$ ормулалардың барлығы келесі белгісіз айнымалылар  $x_i \geq 0$ ,  $i = 1, 2, ..., n$ , үшін сызықтық байланыста.

Осы алынған математикалық модельдің негізінде келесі математикалық есеп қойылады: *F*(*X* ) сызықтық функциясының максимум мәніне сәйкес және (2.2) теңсіздіктер системасын қанағаттандыратын келесі белгісіздердің оң мәндерін  $x_i$  ≥ 0, *i* = 1, 2, ..., *n* табу керек. Бұл есеп оптималь (тиімді) шешімді табуға бағытталған; оны оптималь есебі деп атайды.

Мұндағы *F*(*X* ) мақсат функциясы деп, ал (2.2) теңсіздіктер системасы шектеулер деп аталынады. Оптималь шешімді анықтау үшін белгілі бір шарт (критерий) қойылуы тиіс; бұл жерде мұндай шарт ретінде мақсат функциясы ның максимумы қарастырылады. Ондай шартты оптималь шарты немесе кри терийі деп атайды. Бұл есептің құрамындағы барлық айнымалы шамалар сыз ықтық түрде болғандықтан, бұл *сызықтық программалау* есептерінің типіне жатады.

#### **2.3 Кәсіпорын үшін Шектеулі ресурстарды тиімді бөлу есебі**

Кәсіпорын екі түрлі  $A_1$  және  $A_2$  өнімдерін шығару үшін  $B_1, B_2, B_3, B_4$ төрт түрлі ресурс пайдаланады. Ресурс ретінде шикізаттар қоры алынады. Өнімнің дара түріне жұмсалатын ресурс мөлшері, ресурс көлемі, өнім бірлігі нен алынатын пайда төмендегі кестеде берілген.

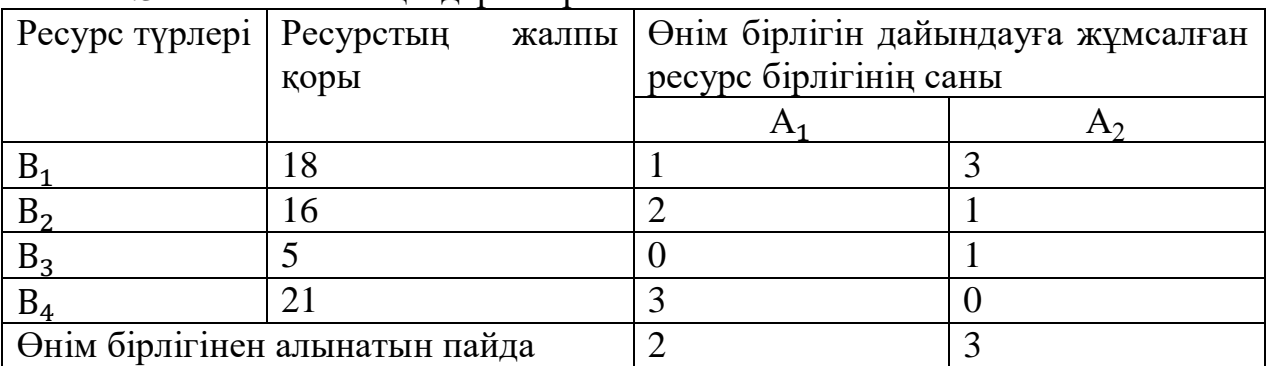

#### 2.3 кесте - Алғашқы деректер

Өнімді сатқанда пайда максималды болатындай сол өнімді шығару жоспарын құрамыз.

Шешуі. Есептің экономикалық-математикалық моделін құрамыз.Ол үшін шартты белгілеу енгіземіз.  $x_1, x_2$  – шығарылатын  $A_1$  және  $A_2$ өнімдерінің саны. Өнімдерді дайындауға  $B_1$  ресурсының  $(1 \cdot x_1 + 3 \cdot x_2)$ бірлігі,  $B_2$  ресурсының  $2 \cdot x_1 + 31 \cdot x_2$ ) бірлігі,  $B_3$  ресурсының  $(1 \cdot x_2)$ бірлігі,  $B_4$  ресурсының (3 \* x<sub>1</sub>) бірлігі кетеді. Өнімді шығару барысында жұмсалатын ресурстар қоры есепте берілген қордан аспау керек, яғни қор 18,16,5,21. Соңында мынадай теңсіздіктер жүйесін алуға болады:

$$
\begin{cases} x_1 + 3 \ x_2 \le 18 \\ 2x_1 + x_2 \le 16 \\ x_2 \le 5 \\ 3x_1 \le 21 \end{cases}
$$

(3.3.1)

және есеп мағынасы бойынша

 $x_1 \leq 0, x_2 \leq 0$ 

(3.3.2)

Сомалық пайда F  $A_1$  өнімін сатқанда 2х<sub>1</sub>және  $A_2$  өнімін сатқанда 3х<sub>2</sub> сом, яғни, F  $=$ 

 $2x_1+3x_2$ 

(3.3.3)

(3.3.3) теңдеу – мақсат функциясы.

Сонымен есептің экономикалық-математикалық моделі (3) мақсатты функцияға максималды мән әперетін және (1) теңсіздік пен (2) шартты қанаға ттандыратын  $X = (x_1, x_2)$  өнімді шығару жоспарын табу керек.

Есептің жалпы түрі. n айнымалысы бар m сызықты теңдеулер жүйесі

{ a11x1+ a12x2 + ⋯ + a1nx<sup>n</sup> ≤ b<sup>1</sup> a21x1+ a22x2 + ⋯ + a2nx<sup>n</sup> ≤ b<sup>2</sup> … … … … … … … … … … … … . . . . … . . . ak1x1+ ak2x2 + ⋯ + aknx<sup>n</sup> ≤ b<sup>k</sup> a(k+1)1x1+ a(k+1)2x2 + ⋯ + a(k+1)nx<sup>n</sup> ≤ b(k+1) a(k+2)1x1+ a(k+2)2x2 + ⋯ + a(k+2)nx<sup>n</sup> ≤ b(k+2) … … … … … … … … … … … … … … … … … … … … … … am1x1+ am2x2 + ⋯ + amnx<sup>n</sup> ≤ b<sup>m</sup> (1) және сызықты функция F=c1x1+ c2x<sup>2</sup> + … + cnx<sup>n</sup> (2) ≥ 0(j=1,2,…,1;1≤ n) (3)

берілген. F (2) сызықты функциясына оптималды мән әперетін (яғни максималды немесе минималды) (1) теңсіздік пен (3) шартты қанағаттандыр атын  $X = (x_1, x_2, ..., x_j, ..., x_n)$  оптималды жоспарын табу керек. (1) жүйе шек теулер жүйесі, ал функция F - сызықты функция, мақсатты функция деп аталады.

Сызықты программалау есебінің оптимальды шешімі (яғни ,максималд ы немесе минималды) (1) теңсіздік пен (3) шартты қанағаттандыратын  $X =$  $(x_1, x_2, ..., x_j, ..., x_n)$  шешімі аталады.

"Шешім" және "жоспар" – синонимдер, бірақ бірінші жиі қолданылады.

 $x_j \ge 0$ (j=1,2,...,1; теріс емес шарты орындалып, (1) шектеулер жүйесі тек теңсiздiктерден тұрса, онда ондай есеп стандартты деп аталып, ал тек теңдіктер жүйесінен тұратын шектеулер жүйесі канондық, яғни негізгі есеп деп аталады. Жоғарыда келтірілген есеп стандартты есеп. Сызықты программалаудың кез-келген есебін жалпы, стандартты, канондық түрге келтіруге болады.

 $Teopema$   $1.1. a_{i1}x_1 + a_{i2}x_2 + \cdots + a_{in}x_n \leq b_i$ 

(4)

теңсіздігінің кез келген (а $_1,$  а $_2$  ... а $_{\rm n})$  әрбір шешіміне

$$
a_{i1}x_1 + a_{i2}x_2 + \cdots + a_{in}x_n +
$$

$$
x_{(n+i)} = b_i
$$

 $(5)$ 

Мұндағы х<sub>(n+i)</sub>  $\leq b_i$  (6) теңдеуінің анықталған әрбір шешімі сәйкес келеді және керісінше (5) теңдеудің және (6) теңсіздіктің  $(a_1, a_2,..., a_n; a_{n+i}$ ) шешіміне (4) теңсіздіктің  $(a_1, a_2, ..., a_n)$  әрбір шешімі сәйкес келеді.

Осы теореманы пайдаланып, стандартты есепті канондық түрге келтіреміз. Ол үшін теңсіздіктер жүйесін теңдіктер жүйесіне ауыстырамыз. Яғни қосымша  $x_4$ ,  $x_5$ ,  $x_6$ ,  $x_7$  айнымалыларын енгіземіз. Онда теңсіздік белгісі  $\leq$ болса, айнымалы қосылады, болса, алынады. Сонда жүйе:

 $\langle$  $x_1 + 3 x_2 + x_4 = 18$  $2x_1 + x_2 + x_5 = 16$  $x_2 + x_6 = 5$  $3x_1 + x_7=21$ 

Осылайша, (1.1) стандартты есеп канондық түрде: (1.4) жүйесін және (1.2) шартын қанағаттандыратын, (1.3) функциясын максималды мән әперетін  $X = (x_1, x_2, x_3, x_4, x_5, x_6, x_7)$  шешімді табу керек.

### **2.4 Парақшаның динамикалық аспектілерін модельдеу**

Парақшаның динамикалық аспектілерін модельдеу үшін прецеденттер диаграммасы,тізбектілік диаграммасы,күй диаграммасы,компоненттер диаг раммасы және өрістету диаграммасы тұрғызылады.

Прецеденттер диаграммалары пайдалану нұсқалары жобалануға тиіс жү йеге қойылатын тапсырыс берушінің талаптарын анықтау және оларды формальді түрде бейнелеу үшін қолданылады. Пайдаланушының сұраныстарын өңдеуге қандай информация қажетті екендігін, пайдаланушығ а жүйе қандай мүмкіншіліктер бере алатынын диаграмма арқылы сипатталынады. «Прецедент» деген термин кейін үлгі немесе мысал болатындай жағдайды көрсетеді.Соңғы пайдаланушы адам немесе белгілі бір техникалық құрылғы болуы мүмкін. Ол кішігірім адамның фигурасы арқылы бейнеленеді. Прецедент диаграммасы сопақша (эллипс) түрінде бейнеленіп, оның ішіне пайдалану нұсқасының аты жазылады.

Біздің нұсқамыздағы прецеденттер диаграммасы 2.4.1 сурет көрсетілген.

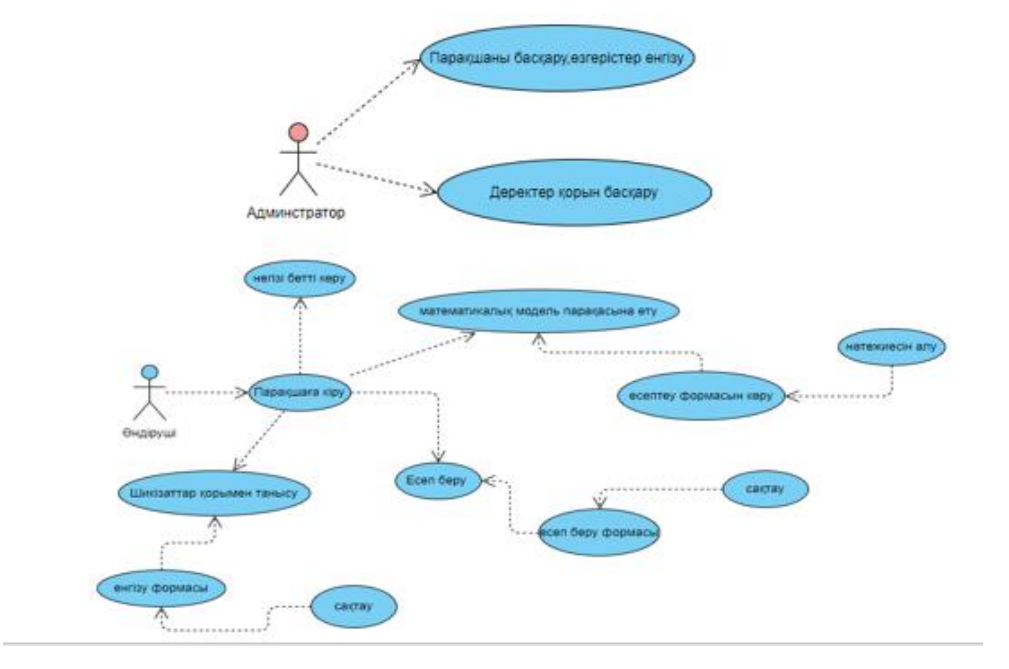

2.4.1 сурет - Прецеденттер диаграммасы

*Тізбектілік диаграммасы (диаграмма последовательности)*

Тізбекті байланысы бар диаграммада бір функцияның шығысы келесі функцияға кіріс деректер қызметін атқарады. Элементтер арасындағы байланыс диаграммада жоғары деңгейлерде қарастырылған байланысқа қарағанда тығыз болып табылады, өйткені себепті-салдарды тәуелділіктер модельденеді.

Бұл диаграммада нысандар солдан оңға қарай орналасады. Тізбектілік диаграммасы 2.4.2 сурет сипатталған.

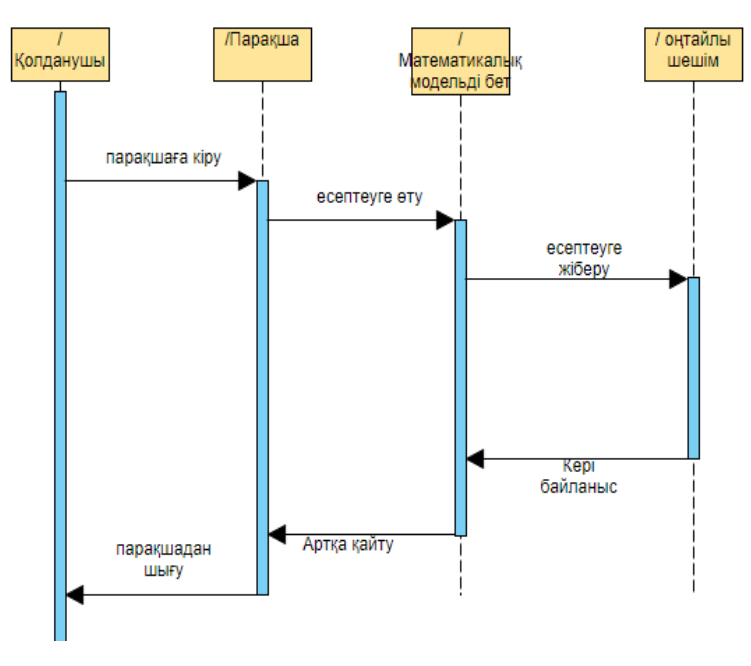

2.4.2 сурет - Тізбектілік диаграммасы

#### *Күй диаграммасы (диаграмма состояний)*

 Күй диаграммасы бір кластың өзгеру процесін көрсетеді, дәлірек айтқ анда –

кластың бір данасының. Диаграммада объектінің жағдайы мен факторларды ң әсерімен объектінің жағдайлары арасындағы өтулер сипатталынады.

Алғашқы жағдай қара дөңгелекпен, ал соңғы жағдай ақ шеңбер ішіндегі қара дөңгелекпен бейнеленеді. Алғашқы және соңғы жағдайлардың болмауы мүмкін. Соңғы жағдайы болмайтын жүйенің мысалы ретінде бір рет жіберілгеннен кейін үзіліссіз жұмыс істейтін системаны келтіруге болады. Ал алғашқы жағдайы болмайтын жүйенің мысалы ретінде қашан пайда болғаны белгісіз жұмыс істеп тұрған системаны қарастыруға болады. Алғашқы жағдайы да, соңғы жағдайы да болмайтын жүйе ретінде циклды түрде өзгеретін объектіні атауға болады. 2.4.3 сурет-те күй диаграммасы суреттелен.

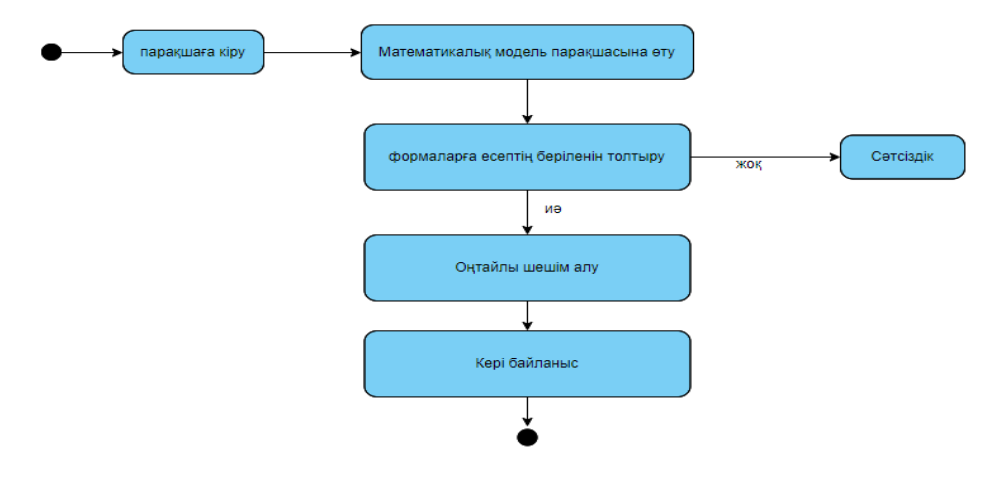

2.4.3 сурет - Күй диаграммасы

#### *Компоненттер диаграммасы*

Компоненттер диаграммасының бұрын қарастырылған диаграммалардан айырмасы жүйені физикалық түсіндіру ерекшеліктерін сипаттайды, бағдарла малық компоненттер арасында тәуелділік орнатып, әзірленетін жүйе сәулетін анықтауға мүмкіндік береді, оның ролінде бастапқы, бинарлы және орындал атын код қатыса алады. Көптеген әзірлеу орталарында модуль немесе компонент файлға сәйкес келеді. Модульдерді қосатын үзік сызықтар бағдарламалардың бастапқы мәтіндерінің компиляциясы кезінде орын алатындарға ұқсас өзара тәуелділік қатынасын көрсетеді.Компоненттер диаграммасының негізгі графиктік элементтері компоненттер, интерфейстер жэәне олардың арасындағы тәуелділіктер болып табылады.

Компоненттер диаграммасы келесі мақсаттар үшін әзірленеді:

1) Бағдарламалық жүйенің бастапқы кодының жалпы құрылымын көзбен шолу;

2) Бағдарламалық жүйенің орындалатын нұсқасының спецификациясы;

3) Бағдарламалық кодтың жеке көріністерін көп реттік пайдалануды қамтамасыз ету;

4) Деректер базаларының концептуалды және физикалық сұлбаларын түсідіру.

Біздің нұсқамыздағы компоненттер диаграммасы 2.4.3 сурет көрсетілген.

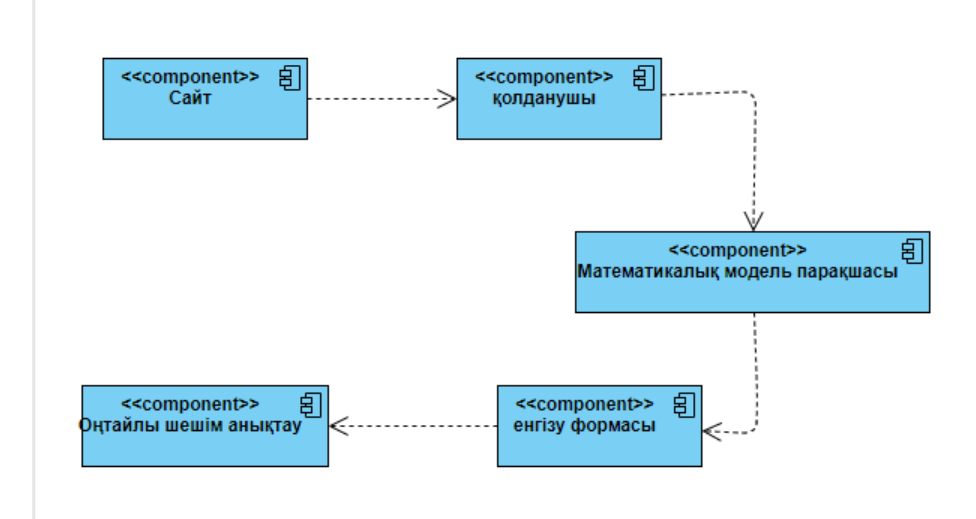

2.4.3 сурет - Компоненттер диаграммасы

### *Өрістету диаграммасы (диаграмма развертывания)*

Өрістету диаграммасы информациялық жүйенің физикалық орналасуын көрсетеді: серверлерде, пайдаланушы компьютерлерінде, Жердің жасанды серіктерінде, пойыздарда, теңіз кемелерінде, ЭЕМ-нің ішінде; информациялық жүйенің компоненттерінің арасында информация алмасу каналдарын бейнелеуде қолданылады.

Өрістету диаграммасында қолданылатын негізгі белгілеу кубтың аксонометриялық проекциясы түріндегі түйін (node). Оның ішіне аты мен онда өрістетілетін компоненттер көрсетіледі. Түйіндер арасы тұтас сызықтармен байланысқан; онда компоненттер арасындағы байланыстарды жүзеге асырудың сипатын көрсететін түсініктемелер болуы мүмкін.

UML тілінің негізгі инструменттері туралы мәліметтер берілді. Оларды ақпараттық жүйелерді визуальді түрде модельдеу үшін қолдануға болады. Визуальді модельдеу – нақты өмірдегі мәселелерді модель арқылы ойластыруға болатын әдіс. Модельдер проблемаларды түсінуге, оларды талдауға, құжаттар дайындау мен программа құрастыру үшін өте пайдалы. Модельдеу қойылған талаптарды айқын түсінуге, жобалауды түсінікті етуге, жүйені қолдауға жағдай жасайды.

Өрістету диаграммасы 2.4.4 сурет көрсетілген.

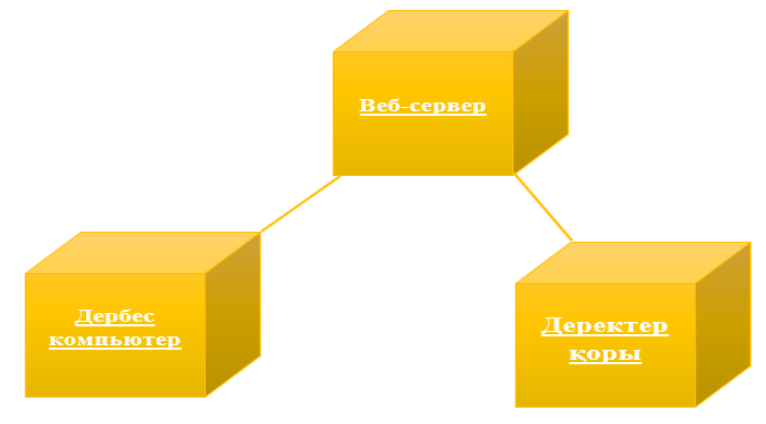

2.4.4 сурет - Өрістету диаграммасы

# **3 Бағдарламалық жасақтама құру**

# **3.1 Бағдарламалық жасақтама енгізілетін өндіріс орнымен танысу**

Жол құрылысының сапасының тиімділігі және сенімділігі асфальтбетон

зауыттарының ырғақты жұмысына тәуелді. Асфальтобетон зауыттары құрам ына саны көп, күрделі және қымбат машиналар мен жабдықтар кіреді. Бұл құрамы өзінің мақсаты және құрылымы бойынша өте алуан түрлі және үздіксіз прогрессивті қонструктивті толығып отырады.

«Мангистау-Дорстрой» ЖШС 11.09.2006 жылы құрылған. Кәсіпорын автожолдар құрылысына, асфальт,бетон өндірісінде қызмет етеді. Кәсіпорын жаңа қызмет көрсету нарығын – әлеуметтік инфрақұрылым нысандарын салуды игеруде. «Мангистау-Дорстрой» ЖШС Қазақстанда алғашқылардың бірі болып ISO- 9001 және ISO-

14000 халықаралық стандарттары бойынша сертификатталған және сапа менеджменті жүйесіне сәйкестік сертификатын алды. Жыл сайын атқарылған жұмыс көлемі мен жұмыс орындарының саны артып келеді. Кәсіпорынның қаржылық жағдайы тұрақты.

Компанияның бас офисі Ақтау қаласында орналасқан. Дегенмен де компания Қазақстанның өзге қалаларымен тығыз байланыста, яғни,өзге қала лардан тапсырыстар қабылданды.Компанияны құру мақсаты қазақстандық бизнес -

қоғамдастыққа өзге де металл емес минералдық өнімдер өндірісі , асфальт бетон өндіру қызметтерін ұсынады.

 Кәсіпорынның миссиясы берілген тапсырысты клиенттердің өркендеуі жолында адал және сапалы орындау болып табылады. Бүгінде кәсіпорын қазақ, орыс және ағылшын тілдерінде де тапсырыстар қаб ылдайды.

Практикадан өтудің міндеттерінің қатарында кәсіпорын құрылымымен танысу, компанияның бүгіні мен өткен жағдайы, кәсіпорынның сату және сатыпалу қызметін талдау болды. Өндіріс практикасын өту тапсырмасы жаңа шылдықпен танысу арқылы болашаққа деген қажетті материалдарды жинауға өз септігін тигізді.

Өндірістік практикадан өту барысында түпкілікті біліктілік жұмысын жазу мен «Мангистау Дорстрой» - ЖШС қызметі туралы деректер жинаумен айналысып жүрдім, нәтижесінде ол ұсынған тауарлар мен қызметтер туралы, жұмыс жүргізілетін техникалар жайлы мағлұматтар жинақталып, талдаулар жүргізілді.

Кәсіпорын қызметкерлерінің айтуы бойынша құрылыс нарығында ұсы нылатын қызметтер сапасын үнемі арттыру олардың басты мақсаты.Тек жоғары санатты мамандардан құрылған ұжым ғана бетон өндіру қызметі нарығындағы қатаң бәсекелестік жағдайында табысқа қол жеткізе алады. Кәсіпорын қызметкерлерінің жоғары біліктілігі мен үйлесімді жұмысы құрылыс саласындағы қызметтерінің жұмысын жеңілдете алады. Компания қызметкерлері тапсырыс берушінің барлық қажеттіліктерін қанағаттандыру үшін клиент пен қызметкерлер арасындағы қарым-қатынас процесіне үлкен көңіл бөледі. Мықты мамандардың жұмыс нәтижесі жоғары сапалы өнім болып табылады.

Соңғы жылдары «Мангистау-Дорстрой» ЖШС компаниялар тобы Қазақстан үшін әлеуметтік маңызды нысандардың құрылысын жүргізуде. Компания төрт мектеп, Ақтау-Қаламқас, Ақтау-Құрық, Таушық-Шетпе жолдарын салды.Сонымен қатар, облыс орталығындағы "Шығыс" шағын ауданы мен "Таңшолпан" тұрғын үй кешенін абаттандырды, ал өткен жылы қала ішіндегі жол құрылысы, ішкі аудандық жолдарды күрделі жөндеу және Жаңаөзен қаласының аула ішіндегі көшелерін абаттандыру бойынша бас мердігер болды. «Мангистау-Дорстрой» ЖШС компаниялар тобына аталған нысандарды қысқа мерзімде тапсыруға мүмкіндік берді.

«Мангистау-Дорстрой» ЖШС қызметінің негізгі қағидаттары:

1)тек жоғарғы сапалы материалдарды қолдану;

2)барлық тапсырыстарды жеткізуге және оның сақтандырылуына қатаң қадағалау;

3)тұтынушының талаптарын сақтау және жедел жауап беру;

4)тұтынушыға қолайлы баға ұсыну.

Жалпы мекеме өндіру күш көлемі 15-тен 90-ға т/сағ. дейінгі асфальтбетон зауыттарынан (АБЗ) тұрады.

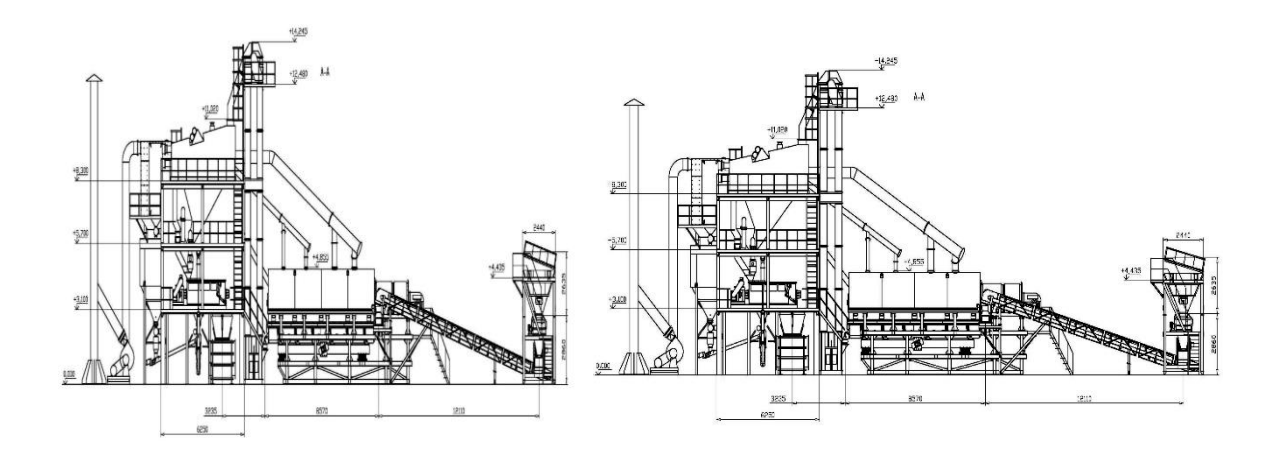

сурет 3.1 - «Мангистау-Дорстрой» ЖШС асфальт-бетон зауытының жалпы көрінісі

#### **3.2 Қолданылатын бағдарламалар**

Мекемеге арнайы жасақталған өндірісті оңтайландыруға мүмкіндік беретін жеке парақша өндіріп, оны қолданысқа енгізу үшін бірнеше бағдарламалар қолданылады.

Өндірісті оңтайландыруға арналған есепті компьютерлік модельдеу үшін бізге,ең алдымен, есепті бағдарлама тілінде жазу керек. Ол үшін біз Python бағдарламалық тілін қолданамыз.

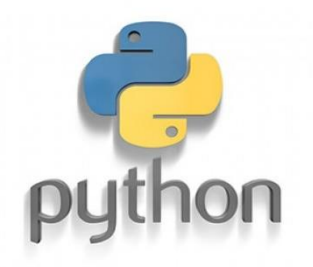

3.2.1 сурет - Python бағдарламалық тілі

*Python* - жоғары дәрежелі кодтың оқылуын және әзірлеушінің өнімділігін арттыруға мақсатталған, жалпы мақсаттағы [бағдарламалау](https://kk.wikipedia.org/wiki/%D0%91%D0%B0%D2%93%D0%B4%D0%B0%D1%80%D0%BB%D0%B0%D0%BC%D0%B0%D0%BB%D0%B0%D1%83) тілі. Python тілі аз синтаксисті талап етеді. Бірақ сол уақытта стандартты кітапханасы үлкен көлемді пайдалы функцияларды қамтиды.

Python-бір мезгілде қарапайым, және қуатты объектілі-бағытталған бағдарламалау тілі болып табылады. Ол, жоғары деңгейдегі деректер құрылымын қамтамасыз ететін, талғампаздық синтаксисі бар және динамика лық теруді пайдаланады, ол түрлі қосымшалар арқылы бірнеше платформала рында жұмыс істеу үшін арналған тамаша тіл. Python тілі қазіргі кезде ең көп таралған бағдарламаллау тілі болып саналады. Бұл тілде жасалған ең атақты бағдарлама ол бәріміз білетін Instagram әлеуметтік желісі. Будан баска Python бағдарламалау тілінде BitTorrent, Ubuntu, BlenderGIMP, Civilization IV, Battlefield 2, World of Tanks секілді бағдарламаларда кездестіре аламыз. Python-ды қолданатын компанияларға Google, Facebook, Yahoo, NASA, Red Hat, IBM, Instagram, DropboxPinterest, Quora, Яндекс, Mail.Ru т.б келтіре аламыз.

Cерверлік веб-фреймворк ретінде Python-да жазылған өте танымал және толық функционалды Django таңдалынды.

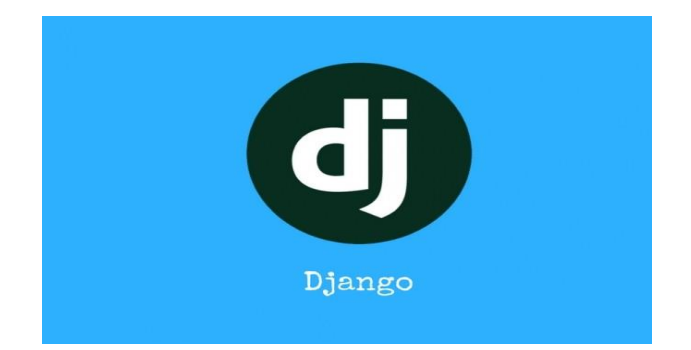

3.2.2 сурет - Django фреймворгы

Django (Джанго) — MVC жобалау үлгісін пайдаланатын Python тіліндегі веб-қосымшалар үшін еркін фреймворк. Жобаны Django Software Foundation ұйымы қолдайды.Django сайты иеліктен шығарылатын және жалғанатын жасауға ұсынылатын бір немесе бірнеше қосымшалардан құрылған. Бұл фреймворктің кейбіреулерінен маңызды архитектуралық ерекшеліктерінің бірі (мысалы, Ruby on Rails).

Сондай-ақ, басқа фреймворктерге қарағанда, Django URL өңдеушілері тұрақты өрнектердің көмегімен анық конфигурацияланады.Django деректер базасымен жұмыс істеу үшін жеке ORM қолданады, онда Деректер моделі Python кластарымен сипатталады және ол бойынша деректер базасының схемасы жасалады.[8]

JavaScript-пайдаланушы интерфейстерін жасау үшін ашық бастапқы коды бар кітапхана React (кейде React.js немесе ReactJS) таңдалынды.

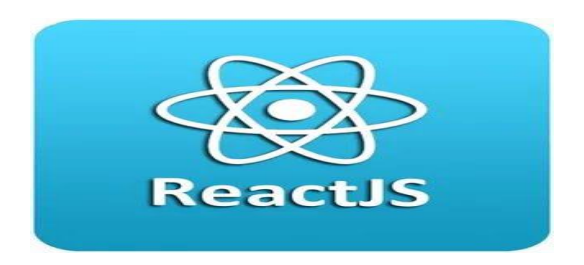

3.2.3 сурет - React кітапханасы

React бір беттік және Мобильді қосымшаларды әзірлеу үшін пайдаланылуы мүмкін. Оның мақсаты-

жоғары жылдамдықты, қарапайымдылықты және ауқымдылығын қамтамас ыз ету. React пайдаланушы интерфейстерін жасау үшін кітапхана ретінде Re dux және GraphQL сияқты басқа кітапханалармен жиі қолданылады.

Күрделі Frontend қосымшаларды жасау үшін ең танымал кітапханалар дың бірі болып табылатын React типті кітапханалар динамикалық және инте рактивті пайдаланушы интерфейстерін құруға мүмкіндік береді.

Пайдалану артықшылықтары:

1) React Бірге.js барлық бетті кез келген әрекетке жаңартуды қажет етпейтін пайдаланушы интерфейстерін әзірлеу және қолдау әлдеқайда оңай;

2) сервердің МБ сіз тек деректермен жұмыс істейсіз және сервердің өнімділігіне оң әсер ететін белгіні жасамайсыз.

Мәліметтер қорын басқару жүйесі ретінде SQLite таңдалынды.

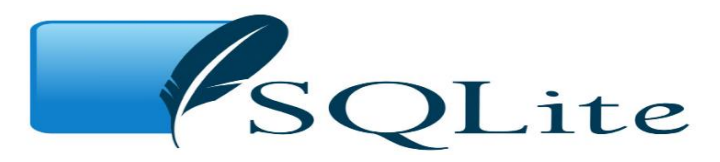

3.2.4 сурет - SQLite мәліметтер қорын басқару жүйесі

Кітапхананың бастапқы коды қоғамдық игілікке берілді. "Кірістірілетін" сөзі SQLite клиент-сервер парадигмасын пайдаланбайтынын білдіреді, яғни SQLite қозғалтқышы бағдарлама өзара іс-қимыл жасайтын жеке жұмыс істейтін процесс болып табылмайды, бағдарлама құрастырылатын кітапхана болып табылады және қозғалтқыш бағдарламаның құрамдас бөлігіне айналады. Осылайша, алмасу хаттамасы ретінде SQLite кітапханасының функциялары (API) қолданылады. Мұндай тәсіл үстеме шығындарды, жауап беру уақытын азайтады және бағдарламаны жеңілдетеді.

SQLite барлық деректер қорын (анықтамаларды, кестелерді, индекстер мен деректерді қоса алғанда) Бағдарлама орындалатын компьютерде жалғыз стандартты файлда сақтайды. Іске асырудың қарапайымдылығына транзакци яны орындау алдында деректер базасын сақтайтын барлық файл бұғатталады; ACID-функцияларға оның ішінде журнал файлын құру есебінен қол жеткізіледі.

# **3.3 Өндіріс орнына арнайы жасақталған жеке парағы**

Мекемеге арнайы жасақталған бұл жеке парақтың ең негізгі міндеті – өндіріс өнімділігін арттыратын тиімді шешімді оңай әрі тез анықтау. Сонымен қатар, өндіріс орындарының шикізат,өндірілген дайын өнім түрлерін және санын қадағалап отыру үшін арнайы жасақталды.

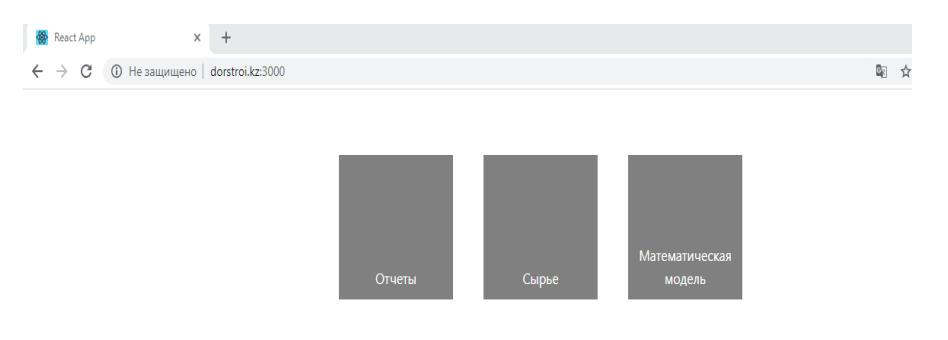

# 3.4.1 сурет - Dorstroi.kz сайтынын алғашқы беті

Жалпы алғашқы бетте бізде 3 түрлі ұяшық орнатылған. Олар: есеп берулер,шикізат қорын басқару,математикалық модель,яғни,тиімді әрі оптим альдыы шешімді оңай әрі тез табуға мүмкіндік беретін есепті компьютерлік моделдегеніміз орналасқан.

Кәсіпорын әлі күнге дейін есеп беруді ай сайын компьютермен басып шығару арқылы жүргізетіні анықталды. Егер сізге бірнеше жылғы есеп беруді көру үшін ізденуге тура келеді.

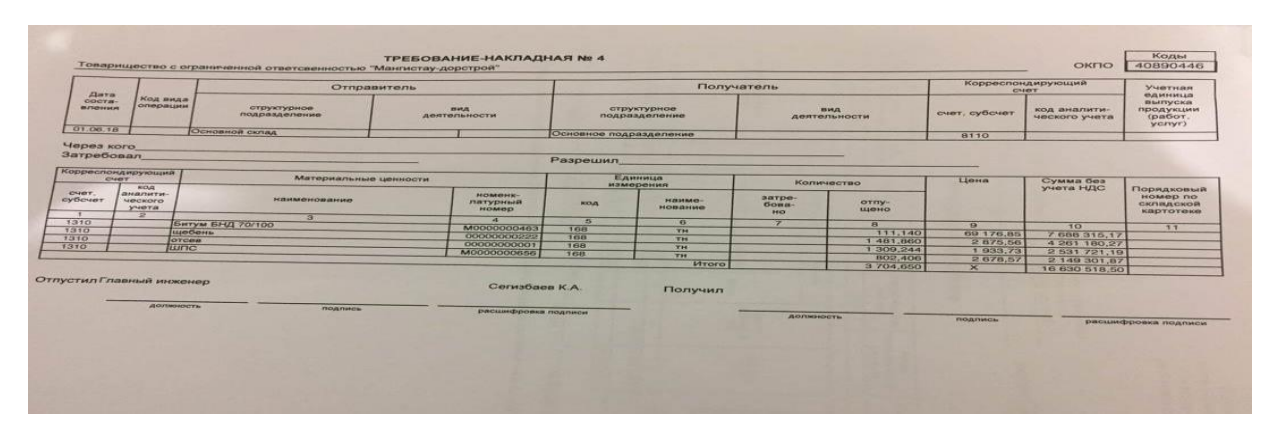

3.4.2 сурет - Кәсіпорынның ай сайынғы есеп беруі

Ал,біз ұсынып отырған кәсіпорын сайтында бұл деректер оңай әрі тез құрылады. Барлық қолданылған деректер мекеменің есеп берулерінен рухсатты түрде алынған.

-<br>Hasan

.<br>Дата отчета

#### Создание отчета

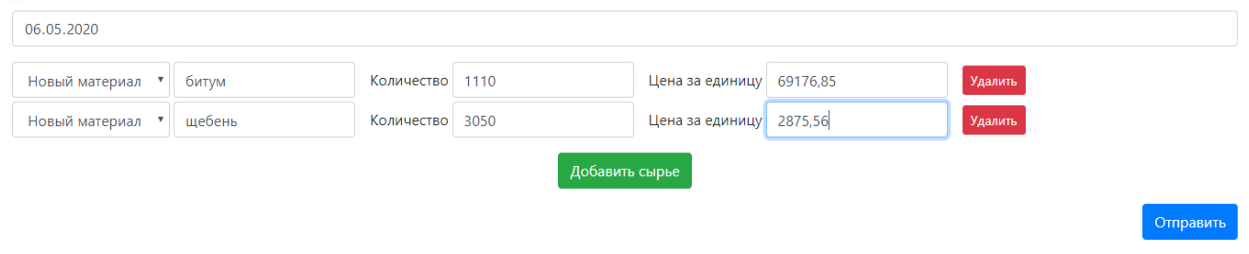

3.4.3 сурет - Кәсіпорынның ай сайынғы есеп беруі жаңа нұсқада

Сонымен қатар, мекеменің парақшасы сақталған кез келген есеп берулерді ID номері арқылы көру,өңдеу,кетіру мүмкіндіктерімен байытыған.

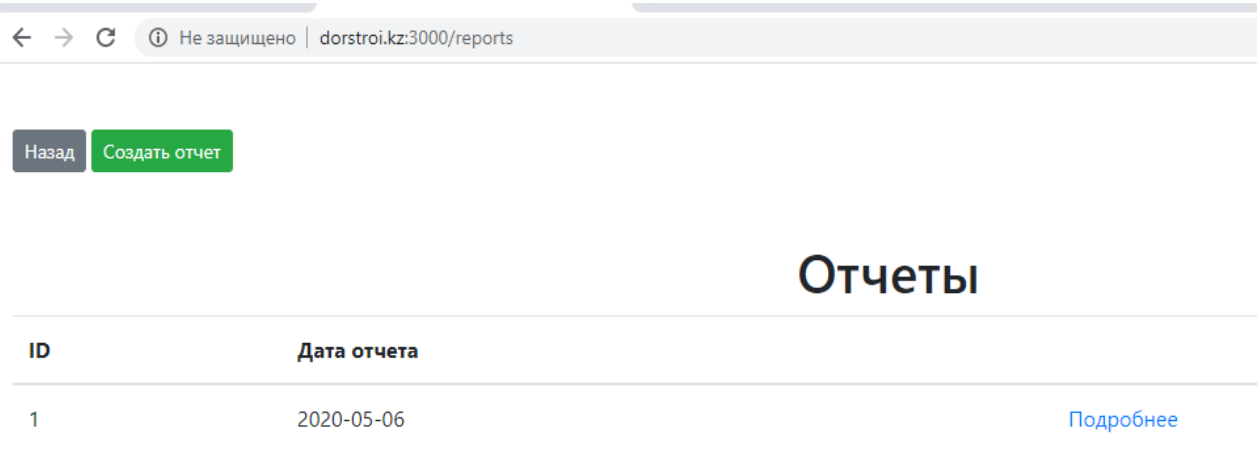

3.4.4 сурет - Есеп берулерді іздеу терезесі

Кәсіпорын асфальтобетон қоспасының бірнеше түрімен айналысатын болғандықтан, өндіріс мекемесі үшін шикізат қорын басқарып отыру маңы зды роль атқарады. Жалпы мекемеде жылына 60000 тонна асфалтобетонд ы қоспа өндіріледі. 1 тонна асфальтка 40% щебень, 22 % отсев, 18% песок (пгс) 6-7 % аралыгын битум керек. Мұнын барлығын бақылап,тексеріп отыру үшін бірнеше есептеулер жүргізу керек болады.

-<br>Назад

# Создание сырья

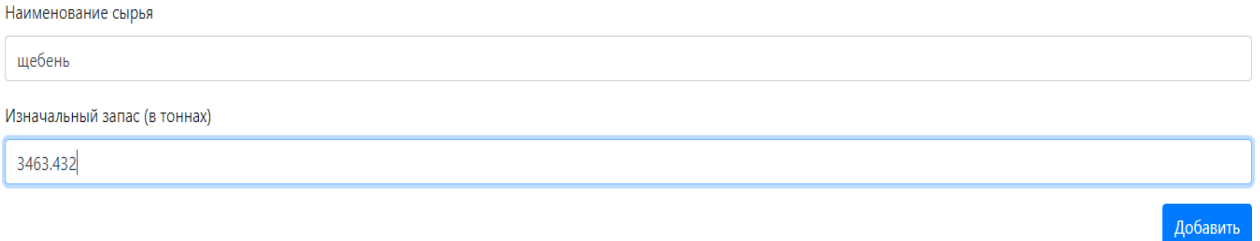

# 3.4.5 сурет - Шикізаттарды басқару терезесі

Ал,кәсіпорын парақшасында бұл мәселе болмайды,себебі мұнда барлығы шектеулер арқылы шекті мәнінен аспай отыруға мүмкіндік береді. Бұл терезеде де шикізат қорын енгізу,кетіру және іздеу мүмкіндіктері бар.

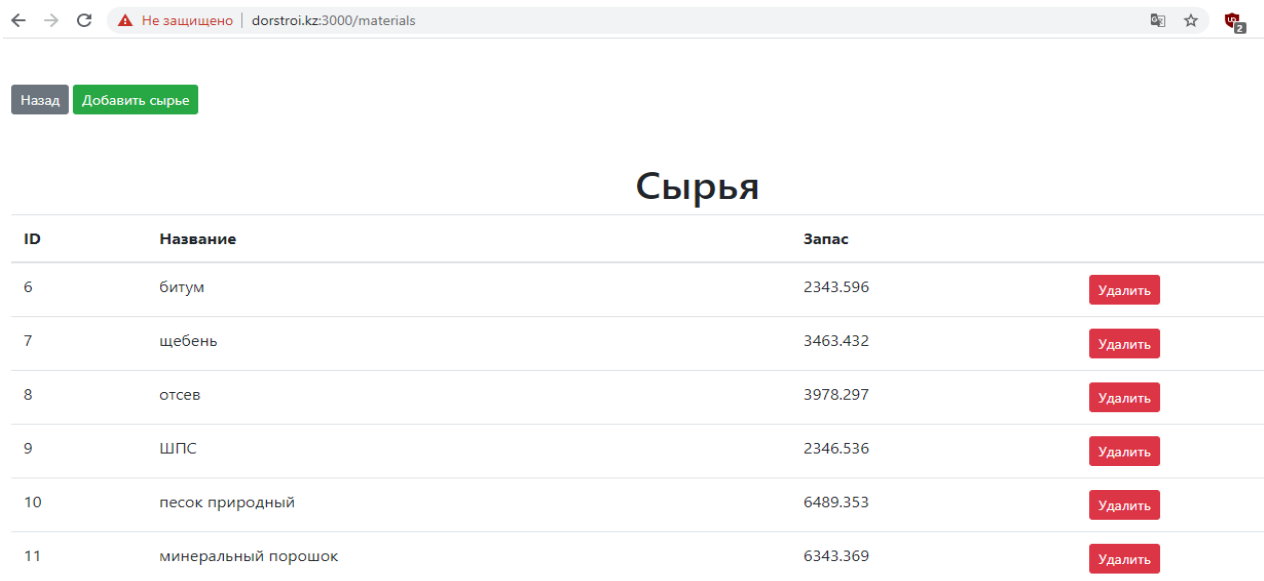

### 3.4.6 сурет - Шикізаттар қоры

Өндірісті оңтайландыруға мүмкіндік беретін, бірнеше қоспаларды салыст ырып,қайсы қоспанын тиімді екенін әрі осылай өндірген жағдайда, өнімнің өнімділігі қанша тенгеге артатынын анықтап беретін бұл терезе – кәсіпорынның біршама жұмысын жеңілдетіп, шығындарын азайтуға мүмкіндік береді.

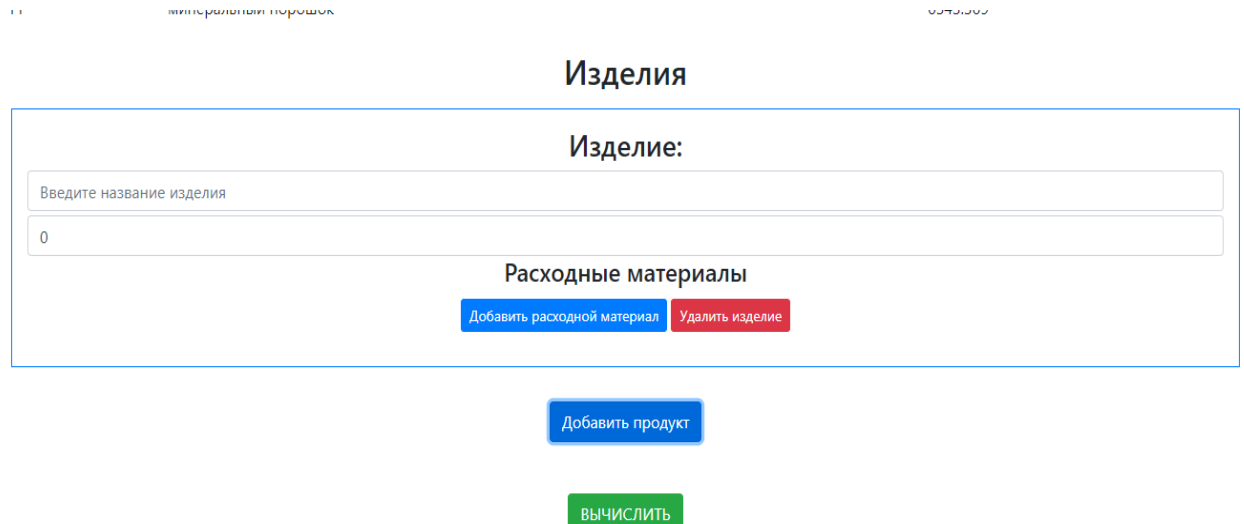

3.4.7 сурет - Математикалық есептің жалпы көрінісі

Есепті ешу үшін,ең алдымен, қоспаның қай түрін өндіретінімізді анықт ап, оның әрбір тоннасынан қанша пайда түсетінін енгіземіз. Бұл деректер кәсіпорын есеп беруінен алынады.

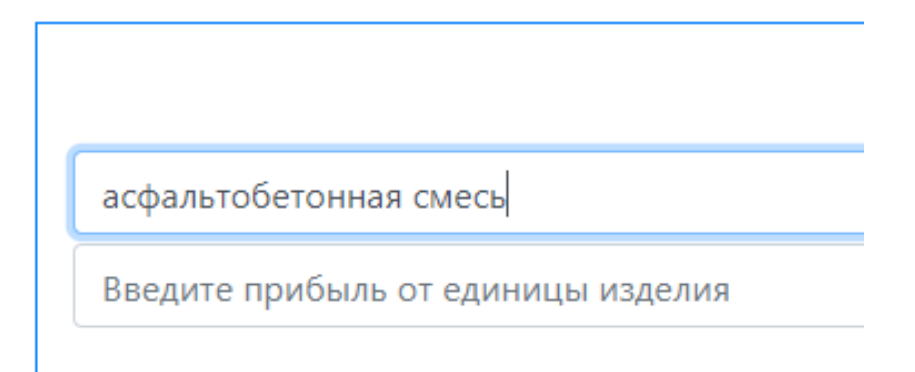

3.4.8 сурет - Қоспа таңдау

Ендігі кезекте,қоспа құрамын талқылаймыз.Кез келген қоспаны дайынд ау үшін рұқсат етілген шартты мәні болады. Сол мәндерді енгіземіз.

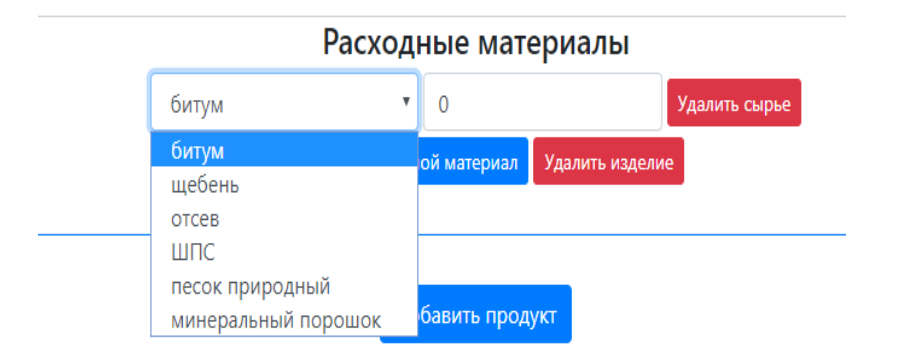

3.4.9 сурет - Өндіріске қажетті материалдар

Бірінші қоспа бізде асфльтобетонды қоспа М3.Қоспа құрамына қажетті материалдарды енгіземіз.

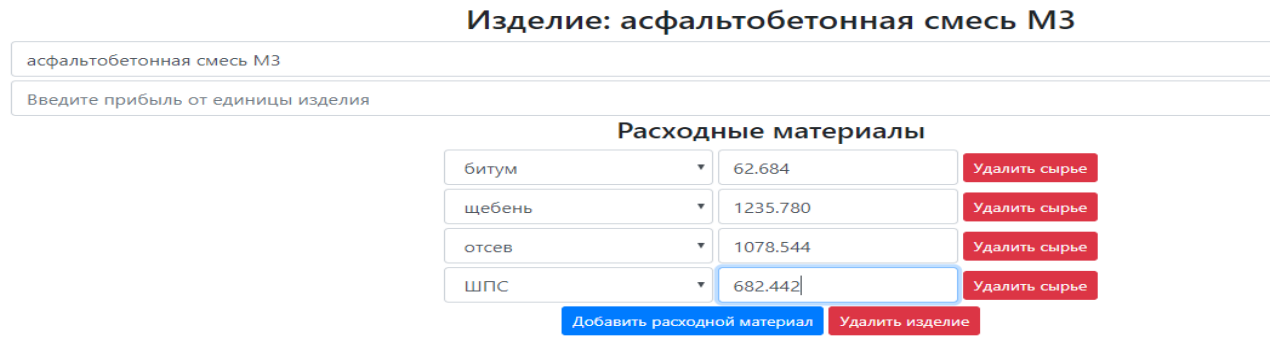

3.4.10 сурет - асфальтобетонды қоспа М3

Екінші қоспа бізде, асфльтобетонды қоспа Б1. Қоспа құрамы әртүрлі болып келеді.

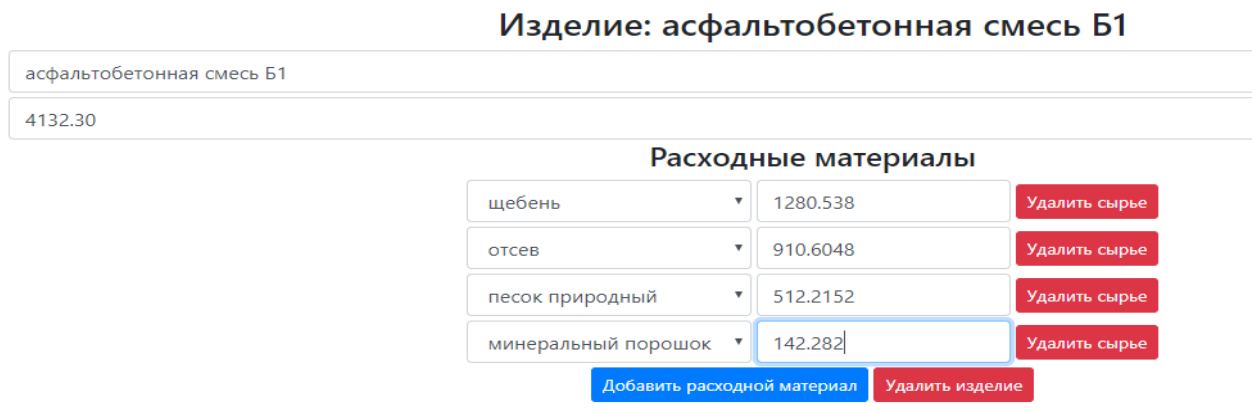

3.4.11 сурет - асфальтобетонды қоспа Б1

Есеп шарты бойынша бізге,ең тиімді қоспа,оның қанша тоннасын өндірген тиімді екенін, одан қанша пайда түсетінін анықтап беруі тиіс. Нәтежиесінде біз  $x_1=0$  тонна екенін көруімізге болады,демек бізде шикізат қоры жеткіліксіз. Ал  $x_2$ =16 тонна деп көрсетілген, демек, асфальтобетонды қоспа Б1-ден біз 16 тонна өндіретінімізді анықтаймыз. Сонымен қаар, бізге түсетін пайда қорын да көре аламыз.

> Результаты Переменные

Прибыль Прибыль равен: 68077.79560558934

**ВЫЧИСЛИТЬ** 

3.4.12 сурет - Есеп нәтежиесі

 $\bullet$  x1=0.0047437871  $x^2 = 16.469396$ 

# **4 Өміртіршілігі қауіпсіздігі бөлімі**

Дипломдық жұмыста «Мангистау ДорСтрой» ЖШС-нің материалды техникалық құралдарын есептеуге автоматтандырылған оңтайландыру жүйесін құру қарастырылған болатын.

Мекеменің қағаз жұмысы көп болғандықтан, қызметкерлер құрамына жұмысты жеңілдетуге және ыңғайлы, болуына автоматтандырылған бағдарлама құралады.

Барлық шикізат қоры бойынша ақпарат, олардан жасалынатын өнім түрлерінен түсетін пайда қоры жайлы ақпараттарды компьютерде мәлімет қорын сақтауға қондырғы жетіспейді. Сонымен бірге мекеме қызметкерлерінің жұмысын қиындатып, қорыдағы қандай да бір мәліметті өзгертуге немесе есеп беруді жүргізуді көптеген қағаздық жұмыстарды толтыруды қажет етеді.Керек ақпаратты іздеуде қиын, өйткені сан қилы ақпараттан керек ақпаратты қолмен іздеу көп уақытты алады.Сондықтан, ақпаратты енгізуге, сақатауға, өзгертуге, өңдеуге және іздеуге қызметкердің жұмысын жеңілдетуіміз қажет. Есеп беру жоғарғы деңгейде өткізу үшін ақпараттық жүйеге көшуіміз қажет.

# **4.1 Сауда кәсіпорнының жұмыс орнындағы еңбек жағдайына талдау жасау**

Әкімшілік ғимарат өрт қауіпі жайлы автоматты дабыл және хабарлағыш жүйесімен жабдықталмаған және панелді типке жатады . Ғимарат екі қабатты, жоспардағы өлшемі 13x31 м, оның дәліздерінде ені 2 м, өрт кезінде адамдарды көшіру сызбалары орналасқан. Көлемі 125 м<sup>3</sup> кабинет екінші қабатта бірінші қабатқа апаратын баспалдақ алаңына тікелейжақын орналасқан. Баспалдақ алаңының ұзындығы 11 м және ені 1,6 м құрайды. Кабинетте 7 адам, жұмыс істейді. Барлығы қабатта 97 адам жұмыс істейді. Бірінші қабатта 75 адам жұмыс істейді. Жұмыс уақыты: 9.00 -18.00 аралығында. Аптасына 5 күн жұмыс жасайды.

Жұмыстың қиындығына келетін болсақ жеңіл катерогиясына жатқыза м ыз, себебі, офисте бүкіл жағдай жасалған.

Қолайлы микроклиматтық шарттарды қамтамасыз ету үшiн жылу беру қондырғысы (қыста) және кондиционерлік жүйесi (жазда)пайдаланады.

Бөлмедегі микроклиматтың келесі параметрлері болады:

а) температурасы;

б) ылғалдық деңгей;

в) ауаның орын ауыстыру жылдамдығы;

г)ауа алмасуы (немесе таза ауаның құйылуы);

д) шудың деңгейі;

ж)бактерия жоқтық немесе жағымсыз иiстің болмауы.

Жақсы микроклиматты әрқашан жеңiл анықталады. Ауа iшi -

әрқашан балғын. Ол тамызда салқынданып, ал қыстыгүнiысыңқырайды әрі дымқылданады. Адамның мұндай шарттарында ғана толыққанды жұмыс iстеп, демалуға қабiлеттi және бос уақыт болуы, ең жақсы түрмен жүргiзiледі.

Жұмыс орнында негізгі өрт қауіпсіздігінің элементтері орналасқандық тан, яғни компьютер, оргтехника (принтер, сканер, ксерокс), және электрондық аспаптар, қондырғы токөтер бөлік жарамсыздық болып жатса, өрт көзіне талдаймыз. Ең жиі өрт болатын жағдайлар: өткiзгiштердi қызып кетуі; қысқа тұйықталуы; электр желiлерiндегi үлкен өтпелi кедергі; электр иінін немесе ұшқындауын.

Қызметкерлердің жақсы көңiл-күйі мен денсаулығын сақтау үшін жайлы еңбекшарты қамтамасыз етілген, яғни ,жұмыс орны ғимараттың ішкі ортасында орналасқан. Компьютер глухозаземлендық, нейтралдық 40 Гц жиілігімен 220 В кернеуімен айнымалы токтың желісімен жұмыс жасайды. ДК-ді желімен қосудыңалдында розеткада қорғаныштық жер өткізгіші ДК қосылуын қамтамасыз етуге қызмет атқараады. Бұдан басқа ток өткiзетiн бөлiктер(өткiзгiш, кабелдер) оқшауланады да, құралдар жерге қосылады.

# **4.2 Жылу шығынын есептеу, жылу артықшылығы және кондицио нерді таңдау**

Қызметкерлерге арналған бөлмедегі жұмысшылар саны 7 адамды құра ғандықтан, жұмысшыларға микроклиматтық жағдайды ынғайлы жасап, ауа температурасын қалыпты ұстап тұру үшін бізге ең қолайлы кондиционер таңдалуынуы қажет. Себебі, әр түрлі ауа-райы шарттарында қызметкерлер бөлмесінің ылғалдылығын, өзімізге ыңғайлыы етіп өзгерте аламыз.Қызметке рлердің талабына сай микроклиматты жасап беруге тырысамыз. Бұл қызметк ерлерге жұмыс істеу барысында көмегі орасан зор.

Жазды күні қызметкерлер бөлмесінің оптимальдыы ауа температурасы 27 С° құраса, ал қысты күні температурасы 22 С° дейін төмендейді. Есептеу бөліміне келсек, бірінші ,сыртқы жылу әсерін есептейміз.

Температураның айырмашылығын қарастыра отырып жылуөткізгііш мына формуласыменмен есептеледі:

$$
\mathbf{Q}_{\text{orp}} = \mathbf{V}_{\text{nom}} \cdot \mathbf{X}_{0} \cdot (\mathbf{t}_{\text{hpacq}} - \mathbf{t}_{\text{ppac}})
$$
  

$$
(4.1)
$$

Мұндағы V<sub>пом</sub> – бөлменің көлемі, V<sub>пом</sub>=6\*5.5 = 32,8 м<sup>2</sup>;

 ${\rm X}_{0}$ — жылулықтың сипаттамасы,  ${\rm X}_{0}$ =0,42 Вт/( м $^{3}$   $\cdot$  C°);

 *tнрасч* – сыртқы ауаның температурасы, шілде айының орташа температурасына сәйкес Ақтау қаласының *tнрасч* = 32 С°;

 *tврас* = 27 С°– ішкі (оптимальді) температура.

Шығатыны  $Q_{\rm orb}$  = 32.8  $\cdot$  0,42  $\cdot$  (32 - 27) = 68.88 Вт.

Офиске күн сәулесі түскендіктен жылуөткізгіштік терезеден мына фор муламен есептейміз:

$$
\begin{array}{c}\hspace{-0.4cm}Q_{p} = q^{II} \ast F_{O} \ast \beta_{C3} \ast K^{T}{}_{1} \ast K_{2} \\ (4.2)\end{array}
$$

Мұнда q $^{\rm II}$  -жылудың ағыны;

 $q^{II}$ =72 Вт/м<sup>2</sup>.

 $F_{\Omega}$  – жарық өту ауданы:

$$
F_O = H_O * B_O * n,
$$
  
(4.3)

терезелердің саны  $n = 3$  – терезе бар;

 $H<sub>O</sub> = 1,8M$  – терезе биіктігі;

 $B_O = 2$  м – терезе ұзындығы.

 $F_O = 3 \cdot 1,8 \cdot 2 = 10.8$  M<sup>2</sup>;

 $\beta_{C3}$  – жылуөткізгіштің коэффициенті, себебі терезелерге шымылдықтар қойылған, онда $\beta_{C3} = 0.9$ ;

 $K^T{}_{1}-$ қарыңғалаудың коэффиценті  $K^T{}_{1}=1,2;$ 

K2– кірлеудің коэффициент терезлердің К2 = 0,7.

 $Q_p = 72 \cdot 10,8 \cdot 0,9 \cdot 1,2 \cdot 0,7 = 587,9Br.$ 

Бөлменің ішкі жылуын есептеу үшін,шамдардан берілетін жылуды есеептеу керек. Ол үшін мына формуланы қолданамыз:

$$
Q^O_{J1} = Q^O_{J1} \t\t n
$$
\n(4.4)

мұндағы  $\operatorname{Q}^{\text{O}}$  $_{\textrm{\scriptsize{JI}}}\,$  – адамнан сыртқа бөлінетін жылу мөлшері,оны табу үшін 4.2 кестені қараймыз.

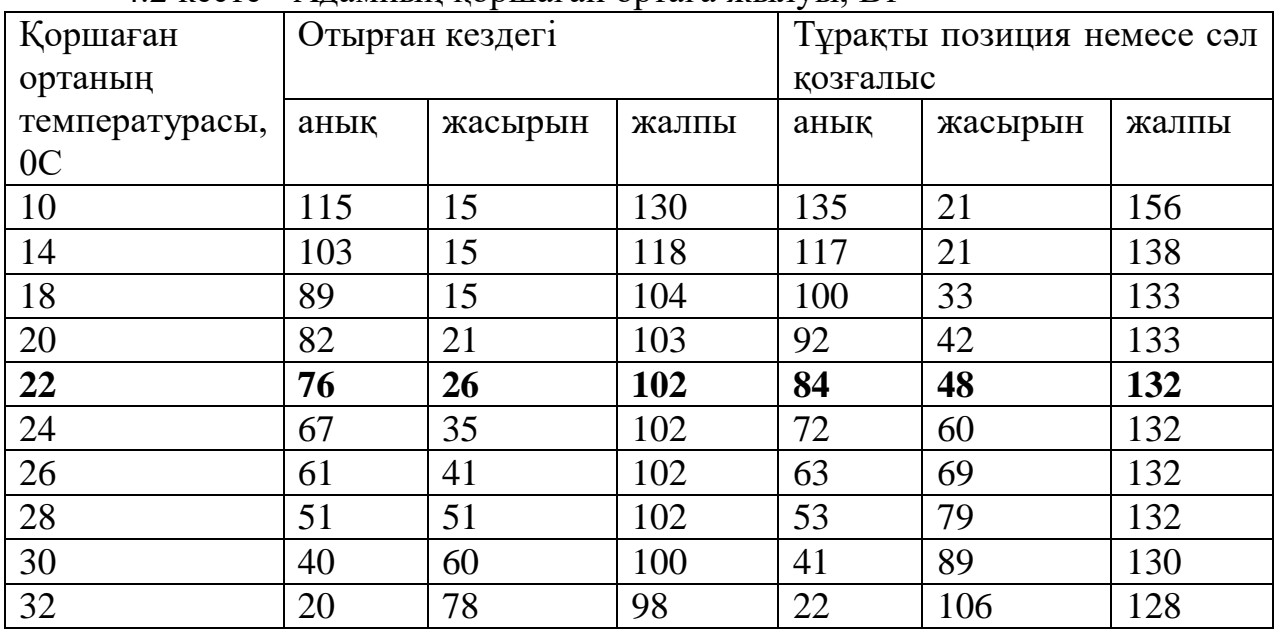

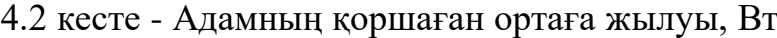

 $Q^O_{1JI} = 102 BT;$ 

n = 14 – бөлменің ішіндегі адамдар саны.

 $Q^{\rm O}$  $_{\text{JI}}$  = 102 · 14 = 1428 BT

Шамнан берілетін жылу мөлшері:

$$
Q_{OCB} = \eta \qquad \cdot \qquad N_{OCB} \qquad \cdot \qquad S
$$

 $(4.5)$ 

Мұндағы η – жылулыққа электр энергиясының ауысу коэффициенті, люминесцентті лампа үшін  $\eta = 0.5$ -:-0,6,  $\eta = 0.55$ ;

NОСВ– лампаның қуаты (лампалар саны -9), NОСВ = 220 Вт/м 2 ; S = 32,8м <sup>2</sup> бөлме еденінің ауданы. QОСВ= 0,55 · 220 · 32,8 = 3968,8 Вт. QЭ.В.= 9 · 100 = 900 Вт Q = Qогр + Q<sup>P</sup> + Q О Л + QОСВ+ QЭ.В.

 $(4.6)$ 

Есептеу барысында мына амалдарды аламыз:

 $Q = 68,8+587,9+1428+3968,8+900 = 6053,5 \text{ Br} \approx 6 \text{ }\text{RBr}.$ 

Бұл есептеу нәтижесінде қызметкерлер бөлмесіне суытқышы 6 кВт керек (4.2.1 кесте -де көрсетілген), сондықтан кондиционерді сплит-жүйелі Mitsubishi Heavy Industris SRK50ZMS кондиционері тандалынды (4.2 сурет).

| $\tau$ . 2. 1 коло – кондиционерди, коросткишт |                                  |  |  |
|------------------------------------------------|----------------------------------|--|--|
| Атауы                                          | Параметрлері                     |  |  |
| Typi                                           | сплиттік жүйе                    |  |  |
| Ауданы:                                        | $50 \text{ M}^2$                 |  |  |
| Салқындату қуаты                               | $6.00 \text{ }\mathrm{rBr}$      |  |  |
| Жылыту қуаты                                   | $6.00 \text{ }\mathrm{rBr}$      |  |  |
| Қуатты тұтыну                                  | $1.30 \text{ }\mathrm{KBT}$      |  |  |
| Ішкі блок                                      | 890x220x309 MM                   |  |  |
| Электрмен жабдықтау                            | 1 фазалы, 220-240В, 50 Гц        |  |  |
| Ауа сузгілері                                  | Аллергияға<br>қарсы,<br>жуылатын |  |  |
|                                                | фотокаталитикалық,<br>аллергияға |  |  |
|                                                | қарсы ауаны тазарту жүйесі       |  |  |
| Максималды жұмыс тогы, А                       | 15                               |  |  |

 $4.2.1$  кесте - Кондиционердің көрсеткіші

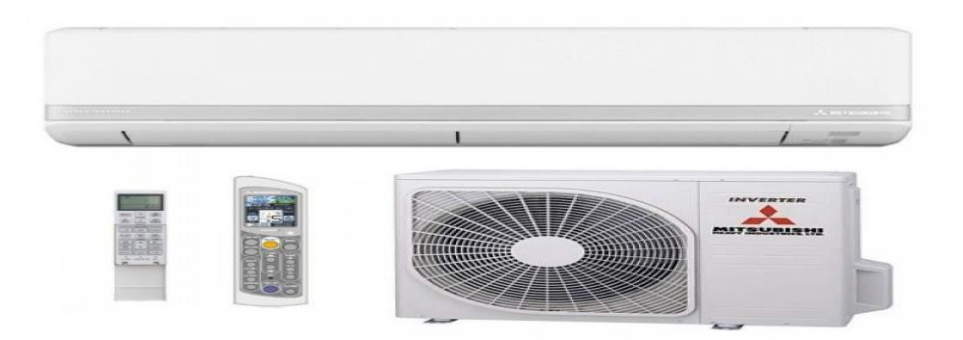

4.2 сурет - Mitsubishi Heavy Industries SRK50ZMX-S кондиционері

**4.3 Төтенше жағдайда сауда компаниясынан эвакуациялау уақытын есептеу**

Төтенше жағдайдан қорғаудың негізгі әдістерінің бірі қызметкерлерді уақытылы эвакуациялау және қауіпті аймақтар мен апат аймақтарынан шығару.

Эвакуация - адамдардың өмiрiн сақтау және өндiрiстiң жұмыс iстеуiне жағдай жасау мақсатында халық пен материалдық құндылықтарды төтенше жағдайлар аймақтарынан және осы заманғы зақымдау құралдары қолданылуы мүмкiн аудандардан ұйымдасқан түрде әкету (шығару).

Ғимараттан сыртқа шығуға дейінгі қызметкерлерді көшіру ұзақтығын көшіру жолдарының созылмалылығы және, есіктер мен баспалдақтардың өткізу қабілеттері бойынша анықталынады. Есептеулер ағындардың тығыздығының біркелкілігі және ,сонымен қатар, максималды мәніне жетуі жағдайы үшін жүргізіледі.

МСТ 12.1.004-91, қызметкерлерді көшіру уақыты «өрттің басталуынан бастап қызметкерлерді көшірудің басталуына дейінгі уақыт, m<sub>3 Б</sub> аралықтан және көшірудің есептік уақытынан t<sub>p</sub>, тұрады, ол көшірудің басталу кезінен бастап, маршрутының жекебөліктері бойыншаа адамдардың ,тұрған орындар ынан бөлмеден, қабаттан, ғимараттан көшірулық шығуларға дейінгі адам ағыны, қозғалыс уақытының қосындысын (t) білдіретіні анықталды.

Еліміздегі алғашқы көшірудің бастаапқы уақытын есептеу керектігі МСТ 12.1.004-91 стандартында анықталған. Әрбін елдердегі жүргізілген зерттеулер нәтежиесінде, өрт туралы хабар алынған кезде қызметкер жағдайды зерттеп, өрттің жайы туралы хабарлап, өртпен күресу шараларына тырысады, жеке мүліктерін жинап, көмек көрсетуге, және т.б. істеуге көшеді. Көшіру бастауды созу мүмкіндігі уақытының (хабарлау жүйесі болған сәтте) орташа мәні көп болмауы әбден мүмкін, дегенмен де, кейде көп мәнге жетіп жатады.

Сонымен қоса, бұл кезең ұзақтығы жалпы көшіру уақытына өзіндік әсерін тигізіп отырады, қез келген факторларды (барлық фактор көшіру үрдісіне әсерін тигізетінін ескеру қажет) оның мәні анықталуын білу өте маңызды . Осы жағынан бар жұмыстарға сүйене отырып, келесілерді атап көрсете аламыз:

- қызметкер жағдайы: тұрақты факторлардан (сезім органдары шектелуін, физикалық шектеулер, уақытша факторларларды (ұйқы немесе сергектік), шаршап қалу, ширығуды, онымен қоса, маскүнемдікті);

- хабарлаудың жүйесі;
- қызметшілердің әрекеттері;
- қызметкердің әлеуметтік және туыстық байланыстарын;
- өртке қарсыы тренингтердің жүргізілуін;

- ғимарат түрін.

Қызеткерлерді көшіру есептік уақыытына (tp) жолдың жеке бөліктері бойынша адам ағынының қозғалысының қосындысын уақыты ретіндее анықтауымыз керек  $t_f$ :

$$
t_{p} = t_{3} + t_{1} + t_{2} + t_{3} + ... + t_{i}
$$

4.7)

Мұндағы t<sub>Э Б</sub> – көшіру басталуының созылу уақыты;

 $t_1$  – бірінші бөліктегі жұмыскерлер ағынының қозғалысының уақыты, мин.;

 $t_2, t_3, t_i$  – біріншіден кейінгі , келесі әрбір кез келген жол бөліктеріндегі қазмеркерлердің ағыны қозғалыс уақыты, мин.

Есептеу кезінде жұмысшы ағынының қозғалысының барлық жолы бөліктерге (өткелдер, дәліздер, есіктер аралығы, баспалдақтың басқышы, тамбурлар) ұзындығы 1, әрі, ені, b <sub>ј</sub>болып бөлініп тұрады. Алғашқы бөліктер болып жұмыстың орындары арасындағы өткел мен жабдық және т.б. алынады.

Есепті уақытты анықтаған жағдаайда көшірудің жолының әрбір бөлігі ұзындығы мен ені жобаа арқылы қабылданады. Баспалдақтар сатысы бойынша, сонымен бірге, пандустар арқылы ,ыжол ұзындығыын саты ұзындығы бойынша өлшейді. Есіктегі жолдың ұзындығы 0-ге тең деп қабылданады. Қалыңдығы 0,7 м қабырғадағы орналасқан аралықтарды, сонымен қатар, тамбурларды ұзынд ығын жоқ ,жазық жолдың жеке бөліктері деп санау қажет.

Жұмысшы ағыны қозғалыстың уақыты (t;), мин алғашқы бөлікжолы арқылы мына теңдеумен есептейді:

$$
\mathbf{t}_1 = \frac{\mathbf{L}_1}{\mathbf{V}_1}
$$

(4.8)

Мұндағы  $L_1$  – бірінші бөлік жолының ұзындығы, м;

 V<sup>1</sup> – алғашқы бөлікте жазық жол арқылы жұмысышы ағынының қозғалысы жылдамдығының мәні D, м $^2$ /м $^2$  құрайды және салыстырмалы тығыздық арқылы анықталады.

Алғашқы бөліктегі жұмысшы ағыны тығыздығы (D), м /м, теңдеу арқы лы анықталады:

$$
D_1 = \frac{N_1 * f}{L_1 * b_1}
$$

(4.9)

Мұндағы  $\mathrm{N_{1}}\,-$ алғашқы бөліктегі жұмысшылар саны, адам;

 f – адамдардың жазық сүлбесінің орташа ауданы, Е, м<sup>2</sup>/адам,

4.3 кесте арқылы қабылданады.

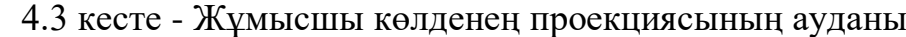

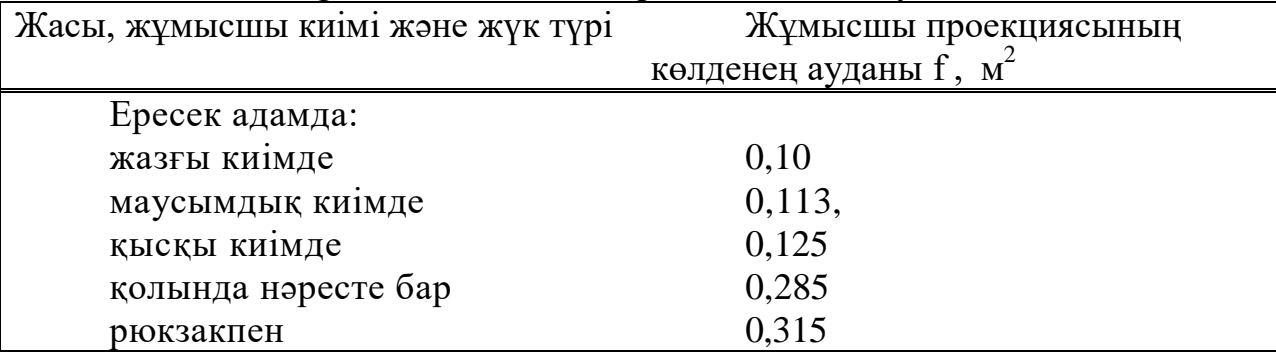

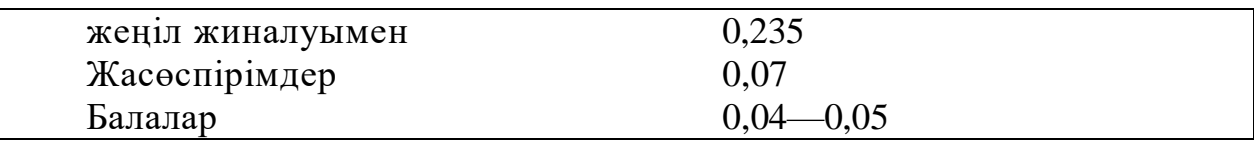

 ${\color{MyBlue}\textrm{L}_1}\;$  және  ${\color{MyBlue}\textrm{b}_1}-$  жолдың алғашқы бөлігі ұзындығы, ені, м.

Біріншіден, кейінгі жол бөліктерінде орналасқан жұмысшылар ағынын ың жылдамдығы V/ Е қосымшасының Е.2 кестесі бойынша жолдың, осы бөліктері әрбірі арқылы жұмысшылар ағынының қозғаалыстың қарқындығы мәндеріне байланысты қабылданып, оларды жолдың әрбір бөліктерінен, соның ішінде, есік аралықтарына теңдеу арқылы есептейміз:

$$
q_i\!\!=\!\!\frac{q_{i\text{-}1}\text{-}b_{i\text{-}1}}{b_i}
$$

(4.10)

Мұндағы b<sub>i</sub> , b<sub>i-1</sub> – анықталаатын і- және одан кейінгі жол бөліктері ені, м;

 $\mathbf{q_i}$  ,  $\mathbf{q_{i-1}}$  – анықталатыын і-ші және одан кейінгі жол бөліктеріндегі жұмысшы ағыны қарқындылығы мәні, м/мин.

Егерде (4.10) теңдеуі арқылы анықталатын  $q_i$  мәні $q_{max}$ , мәнінен аз немесе оған тең болатын болса, онда минутына жол бөлігіндегі қозғалыстың уақыты (t<sub>i</sub>): бұл кезде q<sub>max</sub> мәні 4.3.1 кесте бойынша қабылданады.

| Жолдың түрі          | Қозғалыстың қарқындығы, м/мин |
|----------------------|-------------------------------|
| жазықтық             | 16.5                          |
| есік аралығы         |                               |
| баспалдақтан төменгі |                               |
| Баспалдақтан жоғары  |                               |

4.3.1 кесте - Жұмысшы ағынының қозғалысының қарқындығы

Егерде (4.10) теңдеуі арқылы қарастырылатын  $\bm{{\mathsf{q}}}_{\text{h}}$  мәні  $\bm{{\mathsf{q}}}_{\text{max}}$  мәнінен, үл кен болатын болса, онда жолдағы берілген бөлігі енінің  $b_i$  белгілі бір мәніне дейін жоғарлайды, ол кезде жағдай сақталынады:

$$
q_i \leq (4.11)
$$

 $q_{max}$ 

(4.5) жағдайының орындалмайтын кезінде жол iшін бөлігіндегі жұмысшы ағынының қозғалысының қарқындығы, жылдамдығы қосымшасындағы Е.2 кестесі бойынша D = 0,9 екені анықталып,, жоғарғы мәндері кезінде анықталады. Бұл кезеңде пайда болған кептелістен жұмысшы қозғалысының кідіру уақыты есептейміз.

Бөлік басындағы i- екі және одан көп жұмысшы ағындарының қосылған кезіндегі қозғалыстың қарқындығы  $(q_i)$ , м/мин. теңдеуі арқылыы есептеледі:

$$
q_i = \frac{\sum q_{i-1} * b_{i-1}}{b_i} \tag{4.12}
$$

Мұндағы  $q_{i-1}$  - бөліктер басындағы қосылатын жұмысшы ағыны қозғалысы қарқындығы, м/мин;

 $b_{i-1}$  – қосылу жолының бөлігінің ені, м;

 $b_i$  – анықтаалатын жол бөлігінің ені, м.

Егерде (4.12) теңдеу бойынша, есептелетін берілген жоддың бөлігі  $\mathbf{q}_{\mathbf{i}}^{\top}$  м әні  $\rm{q_{max}}$  мәнінен үлкен болса, онда,  $\rm{b_{i^+}}$  ені  $(4.11)$  жағдай сақтау үшін белгілі бір шамаға дейін үлкейту қажет. Бұл жағдайда i бөлігі арқылы қозғалыс уақыты (4.9) теңдеуі бойынша анықтаймыз.

Ені 1,6 м – ден кем есік аралығындағы қозғалыс қарқындылығы теңдеу бойынша анықталады:

$$
q_{\rm d} = 2.5 + 3.75 \, \text{*b}
$$

(4.13)

Мұндағы b – аралық ені.

Аралық арқылы қозғалыс уақыты аралықтың өткізгіш қабілетіне ағынд ағы адам санының жеке бөлігі ретіннде анықталады:

$$
\mathbf{q}_{\mathbf{d}} = \frac{\mathbf{N}^*\mathbf{f}}{q * b}
$$

(4.14)

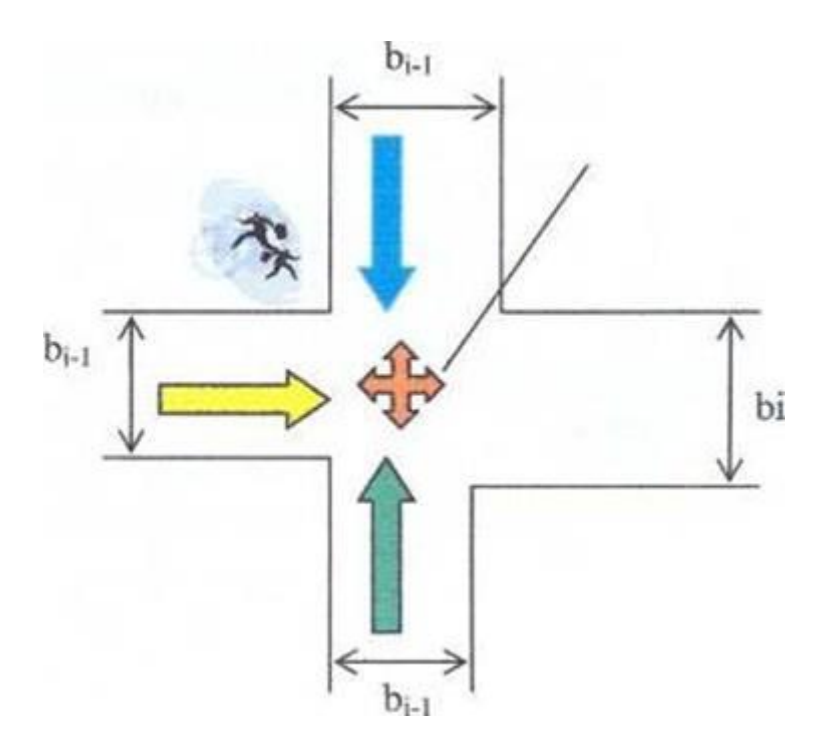

4.3 сурет - Жұмысшы ағындарының қосылуы

*Есептеуді жүргізу тәртібі*

1) Ғимараттың және кабинеттің санатын және дәрежесінн анықтау керек;

2)  $\tau_{n,k} = \sqrt[3]{\frac{w_{ka0} * c^*(t_{\text{par}} - t_{\text{H}})}{(1 - c)^* + s^*}C^*}$  $\sqrt{(1-\varphi)*\pi^*Q^*n^*V^2}$  $\tau_{n,k} = \frac{3}{\sqrt{\frac{W_{\text{K40}}C^* (t_{\text{IaF}} - t_{\text{H}})}{(1-\omega)^* \pi^* (t_{\text{N}}^*)^2}}}$  Hemece  $\tau_{n,k} = \frac{3}{\sqrt{\frac{W_{\text{K40}}C^* (t_{\text{IaF}} - t_{\text{H}})}{(1-\omega)^* \pi^* (t_{\text{N}}^*)^2}}}$  $\sqrt{(1-\varphi)*\pi^*Q^*n^*V^2}$  $\frac{3}{1} \sqrt{\frac{W_{K40}e^{*}C^{*}(t_{IaF}-t_{H})}{(1 - k_{K1}e^{*}C^{*}+k_{H}e^{*})}}$  теңдеулерімен өрттің дағдарыстық ұзақтығын есептеу керек;

3) (4.10)теңдеуі бойынша өрттің дағдарыстық ұзақтығынн оттегінің құрамының азаюы бойыннша есептеу керек;

4) Өрттің есептелген дағдарыстық ұзақтығынан ең азын таңдау және сол бойынша  $\tau^1_{\text{A}^0} = m * \tau^{11}_{\text{n.k}}$ теңдеумен рұқсат етілген көшіру ұзақтығын есептеу керек;

5) (4.1) теңдеуді пайдаланып өрт кезінде жұмысшылардың көшірудың есептік уақытын анықтау қажет;

6)Есептік және рұқсат етілген көшіру уақытын салыстырып, және қорытынды жасау;

Ғимаратта өрт пайда болған кезде «Мангистау ДорСтрой» кәсіпорны кабинетінен қызметкерлерді көшіру уақытын анықтау керек. Жұмысшыларды ғимараттан көшіру сызбасы 4.4-суретте келтірілген.

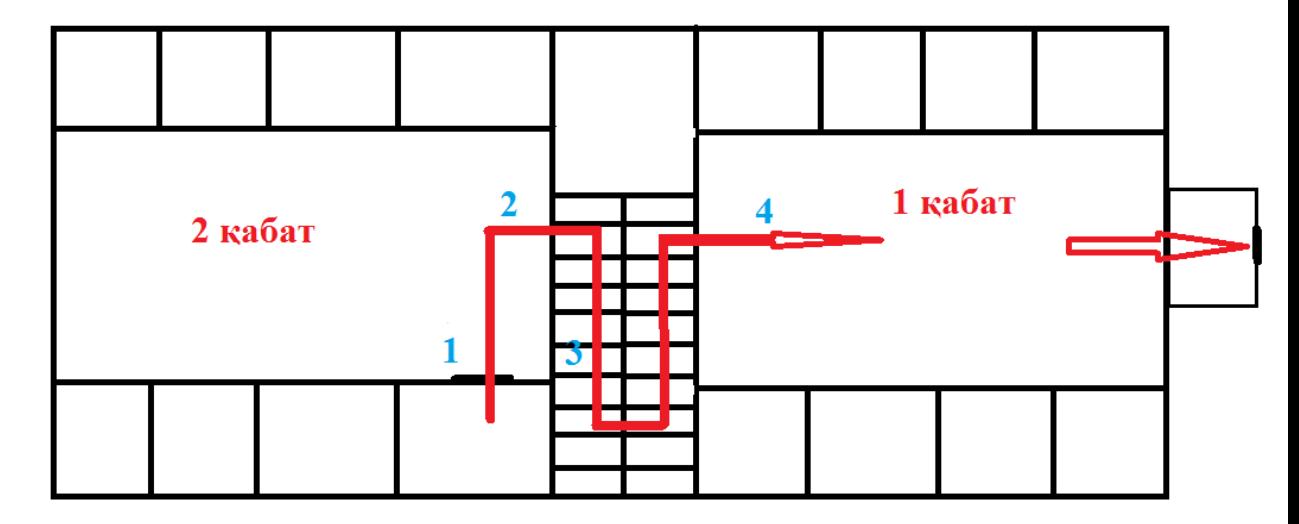

4.4 сурет - «Мангистау ДорСтрой» кәсіпорнынан қызметкерлерді көшіру

жолы

*Көшіру уақытын есептеу*

Кабинет категориясы бойынша Д тобының өртке төзімділігі қарай II дәрежесіне жатады.

- Температурасы бойынша өрттің дағдарыстық ұзақтығы, (4.14) теңдеу бойынша ,кабинеттегі жиһазды ескере отырып есептеледі:

$$
\tau_{n.k} = \sqrt[3]{\frac{w_{\text{nom}} * c * (t_{\text{kp}} - t_n)}{(1 - \varphi) * \pi * Q * n * V^2}} = \tau_{n.k} = \sqrt[3]{\frac{1008 * 1009 * (70 - 20)}{(1 - 0.5) * 3.14 * 13800 * 14 * 0.36^2}} = \sqrt[3]{129.36} = 5.05 \text{ mm}
$$

- Оттегі құрамы бойыннша өрттің дағдарыстық ұзақтығы (4.15) теңдеу бойынша есептеледі:

$$
\tau_{n.k}^{\qquad O_2} = \sqrt[3]{\frac{(0,01)^{-1} * W_{\kappa a 6}}{\pi^* n^* W_{O_2} * V_2}} = \sqrt[3]{\frac{100 * 100,8}{3,14 * 14 * 4.76 * 0,36^2}} = \sqrt[3]{371.69} = 7.19 \text{ m}^{\circ} \text{m}^{\circ}
$$

- Температура өрттің минималды ұзақтығы 5,05минут. Берілген кабинет үшін рұқсат етілген көшіру ұзақтығын:

 $\tau^1_{\;\rm{soc}} = m * \tau^1_{\;\rm{n.k.}} = 1 * 5.05 = 5.05$  мин

1) Көшірудің басталуының бөгелуі уақыты Д қосымшасының Д.1 кестесі бойынша 4,1 минут деп өрт туралы автоматтық дабылы, және хабарлағыш жүйелері жоғы ескеріліп қабылданады.

2) Кабинеттің 6x5 м көлемді шамаларын ескере отырып бірінші бөлік бойынша адамдардың қозғалыс уақытын анықтау үшін, (4.8) теңдеу бойынша бірінші бөліктегі адам ағыны қозғалысының тығыздыығы анықталады:

$$
D_1 = \frac{N_1 * f}{L_1 * b_1} = \frac{7 * 0.1}{6 * 7} = 0.01 \text{ m}^2/\text{m}^2,
$$
  
(4.8)

3) Қозғалыс жылдамдығы Е қосымшаның Е.2 кестесі бойынша 100 м/м инутты, қозғалыс қарқындылығы 1 м/минут, сонымен бірінші бөлік бойынша қозғалыс уақыты:

 $t_1 = \frac{L_1}{V}$  $V<sub>1</sub>$  $=\frac{7}{10}$  $\frac{1}{100}$  = 0,07 мин.

4) Есік аралағының ұзындығы нөлге тең деп қабылданады. Дұрыс жағдайларда аралықта қозғалыс қарқындылығының мүмкін болатын өтеүлкен мәні  $g_{\text{mffic}}$ =19,6 м/минут, ені 1.1м аралықта қозғалыс қарқындылығы (4.12) теңдеу бойынша есептеледі:

 $q_d$ =2.5+3.75\*b= 2,5 +3,75 \* 1,1 = 6,62 м/мин.  $q_d \le q_{max}$ 

 $q_d q_d \leq q_{max}$ сол себепті араалық арқылы қозғалыс бөгеліссіз өтеді.

5) Аралықтағы қозғалыс уақыты (4.13) теңдеу бойынша анықталады:

 $q_{d} = \frac{N*f}{q*b}$  $\frac{N^*f}{q^*b} = \frac{7^*0,1}{6,62^*1}$  $\frac{1}{6,62*1,1}$ =0,09 мин.

6) Себебі екінші қабатта 97 адам жұмыс істейді, екінші қабаттағы адам ағынының тығыздығы мынаны құрайды:

$$
D_2 = \frac{N_2 * f}{L_2 * b_2} = \frac{98 * 0.1}{28 * 3} = 0,11 \text{ m}^2/\text{m}^2
$$

7) Е қосымшаның Е.2 кестесі бойынша қозғалыс жылдамдығы 80 м/минут, қозғалыс қарқындылығы 8м/минут, сонымен екінші бөлік (баспалдаққа дәлізден) бойынша қозғалыс уақытын:

$$
t_2 = \frac{L_2}{V_2} = \frac{28}{80} = 0,35
$$
 **MHI.**

8) Баспалдақтың бойынша қозғалыс жылдамдығын анықтау үшін (4.9) теңдеу бойынша үшінші бөлікте қозғалысын қарқындылығымен есептеледі:

$$
q_i = \frac{q_{i-1} - b_{i-1}}{b_i} \quad = \frac{8*3}{1.5} = 16 \text{ M/MHH}.
$$

9) Бұл баспалдақтарда жұмысшы ағынының жылдамдығы 40 м/минутқа дейін төмендейтінін көрсетеді. Баспалдақ бойынша төмен (3 бөлік) қозғалыс уақыты:

 $t_3 = \frac{L_3}{V_2}$  $V_3$  $=\frac{10}{10}$  $\frac{10}{40}$  =0,25 мин.

10) Бірінші қабатқа өтер кезде бірінші қабаттың бойынша қозғалыстағы адамдар ағынымен қосылуы жүреді. Бірінші қабат үшін адам ағынының тығыздығын:

 $D_4 = \frac{N_4 * f}{L * h}$  $L_4*_{b4}$  $=\frac{76 * 0.1}{28 * 3}$  $\frac{76 * 0.1}{28 * 3} = 0,09 \text{ m}^2/\text{m}^2$ 

Бұл кезде қозғалыс қарқындылығы 8м/минутқа жуыққты құрайды.

11) 4-бөлікке өткен кезде жұмысшылардың ағындары қосылуы жүреді, сол себепті қозғалыс қарқындылығын (4.12) теңдеуі арқылы анықталады:

 $q_i =$  $\sum q_{i-1} * b_{i-1}$  $b_i$  $=\frac{(16*1,5)+(8*3)}{2}$  $\frac{3}{3}$  = 16 м/мин.

12) Е қосымшаның Е.2 кестесі арқылы қозғалыс жылдамдығы 40 м/минутқа тең, сол себепті қозғалыс жылдамдығын бірінші қабатдәлізі бойынша:

 $t_4 = \frac{L_4}{V}$  $V_4$  $=\frac{28}{10}$  $\frac{28}{40}$  =0,7 мин.

13) Тамбурда көшеге шығу кезіндегі ұзындығы 5 метр болады, бұл бөлікте жұмысшы ағынының максималды тығыздығы пайда болады, сол себепті қосымша мәліметтерінен жылдамдық 15м/минутқа дейін төмендеп кетеді, ал тамбур бойынша қозғалыстың уақыты (4.7) теңдеу арқылы мынан ы құрайды:

 $t_5 = \frac{L_5}{V_5}$  $V<sub>5</sub>$  $=\frac{5}{14}$  $\frac{3}{15}$  =0,3 мин.

14) Көшеге ені 1,6 м аса есік аралығы арқылы жұмыысшы ағынының максималды тығыздығы кезіндегі қозғалыс қарқындылығы – 8,5 м/минут, ол арқылы қозғалыс уақыты:

 $D_{d2} = \frac{N * f}{\sigma * f}$  $\frac{N * f}{q * f} = \frac{174 * 0.1}{8.5 * 2}$  $\frac{1}{8,5*2}$  = 1,02 мин.

15) Көшіруі есептік уақыты (4.6) теңдеу бойынша есептеледі:

 $t_p = t_{p-1} + t_1 + t_2 + t_3 + \ldots + t_i = 4,1 + 0,07 + 0,09 + 0,35 + 0,25 + 0,7 + 0,3 + 1,02 = 6,88$ 

мин.

#### **4.4 Өміртіршілігі қауіпсіздігі бөлімі бойынша қорытынды**

Дипломдық жұмыстың негізгі мақсаты оңтайландыру есептерін қолдана отырып,бизнесті басқаруды жеңілдету болатын. Қызметкерлердің жақсы көңiл-күйі мен денсаулығын сақтау үшін жайлы еңбек шарты қамтамасыз етіуіне әсер ететін сауда кәсіпорнының жұмыс орнындағы еңбек жағдайына талдау жасадым.

Жылу шығынын есептеу, жылу артықшылығы және кондиционерді таңдау есептерінің нәтежиесінде қызметкерлердің бөлмесіне суытқышы 6 кВт керек екендігі анықталды. Сондықтан кондиционер сплит-жүйелі Mitsubishi Heavy Industries SRK50ZMX-S кондиционерін тандадық.

Төтенше жағдайдан қорғаудың негізгі әдістерінің бірі қызметкерлерді уақытылы эвакуациялау және қауіпті аймақтар мен апат аймақтарынан шығару болып табылады. Төтенше жағдайда сауда компаниясынан эвакуациялау уақ ытын есептеу нәтежиесінде «Мангистау ДорСтрой» кәсіпорны кабинеттерінен көшірудың есептік уақыты рұқсат етілгеннен көп екендігі анықталды. Сол себепті, кәсіпорын орналасқан ғимаратты өрт туралы хабарлау жүйесімен, автоматты дабыл құралдарымен жабдықтау керек.

# **5 Экономикалық бөлім**

# **5.1 Жалпы жағдай**

Қазіргі ақпараттық технологияның дамыған заманында өндірісті компь ютерлік модельдеу арқылы оңтайландыру ең актуальды мәселелердің бірі болып табылады. Ақпараттық технологияларды өндірісте қолдану өзіні оң нәтежесін беретіні айқын.

Кез келген кәсіпорынның басты мақсаты - барынша жемісті нәтижеге қол жеткізу,тиімді бизнес жүйесін құру болып табылады. Қазіргі есептеу техникасының шарықтап дамып тұрған заманында программалық қамтама жасау өте тиімді және пайдалы болып анықталады. Кәсіпорын қажетті нәтижеге жетуі үшін бірнеше сатылардан өтуі керек: өндірістің дайындалуы; өндірістік үрдісі және өнімдерді өткізу.

Жалпы кәсіпорын өндірісті басқару кезінде микроқоршам, макроқоршам элементтеріне аса көп көңіл бөледі. Микроқоршам элементтері болып: жүйенің

құрылымдық, функционалдық жіктерін, басқармаларды, өндірісті қаржыланд ыруды, шикізат материалдарын, бөлшектермен жабдықтаушыларды, бәсекел естердітарату каналдарын және тауар өндіруші туралы хабар тарататын ортаны айтамыз.

Макроқоршамныың элементтеріне: экономикаалық, демографиялықжағ рапиялыық, саясаттық, құқықтық, қоғамдық әлеуметтік факторларды, өндірістік технология деңгейлерін жатқызамыз.

Бұл дипломдық жұмыста «Мангистау ДорСтрой» ЖШС-нің материалды техникалық құралдарын есептеуге автоматтандырылған оңтайландыру жүйесін құру қарастырылған болатын.Негізгі программа ретінде PYTHON бағдарлам алау тілі қолданылады. Python - жоғары дәрежелі кодтың оқылуын және әзірлеушінің өнімділігін арттыруға мақсатталған жалпы мақсаттағы [бағдарла](https://kk.wikipedia.org/wiki/%D0%91%D0%B0%D2%93%D0%B4%D0%B0%D1%80%D0%BB%D0%B0%D0%BC%D0%B0%D0%BB%D0%B0%D1%83) [малау](https://kk.wikipedia.org/wiki/%D0%91%D0%B0%D2%93%D0%B4%D0%B0%D1%80%D0%BB%D0%B0%D0%BC%D0%B0%D0%BB%D0%B0%D1%83) тілі. Python тілі аз синтаксисті талап етеді. Бірақ сол уақытта стандартты кітапханасы үлкен көлемді пайдалы функцияларды қамтиды.Python тілі қазіргі кезде ең көп таралған бағдарламаллау тілі болып саналады.

# **5.2 Жұмысты қолданылатын еңбек ресурстары**

Жобаны бағдарламалау және алгоритмдерді әзірлеу үшін бір програмист қамтыймыз.

Жобаға тартылғаан жұмысшылар мен олардың айлық жалақысы (5.1 кесте) көрсетілген.

| $\mathcal{L}$ and $\mathcal{L}$ are a substantially interested to $\mathcal{L}$ |      |                    |  |  |
|---------------------------------------------------------------------------------|------|--------------------|--|--|
| Лауазымы                                                                        | ⊃аны | Бір айлық жалақысы |  |  |
| програмист                                                                      |      | 120 000            |  |  |
| Барлығы                                                                         |      | 120 000            |  |  |

5.1 кесте - Қызметкерлер жайлы деректер

#### **5.3 Жұмыста қолданылатын құрылғылар**

Жұмыста қолданылған жабдықтардың сипаттамалары,олардың құны 5.2 кесте – де келтірілген.

| $\frac{1}{2}$      |                  |      |               |  |
|--------------------|------------------|------|---------------|--|
| Жабдықтың          | Сипаттамалары    | Саны | Бағасы, теңге |  |
| атауы              |                  |      |               |  |
| Ноутбук<br>Acer    | Intel Core i-3-  |      | 120000        |  |
| <b>ASPIRE 5741</b> | M3302.13GHz,     |      |               |  |
|                    | 8GB DDR3, 300    |      |               |  |
|                    | HDD, Intel<br>Gb |      |               |  |
|                    | HD Graphics.     |      |               |  |
| Бағдарламалық      | Python           |      | <b>Т</b> ег1Н |  |
| қамтама            | бағдарламалық    |      |               |  |
|                    | жасақтамасы      |      |               |  |
| Барлығы            |                  | ◠    | 120000        |  |

5.2 кесте - Жұмыста қолданылған жабдықтар

# **5.4 Жобаны іске асыру үшін жұмсалған шығындар мен жұмыстардың құны**

Программаны әзірлеу үшін қызметкерлер шығындарының үлкен көлемі, сондай-ақ оны жүзеге асыруға қажетті техникалық құралдар да қажет. Бұлардың барлығы жобаның түпкілікті құны есептейтін қаржы инвестицияларын керек етеді.

Жеке сайтты әзірлеу үшін кеткен шығындары (5.1) формула бойынша есептеледі.

 $C = \Phi \cdot O \cdot T + C_H + A + P_a + \frac{3}{2} + C_{\text{mp}} + H,$  (5.1)

Мұндағы ФОТ – жалақы қоры;

СН– әлеуметтік салық;

А– амортизациялық аударым;

Ра– жалгерлік шығын;

Э – электр энергиясына кеткен шығын;

Спр– басқа шығын (интернет желісін пайдалану);

Н– есептік шығын.

#### **5.4.1 Жалақы қорын есептеу**

Жалпы жалақының қоры: қызметкерлер негізгі және қосымша жалақыс ынан тұрады және (5.2) формула бойынша есептелінеді.

$$
\Phi \text{OT} \qquad = \qquad 3_{\text{ocH}} + \qquad 3_{\text{non}} \qquad ,
$$

,

,

(5.2)

Негізгі жалақы құнын анықтауға, орташа айлық жалақы туралы және әрбір қызметкердің нақты жұмыс уақыты туралы, деректерді пайдаланамыз. Мекемедегі әрбір қызметкердің бір күндік орташа жалақысы (5.3) формуласы бойынша есептеледі.

$$
D{=}\frac{3_{\Pi M}}{\mu_p}
$$

(5.3)

Мұндағы З<sub>Пм</sub>– айлық жалақы;

Д<sub>р</sub>– 1 айдағы жұмыс күндерінің саны.

D= 120000/ 21 = 7145теңге/күніне

Қызметкердің жұмысының бір сағаты үшін төленетін жалақының көлемі (5.4) формула бойыннша есептеледі.

$$
H = \frac{D}{q}
$$

 $rac{D}{v_n}$ 

(5.4)

Мұндағы D– қызметкер бір күндік орташа жалақысы;

Чр–қызметкердің сағат саны.

 $H = 7145/ 8 = 895$ тенге/сағ

Жұмыстың әрбір түріне арналған циклдің ұзақтығын (5.5) формула бой ынша анықталады.

$$
t_n = \frac{T}{q_n * z * K},
$$

(5.5)

мұндағы T– кезеннің еңбек қарқындылығы, норма-сағат;

q<sub>n</sub> – кезең бойынша орындаушылар санын;

 $z - x$ ұмыс күнінің ұзақтығы,  $z = 8$  сағат;

 $K$  –уақыт нормаларының орындалуның коэффициенті,  $K = 1.1$ .

Есептелген t<sub>n</sub> нәтижелерін тұтас күндерге тең келетіндейетіп дөңгелектелінеді.

 $t_1$ = 16/1⋅8⋅1,1 ≈ 2 күн – Програмист, тапсырманың қойылуы;

 $t_2$ = 24/1⋅8⋅1,1 ≈ 3 күн – Програмист, әдебиеттерді зерттеу;

t3= 16/1∙8∙1,1 ≈ 2 күн – Програмист, математикалық модель жасақталуы;

 $t_4$ = 112/1⋅8⋅1,1 ≈ 14 күн – Програмист, компьютерлік модель әзірлеу;

 $t_5$ = 24/1⋅8⋅1,1 ≈ 3 күн – Програмист, қосымшаны тестілеу;

 $t_6$ = 16/1⋅8⋅1,1 ≈ 2 күн – Програмист, қосымшаны отладтау;

 $t_7= 8/1.8.1, 1 \approx 1$  күн – Програмист, есепке алу және жеткізу.

Қызметкерлердің жалақысы бойынша шығындарды есептеу нәтижелері (5.3 кесте ) жинақталды.

| $N_2$          | Кезеңдердің     | Сағаттар | Циклдің        | Жалақы   |
|----------------|-----------------|----------|----------------|----------|
|                | атауы           | нормасы  | ұзақ           | соммасы, |
|                |                 |          | тығы,          | теңге    |
|                |                 |          | күн            |          |
| 1              | тапсырманың     | 16       | $\overline{2}$ | 14320    |
|                | қойылуы         |          |                |          |
| $\overline{2}$ | әдебиеттерді    | 24       | 3              | 21480    |
|                | зерттеу         |          |                |          |
| 3              | математикалық   | 16       | $\overline{2}$ | 14324    |
|                | модель          |          |                |          |
|                | жасақталуы      |          |                |          |
| $\overline{4}$ | компьютерлік    | 112      | 14             | 100240   |
|                | модель эзірлеу  |          |                |          |
| 5              | қосымшаны       | 24       | 3              | 21480    |
|                | тестілеу        |          |                |          |
| 6              | қосымшаны       | 16       | $\overline{2}$ | 14320    |
|                | отладтау        |          |                |          |
| 7              | есепке алу және | 8        | 1              | 7160     |
|                | жеткізу         |          |                |          |
| Корытынды      |                 | 216      | 27             | 193320   |

5.3 кесте - Негізгі жалақы шығындарын есептеудің жиынтық нәтижесі

Есептеулердің бойынша негізгі жалақы мөлшеріне 193320 теңгені құрайды.

Қосымша жалақының базалық жалақының 10% құрайды және (5.6) формула бойынша есептеледі.

 $3_{\text{qon}} = 3_{\text{oc}}$ \*  $0.1,$  (5.6)

Здоп= 193320∙0,1= 19332 теңге

Есептеулердің нәтижесінде (5.2) формулаға сәйкес жалақы қорын есептейміз:

 $\Phi$ OT = 193320 + 19332 = 212652 теңге

#### **5.4.2 Әлеуметтік салық шығынын есептеу**

5.4.2 кесте - Әлеуметтік салық шығындары

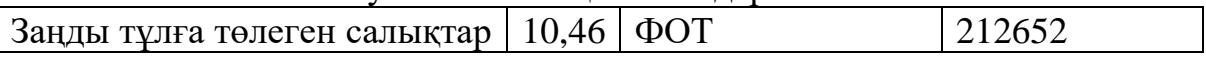

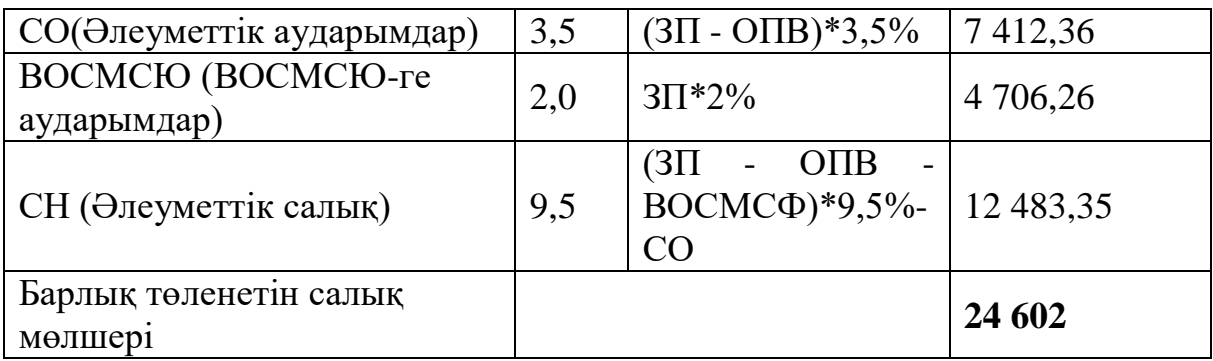

#### **5.4.3 Амортизациялық аударымды есептеу**

Амортизациялық аударымды (5.9) формула бойынша есептеленеді.  $A_i = H_A \cdot C_{\text{neo}} \cdot N$  / 100 · 12 · n,

(5.9)

мұндағы  $H_A$  – амортизация нормасы;

С<sub>пер</sub> – жабдықтың бастапқы құны;

N – жұмыс күндерінің саны;

n – айдағы жұмыс күндердің саны.

Жабдықтар мен бағдарламалық жасақтаманы қолданғаны үшін аморти зациялық аударымдарды (4.9) формуланы пайдаланып есептелінді.

= (40∙120000∙27) / (100∙12∙21) =5145теңге

#### **5.5 Электр энергиясының шығындарын есептеу**

Техникалық жабдықтарды жобаны жүзеге асыру барысыында пайдала нылғандықтан,жабдықтардың тұтынуға кететін электрэнергиясының шығын дарын есептеуіміз қажет.

 $=3_{3J.3H.05}$  +  $3_{\mu_{0II}}$ ,

Электр энергиясын есептеу үшін (5.10) формула қолданылады.

(5.10)

Мұндағы З<sub>Эл.ЭН.ОБ</sub>–

жабдықтарға қажетті электр энергиясының шығындары;

Здоп қосымша қажеттіліктерге қажетті электр энергиясының шығындары.

Жабдықтар үшін қажетті электр энергиясының шығындарын (5.11) формуласымен есептеледі.

 $3<sub>3J.3H.06</sub>$  = W ∙ T⋅ S ⋅ K<sub>MCII</sub>,  $(5.11)$ 

Мұндағы W – жабдықтың тұтыну қуаты, кВт;

T – жұмыс уақыты, сағ;

S – тариф (1 кВт / сағат = 17 теңге);

К<sub>ИСП</sub> – пайдалану коэффициенті (К<sub>ИСП</sub> = 0,9).

Acer ASPIRE ноутбугінің тұтыну қуаты 90 Вт құрайды. Уақыт күнделікті жұмыс күндері мен тәуліктік жұмыс сағаттарының негізінде

есептеледі. Осымен, жабдықтарға арналған энергия шығындарының жалпы көлемі:

З<sub>ЭЛ.ЭН.ОБ</sub>=  $0.09 \cdot 27 \cdot 8 \cdot 17 \cdot 0.9 = 297.4$  теңге

Бағдарлама қажеттілікке жұмсалатын шығындар жабдық құнының 5% мөлшерінде қабылданады және (5.12) формула бойынша анықталынады.

 $3_{\pi \text{on}}$  =  $3_{\text{3J.3H.OB}} \cdot 5\%,$ (5.12) З<sub>доп</sub> = 297,4⋅ 5% = 14,8 теңге Электр энергиясының жалпы шығыны:  $\overline{9} = 297.4 + 14.8 = 312.2$  теңге

#### **5.5.1 Үстеме шығынды есептеу**

Үстеме шығын жалпы құнның 50% мөлшерін құрайды және (5.13) формуламен есептеледі.

H = ( $\Phi$ OT +O<sub>C</sub> +A +  $\Theta$ )∙50%, (5.13)  $H = (212652 + 21265 + 5145 + 312,2)$   $\cdot 0.5 = 119687$  теңге

#### **5.5.2 Жобаны іске асырудың жалпы шығындары**

Осылайша, осы веб-қосымшаны әзірлеу құнын (5.1) формула пайдаланып есептелінеді (РА = 50 0000 теңге, CПР = 2000 теңге).

 $C = 212652 + 16795 + 5145 + 50000 + 312,2 + 2000 + 119687 = 409128,2$ теңге

Веб-қосымша әзірлеудің құрылымы және олардың шығындарын есептеу нәтижесі (сурет 5) және (5.5.2 кесте) жинақталған.

| Шығындардың атауы               | Сома, теңге |
|---------------------------------|-------------|
| Жалақының қоры                  | 212652      |
| Әлеуметтік аударымдар, салықтар | 24 602      |
| Амортизациялық аударым          | 5145        |
| Үй-жайларды жалға алу           | 50000       |
| Электр энергиясы                | 312,2       |
| Басқа да шығыстаар              | 2000        |
| Үстеме шығындар                 | 119687      |
| Барлығы                         | 409128,2    |

5.5.2 кесте - Жалпы шығындар

#### Жалпы шығындар

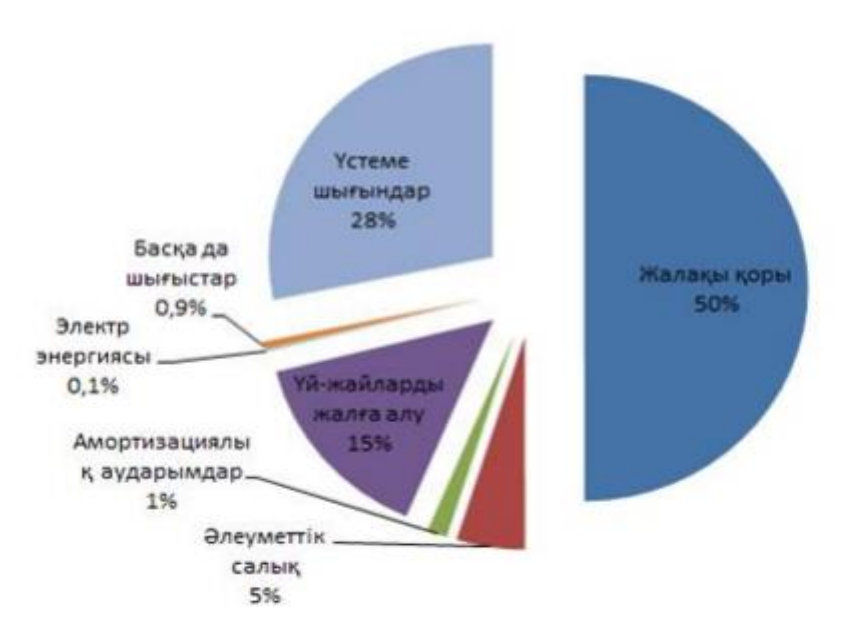

5.5.2 сурет - Жалпы шығындар

#### **5.6 Бағдарламалық қамтаманы енгізу тиімділігін бағалау**

Экономикалық тиімділікті програмист есептеп шығарады. Бағдарламал ық қамтаманы пайдаланбай тұрып,мәселені шешуге кеткен шығындар (5.14) формуласы бойынша анықталады:

$$
3_{rp} = \Phi 3\Pi_p + O T_{3/n}
$$

(5.14)

Мұндағы ФЗП<sub>р</sub>-осы міндетті шешетін қызметкерлердің жалақы қоры

 ОТз/п – әлеуметтік қажеттіліктерге кететін шығындар көлемі  $(9.5\%)$ .

Қызметкерлердің жалақы қорын (5.15) формуласы бойынша анықталады:

$$
\Phi 3\Pi_p = 3\Pi_p
$$
 \* N \* 12,

(5.15)

Мұндағы,  $3\Pi_p -$ қызметкер оклады,тенге/ай=212652;

N – қызметкерлер саны

 $\Phi$ 3 $\Pi_p$  = 212652  $*$  12=2 551 824 T

 $OT_{3/n}$ = $\Phi$ 3 $\Pi_p$ \*10,46%=2 551 824\*0,1046=266 921

Осыдан кейін, бағдарламалық қамтаманы пайдаланбай тұрып, мәселені шешуге кеткен шығынды анықтаймыз:

 $3_{\text{TD}}$ =2 551 824 +266 921= 2 818 745 TT

Есепті шешуге қажетті машина уақытының жылдық шығындары (5.16) формуласы бойынша анықталады:

 $3_{M} = K$  \* q \* 12,

(5.16)

Мұндағы K – бір айдағы ДК қолданған сағаттар саны;

q- серверді 1 сағатқа жалға алу бағасы (146 тенге/саг).

Айдағы 24 жұмыс күні,әр күнде 8 сағаттық жұмысты ескере отырып, бір айдағы ДК қолданған сағаттар саны 224 екенін анықтаймыз.

 $3<sub>M</sub>= 224 * 146 * 12= 392 448$  TF

Бағдарламалық қамтаманы жүктеп алу жылдамдығы 1 минутты құрайд ы.(1.67 cағ)Бағдарламалық жасақтаманы жүктеп алуға кететін жылдық шығы ндар (5.17) формуласы арқылы анықталады:

(5.17)

 $3_{\text{n}}=t_{\text{n}}$  \* N<sub>3</sub> \* q,

Мұндағы  $\,{\rm t}_\mathrm{\scriptscriptstyle II}$  - бір данасын(экземпляр) жүктеуге кеткен уақыт; Nэ - жылдық даналар (экземпляр) саны;

q- серверді 1 сағатқа жалға алу бағасы (146 тенге/саг).

Күніне 2 бағдарламалық жасақтама бір айдағы 24 жұмыс күнінде жүктелінеді десек, бір жылда 576 данасы өндірілетінін байқаймыз. Жылдық жүктеуге кеткен шығындар мына формула арқылы анықталады:

 $3<sub>π</sub>= 1,67 * 576 * 146=140 160$  TF

Бағдарламалық жасақтаманы енгізгеннен кейінгі шығындар жиынтығы:

$$
3_{\text{OM}}=3_{\text{H}}+3_{\text{M}}
$$
, (5.18)

Нәтежиесінде: 3<sub>ом</sub>=392 448 +140 160=532 608 тг

Бағдарламалық жасақтаманы енгізгеннен кейінгі шығынды үнемдеу:

$$
\mathfrak{I}=\mathfrak{Z}_{\mathrm{rp}}-\mathfrak{Z}_{\mathrm{OM}},
$$

(5.19)

Мұндағы З<sub>тр</sub>-енгізбес бұрын болған шығындар;

Зом-енгізгеннен кейінгі шығындар.

 $\overline{5}$  = 2 818 745-532 608=2 286 137 T

#### **5.7 Жобаны іске асыру құны**

Жоба бағасы өнімнің өзіндік құны мен қалған таза табыстардан тұрады.

$$
II_{\Pi} = C + \Pi , \qquad (
$$

5.20)

мұндағы С – өнімнің өзіндік құны;

 $\Pi$  – таза табыс.

Бастапқы бағаны анықтау үшін пайдалылықтың қажетті деңгейі пайда ланады. Сала үшін бізде бұл 25% құрайды.

(5.21)

 $H_{\Pi}$  = C · (1 + P/100),

мұндағы P– рентабельность.

Ц<sub>П</sub>= 409128,2∙ (1 + 25/100) = 511410,25 теңге

Жобаның іске асыру құны жобаның бағасына қосылады және (5.22) формуласы бойынша есептелінеді.

$$
II_{\rm P} = II_{\rm II} + KKC,
$$

(5.22)

Мұндағы ҚҚС – қосылған құн салығы.

Қазақстан Республикасының Салық кодексіне сәйкес ҚҚС 12% құрайды, яғни, бұл жағдайда ҚҚС = 61369 теңге. Нәтижесінде жобаның іске асыруқұны:

 $_{\rm H_p}$  = 511410,25 + 61369 = 570333,5 теңге.

#### **5.8 Экономикалық тиімділіктің негізгі көрсеткіштерін есептеу**

Әзірленген ақпараттық жүйе экономикалық әсер ететіндіктен және өнд ірісті дайындау, өндірістік процесті жылдамдату және өнімді сату үшін қызмет

етеді, оның тиімділігін алдыңғы жұмыс кезеңімен салыстырғанда АЖ пайда ланбай үнемдеу есебінен бағалаған жөн.

АЖ енгізуден күтілетін жылдық экономикалық әсердің шамасы (5.23) формула бойынша есептеледі:

$$
\Theta_{\rm r} = \Theta_{\rm yr} - \mathbf{K} \cdot \mathbf{E}_{\rm H},\tag{5.2}
$$

3)

Мұндағы Э $_{\rm r}$  - күтілетін жылдық экономикалық тиімділік, теңге;

Эуг - күтілетін шартты-жылдық үнем, теңге;

К — капиталды салымдар, теңге;

 $E_H$  - капиталдық салымдардың экономикалық тиімділігінің нормативтік коэффициенті.

Күрделі салымдардың экономикалық тиімділігінің нормативтік коэффи циенті (5.24) формула бойынша анықталады:

,

$$
E_{\rm H} = \frac{1}{T_{\rm H}}
$$
\n
$$
(5.24)
$$

Мұндағы Тн — капиталдық салымдардың өтелімділігінің нормативтік мерзімі, жыл.

Капиталдық салымдардың өтелімділігінің нормативтік мерзімі мораль дық ескіру мерзімі-техникалық құралдар мен АЖ жобалық шешімдері негізінде қабылданады (Тн=1,2,3...n), бағдарламалық өнімдер үшін өтелімділік мерзімі 4 жылға тең.

$$
E_{H} = \frac{1}{4} = 0.25
$$
  
9<sub>r</sub>=2 286 137-570 334·0.25=2 143 554 reure

Капиталды салымдардың экономикалық тиімділігінің есептік коэффи циенті:

$$
E_p = \frac{\Theta_{yr}}{K},
$$
\n(5.25)

Мұндағы Ер –

капиталды салымдардың экономикалық тиімділігінің есептік коэффициенті; Эуг — күтілетін шартты-жылдық үнем, теңге;

К — жүйені құруға арналған капиталды салымдар, теңге.

$$
E_p = \frac{2\ 286\ 137}{570\ 334} = 4
$$

Бағдарламалық жасақтаманың өтімділік мерзімі:

 $T_{\alpha\kappa} = H_{\alpha}$ /Э,

 $(5.25)$ 

Мұндағы Ц<sub>р</sub> - жүйені әзірлеуге және енгізуге арналған шығындар,тенге;

Э - жүйені енгізуден шығындарды үнемдеу, тенге/жыл.

 $T_{\text{ok}}$ =570 334 / 2 286 137 =0,25 (3 ай)

5.8 кесте -

Бағдарламалық өнімді енгізуден салыстырмалы экономикалық тиімділік көрсеткіштері

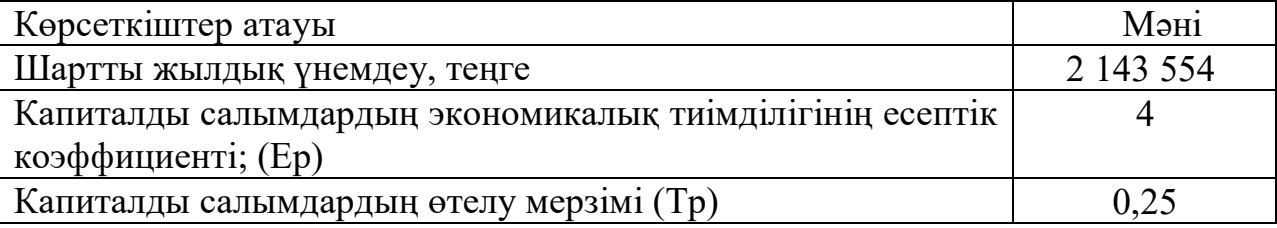

# **5.9 Экономикалық бөлімге қорытынды**

Дипломдық жобаның бұл бөлімінде толығымен жобаны іске асыру құны есептеу арқылы жобаның тиімділігін анықтау қажет болатын. Жобаны іске

асыру құнын есептелінбей тұрып,жоба қосымшасына қажетті еңбек ресурста ры, қолданылатын құрылғылар анықталып алынды. Жоба қосымшасын құру үшін жұмсалған барлық шығындар есептеліп, нәтежиесінде құны 339484,3 теңгеге тең болды және 4 ай ішінде ақталып шығатыны анықталды. Сонымен қатар экономикалық талаптар, соның ішінде Қазақстан Республикасының Салық кодексіне сәйкес ҚҚС-ті ескере отырып есептелген жобаны іске асыру құны 570 334 теңгеге тең болды. Бағдарламалық жасмақтама енгізу арқылы 2 143 554 тг экономдауға мүмкіндік аламыз. Өнімге қатысты бағасы қол жетімді болып саналады, бұл дегеніміз өнімнің экономикалық тиімділігін растайды

### **Қорытынды**

Дипломдық жобаның мақсаты оңтайландыру есептерін зерттей отыра, сауда кәсіпорнының материалды техникалық құралдарын есептеуге автомат тандырылған оңтайландыру жүйесін құру болатын. Бұл мақсатқа жету үшін дипломдық жұмыста кәсіпорында жүргізілген практика нәтежиесінде өнімді лікті арттыру,оңай әрі тез оңтайлы шешімді анықтауға мүмкіндік беретін бағ дарламалық парақша әзірленді.Ең бастысы,бағдарлама тиімді әрі тез жұмыс жасайды.

Жалпы дипломдық жоба 5 бөлімнен құралған. Бірінші бөлімде, компьютерлік математикалық модельдеудің теориялық негіздері зерттелінді. Математикал ық модельдеуге байланысты ұғымдарды талданып,математикалық модельдеу классификациясы жіктелінді.Компьютерлік-

математикалық модельдеудің кезеңдері мен мақсаттары анықталды.

Екінші бөлімде, жалпылай тақырыпты ашатын оңтайландыру туралы т олықтай ақпарат, олардың шешудің әдістерінің түрлері, есеп қойылуы қараст ырылған.

Үшінші бөлімде, бағдарламаның құрылу кезеңдері, жалпы сипаттамас ы, математикалық моделі және оның жүзеге асырудағы процесстері көрсетілген.

Төртінші бөлімде, толықтай экономикалық есептеулер жүргізіліп, бағд арлама әзірлеу барысында қажетті қаражат мөлшері, жұмсалатын шығындар мен бағдарламалық өнімнің бағасы есептелді.

Бесінші бөлімде, жұмысшылар отырған жұмыс орнындағы жайлылық, ауа температурасының қалыпты жағдайда болуы үшін кондиционерлеу жүйесін орнатудағы қажеттілік пен өрт жағдайында эвакуациялау уақыты есептеліп өтті.

Жалпы айтқанда, осы дипломдық жұмысты орындау барысында алға қойған мақсаттарға жету үшін барлық қажетті міндеттер орындалынды.

#### **Әдебиеттер тізімі**

1 Ибраева Л.К., Хисаров Б.Д. Басқару объектілерін модельдеу және идентификациялау. Оқу құралы. - Алматы: АИЭС, 2011. – 207 б.

2 Сыздықов Д.Ж., Сақабаев Н.К. Басқару объектілерін моделдеу және идентификациялау. – Шымкент, 2015. – 151 б.

3 Королев А.Л. Компьютерное моделирование – М.: БИНОМ. Лаборатория знаний, 2010.-230 с.

4 Черноруцкий И.Г. Методы оптимизации. М.: BHV, 2011.

5 Голубева Н. В. Математическое моделирование систем и процессов: Учебное пособие. – Спб.: Издательство «Лань», 2013.- 192 с.

6 Юрьева А. А. Математическое программирование: Учебное пособие. СПб: Издательство «Лань», 2014. – 482 с.

7 Васин А. А. Исследование операций: Учебное пособие для вузов. – М.: Издательский центр «Академия», 2012.- 464 с.

8<https://pythonworld.ru/samouchitel-python>

9 https://serveradmin.ru/category/windows

10 Тихонов А. Н., Костомаров Д. Вводные лекции по прикладной математике. – М.: Наук, 1914.- 192 с.

11 Куралбаев З. К. Математическое и компьютерное моделирование. Часть 1. Учебное пособие. - Алматы: «Ак-Шагыл», 2017.- 442 с.

12 Акулич И. Л. Математическое программирование в примерах и задачах. – М.: Высшая школа, 2016. – 319 с.

13 Кузин Л. Т. Основы кибернетики. Т.1. Математические основы кибернетики: Учебное пособие для студентов втузов. - М.: «Энергия», 2013.- 504 с.

14 Коршунов Ю. М. Математические основы кибернетики: Учебное пособие для вузов. – М.: «Энергия», 2016. – 434 с.

15<https://itproger.com/course/django>

16<https://learn-reactjs.ru/tutorialс>